## **INDICE**

## Capitolo 1

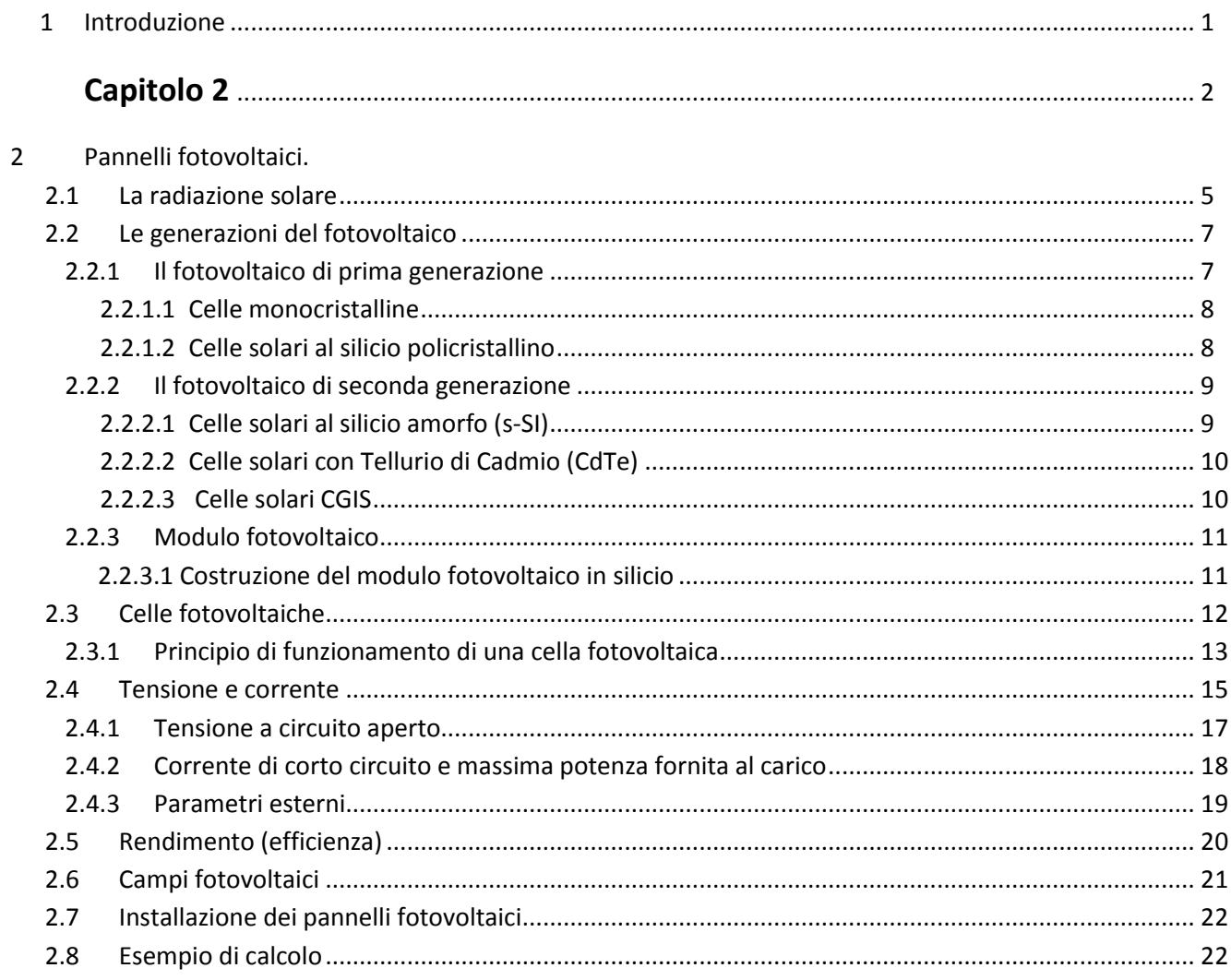

## Capitolo 3

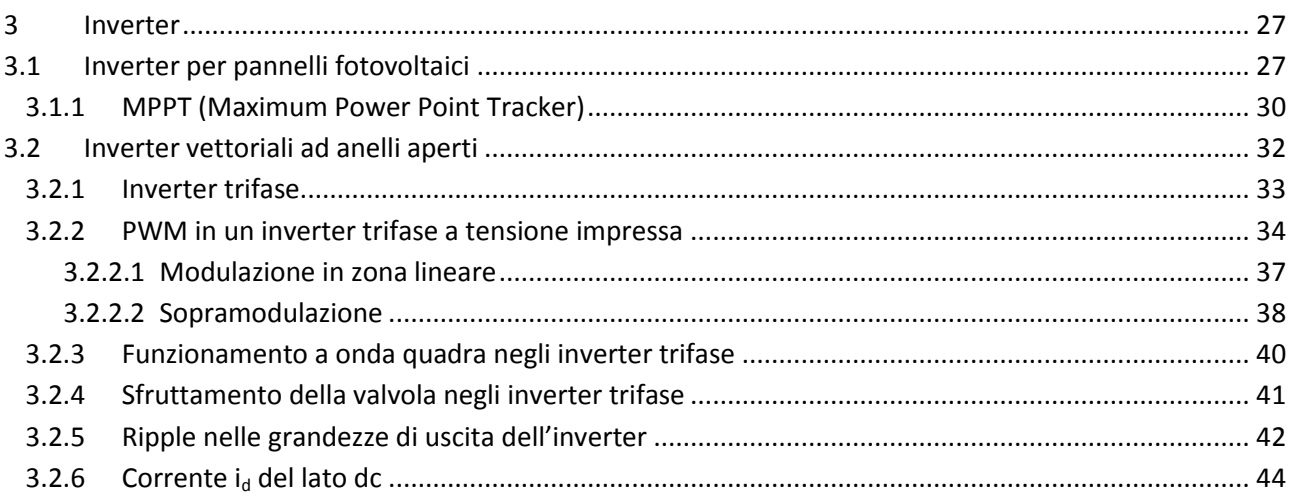

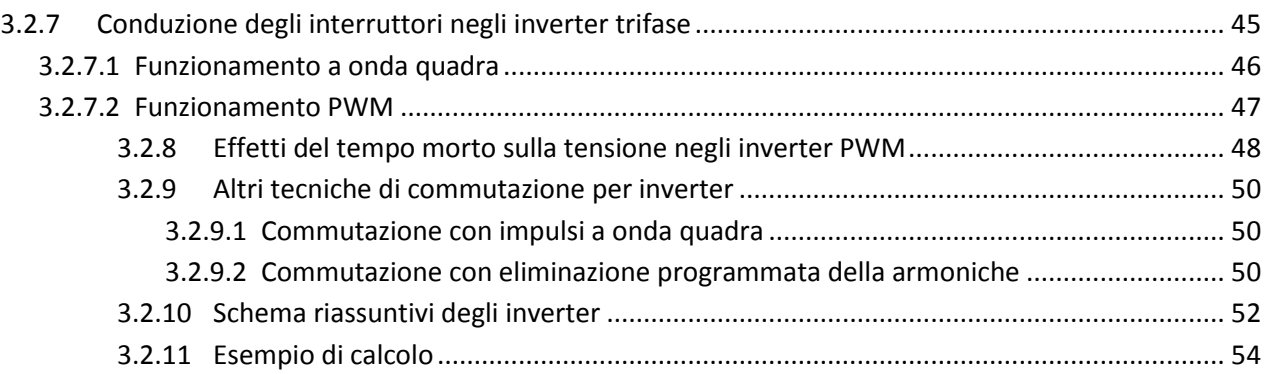

## **Capitolo 4**

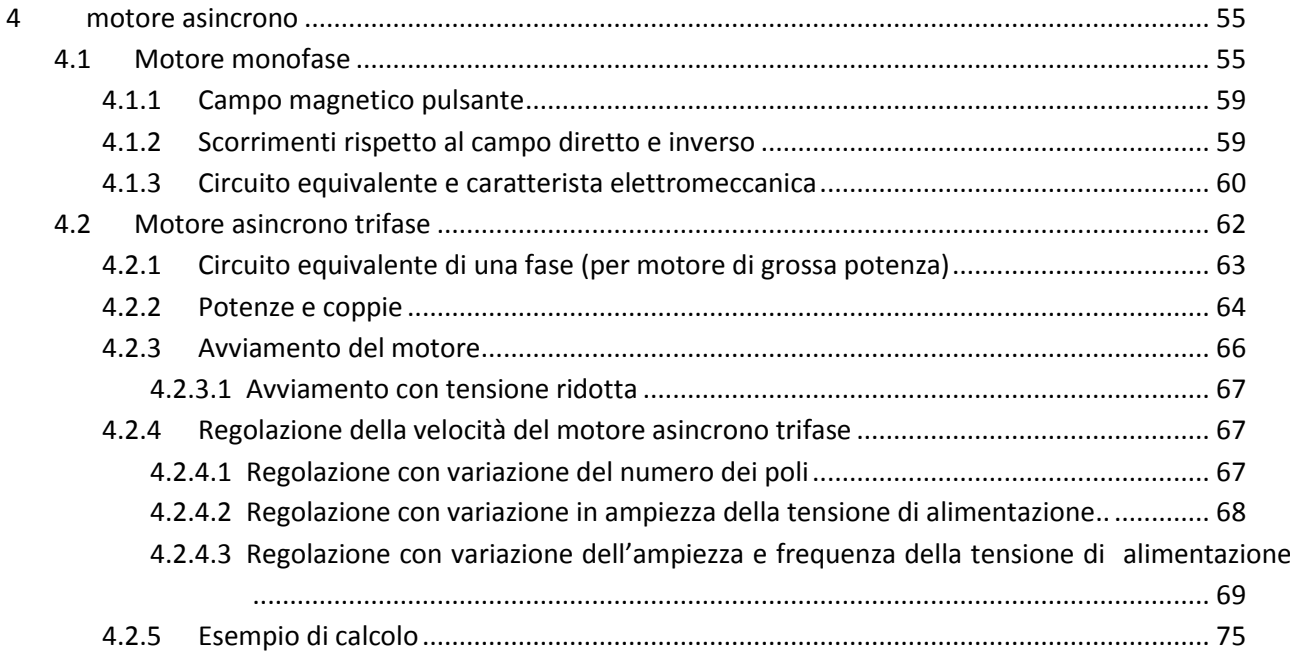

## **Capitolo 5**

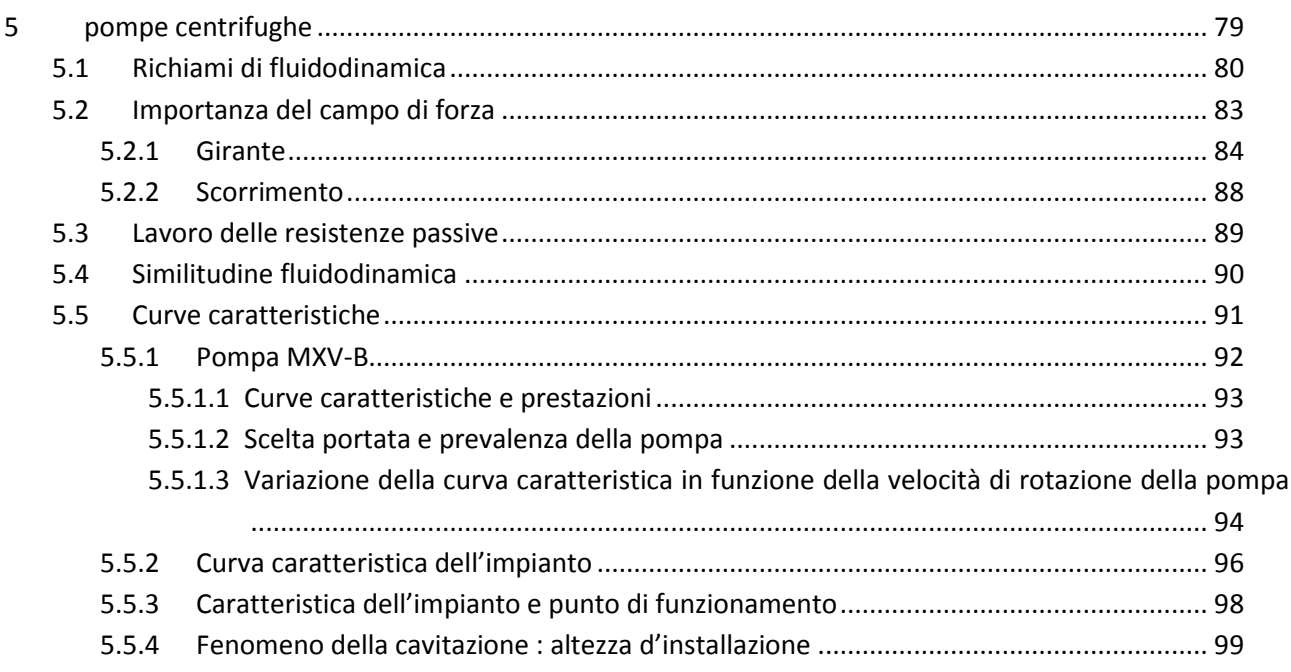

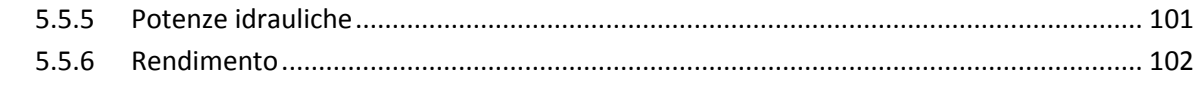

## Capitolo 6

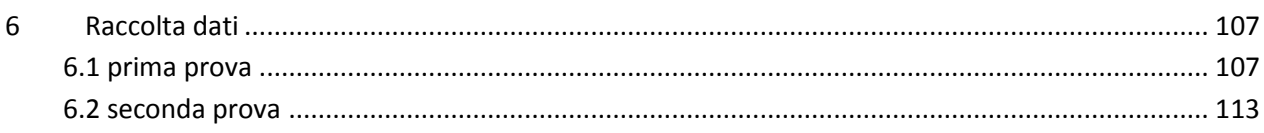

## Capitolo 7

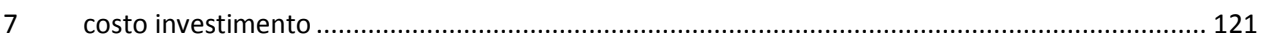

## Capitolo 8

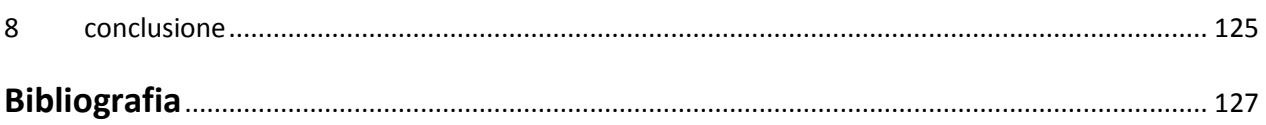

### **CAPITOLO 1**

### **INTRODUZIONE**

In questo elaborato si prende in considerazione un sistema di pompaggio alimentato da pannelli fotovoltaici – come illustrato nella figura 1- ideato all'interno di un progetto volto a migliorare il sistema d'irrigazione dei campi di banane in Senegal.

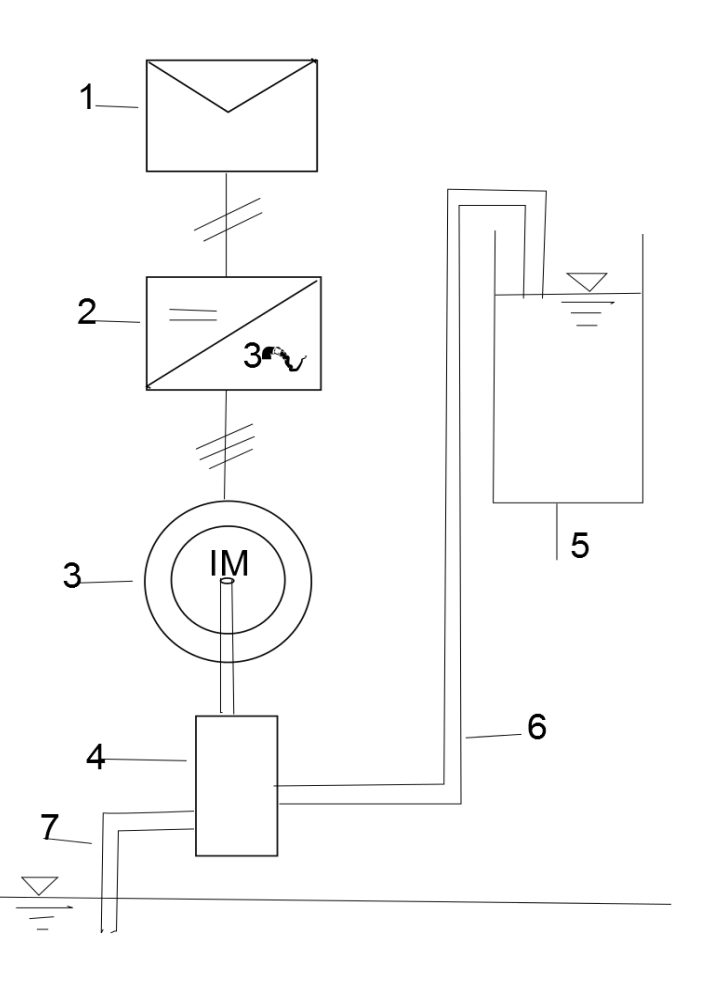

Fig 1 sistema di pompaggio

- 1) Pannelli fotovoltaici
- 2) Inverter standard
- 3) Motore asincrono trifase
- 4) Pompa
- 5) Serbatoio
- 6) Condotto di aspirazione
- 7) Condotto di mandata

Ad oggi infatti l'irrigazione di gran parte delle coltivazioni nei paesi africani si basa sull'attesa di precipitazioni piovose quando si tratta di campi di ampia superficie, e sul trasporto manuale dell'acqua dai fiumi (vedi figura) quando si tratta di campi di piccola e media superficie.

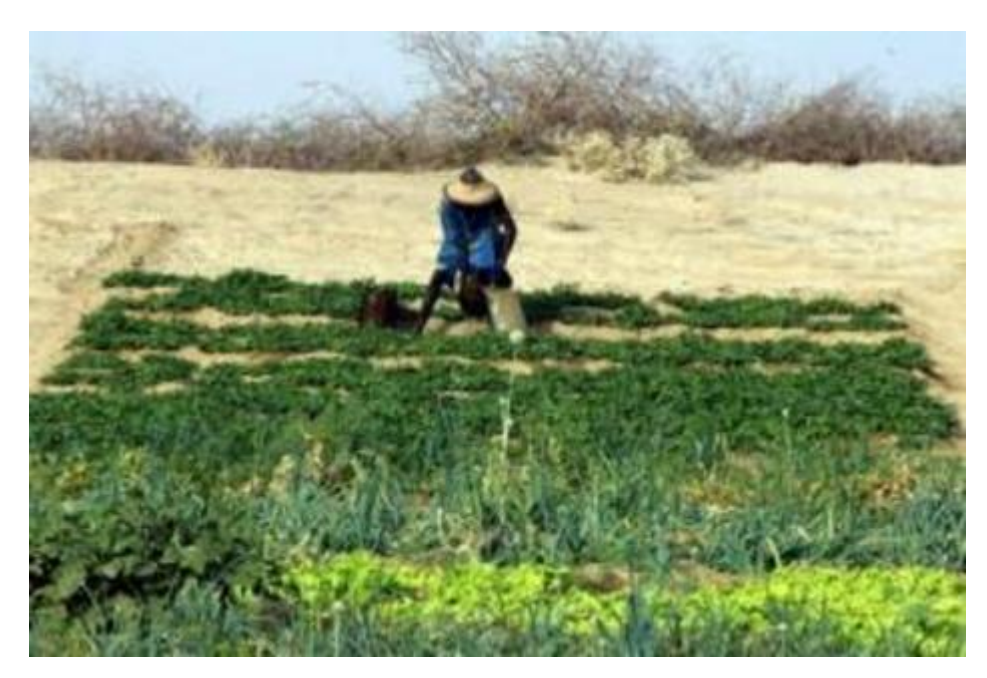

Questi metodi risultano chiaramente poco efficienti in quanto dipendenti dalle condizioni atmosferiche e dunque poco prevedibili e controllabili da una parte e dispendiosi in termini di manodopera e tempo dall'altra.

Nella zona tropicale il clima è caratterizzato dalla presenza di due stagioni ben distinte: la stagione delle piogge e la stagione secca, periodo in cui non vi son precipitazioni piovose e vi è forte presenza di sole. Proprio la spiccata presenza di sole ci suggerisce la realizzazione di un sistema di irrigazione alimentato da pannelli solari che ci permetterà di avere un'abbondanza d'acqua nei campi in modo continuo durante tutto l'arco dell'anno.

Tale progetto ha suscitato in modo particolare il mio interesse in quanto il suddetto sistema può facilmente essere esportato in diversi paesi dell'area tropicale, tra i quali il mio paese d'origine, il Camerun, che per clima e ,quindi, fattibilità del progetto risulta piuttosto simile al Senegal.

La metodologia che si adotterà per portare ad una buona realizzazione di questo progetto sarà quella di definire e studiare i diversi componenti fondamentali "principali" del sistema confrontandoli con altri componenti dello stesso tipo ma di applicazione diversa. Cercheremo di fare delle analisi teoriche ipotizzando alcuni valori e scegliendo alcuni cataloghi per avere una visione su ciò che vogliamo fare. Poi faremo delle analisi sperimentali in laboratorio che ci permetteranno di sapere se sia possibile realizzare ciò che abbiamo considerato nell'analisi teorica. Infine faremo una valutazione del costo progettuale.

I principali argomenti su cui ci baseremo sono:

considerando come primo capitolo introduzione, nel secondo capitolo descriveremo le varie tipologie di pannelli solari, concentrandoci poi su una tipologia che sceglieremo per attuare il nostro progetto.

Nel terzo capitolo parleremo dell'inverter, e faremo riferimento a due tipi che sono:

- l'inverter per pannelli solari, che ha un modo d'uso un po' particolare di qui faremo nota.
- l'inverter vettoriale ad anello aperto "per motori asincroni" che sarà quello che useremo per la realizzazione del progetto.

Il quarto capitolo sarà dedicato alla descrizione del motore asincrono e anche qua parleremo dei diversi tipi che sono:

- motore asincrono monofase che ha il sistema di avviamento con condensatore, considerando i suoi limiti di impiego con l'inverter, che faranno sì che esso non sia il tipo di motore adatto ai nostri scopi;
- motore asincrono trifase. Data la possibilità di esportare il nostro progetto in diversi luoghi con diverse applicazioni, in questo capitolo cercheremo di studiare sia il motore di grande potenza che quello di potenza molto più bassa.

Nel quinto capitolo analizzeremo le pompe centrifughe e ne sceglieremo una dal catalogo per comprendere l'andamento preciso del nostro sistema.

Il sesto capitolo è dedicato alla descrizione delle prove pratiche in laboratorio, per verificare in concreto la fattibilità della realizzazione del sistema teorico.

Nel settimo capitolo cercheremo di dare un andamento dei costi di investimento del nostro progetto.

Nell'ultimo capitolo cercheremo di trarre le conclusioni.

# **CAPITOLO 2 PANNELLI FOTOVOLTAICI.**

#### **2.1 La radiazione solare.**

È fondamentale comprendere le caratteristiche delle radiazione solare per poter scegliere correttamente i componenti di un sistema fotovoltaico.

Lo spettro solare e quindi la potenza utile per il fotovoltaico sono influenzati dal fatto che i raggi devono attraversare l'atmosfera terrestre. Per caratterizzare lo spettro solare, quindi, è stato introdotto un indice: l'Air Mass ( AM seguito da un numero). Che esprime la quantità relativa di atmosfera che i raggi solare attraversano prima di arrivare sul nostro apparato. Lo spettro AM0, per esempio denota l'assenza di atmosfera. È lo spettro che si misura convenzionalmente alla distanza di 1UA, nello spazio libero. Le celle sui satelliti sono ottimizzate per uno spettro AM0.

Lo spettro AM1, invece è lo spettro che possiamo misurare su una superficie orizzontale al livello del mare con il sole che vi incide normalmente. In figura il raggio r1 attraverserà una quantità di atmosfera che si chiamerà AM1. Si suppone che l'atmosfera sia di densità uniforme attorno al globo terrestre. Se adesso un raggio che indichiamo con r2 viene raccolto ad una latitudine diversa, esso attraverserà una

quantità di aria pari ad: AM=  $\cos \beta$ 1 dove β è l'angolo tra i raggi incidenti e lo zenith.

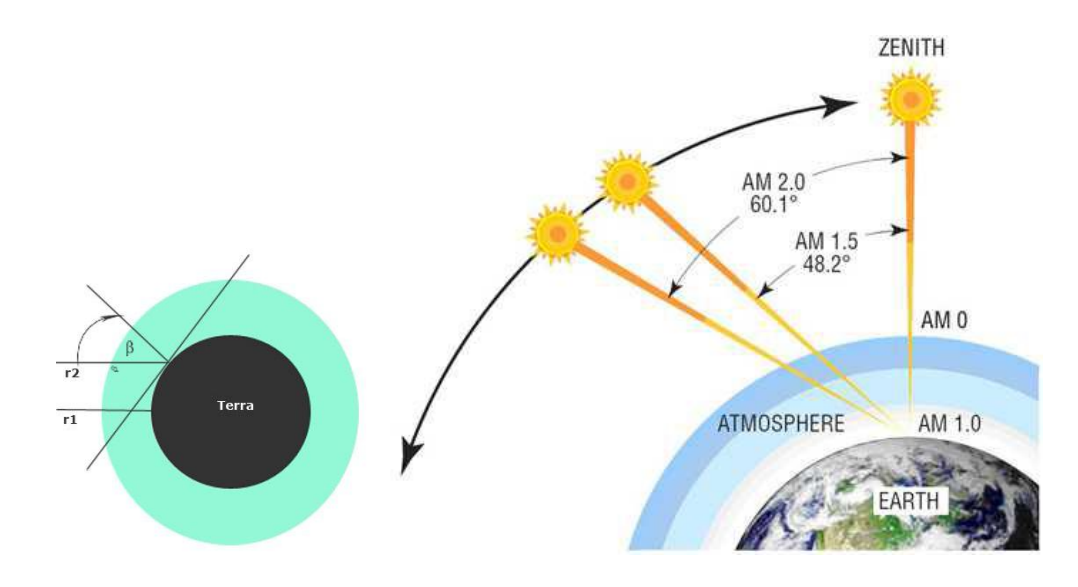

La formula per calcolare l'air mass è valida in buona approssimazione per β compreso fra 0 e 70°. Per angoli superiori va considerata anche la curvatura della terra. La valutazione dell'indice AM ha una precisa funzione dal punto di vista pratico. Attraversando l'atmosfera, infatti, lo spettro solare cambia e diminuisce anche la potenza che possiamo sperare di ricevere. L'indice è un parametro indicativo e la determinazione degli spettri effettivi è materia di discussione. Si trovano apposite tabelle che riportano i dati sugli spettri standard.

#### a) Lo spettro solare

L' irraggiamento al di fuori dell'atmosfera alla distanza di 1UA è di 1367W/m<sup>2</sup>. Questa quantità prende il nome di costante solare. Sulla terra l'irraggiamento medio è circa 1000W/ $m^2$ . La presenza dell'atmosfera provoca quindi una attenuazione dell'energia utile. Il passaggio in atmosfera comporta anche una modificazione dello spettro, causato dall'interazione delle onde elettromagnetiche con alcuni elementi. La componente ultravioletta più energetica viene filtrata, essa infatti interagisce con l'ossigeno in alta atmosfera producendo ozono. Ci sarà anche una modificazione dello spettro nella componente infrarossa. Tutto questo viene considerato in fase di realizzazione delle celle. Le celle per uso terrestre sono tarate su uno spettro AM1.5. In genere cambiano gli spessori delle giunzioni che si adattano all'intensità delle varie lunghezze d'onda.

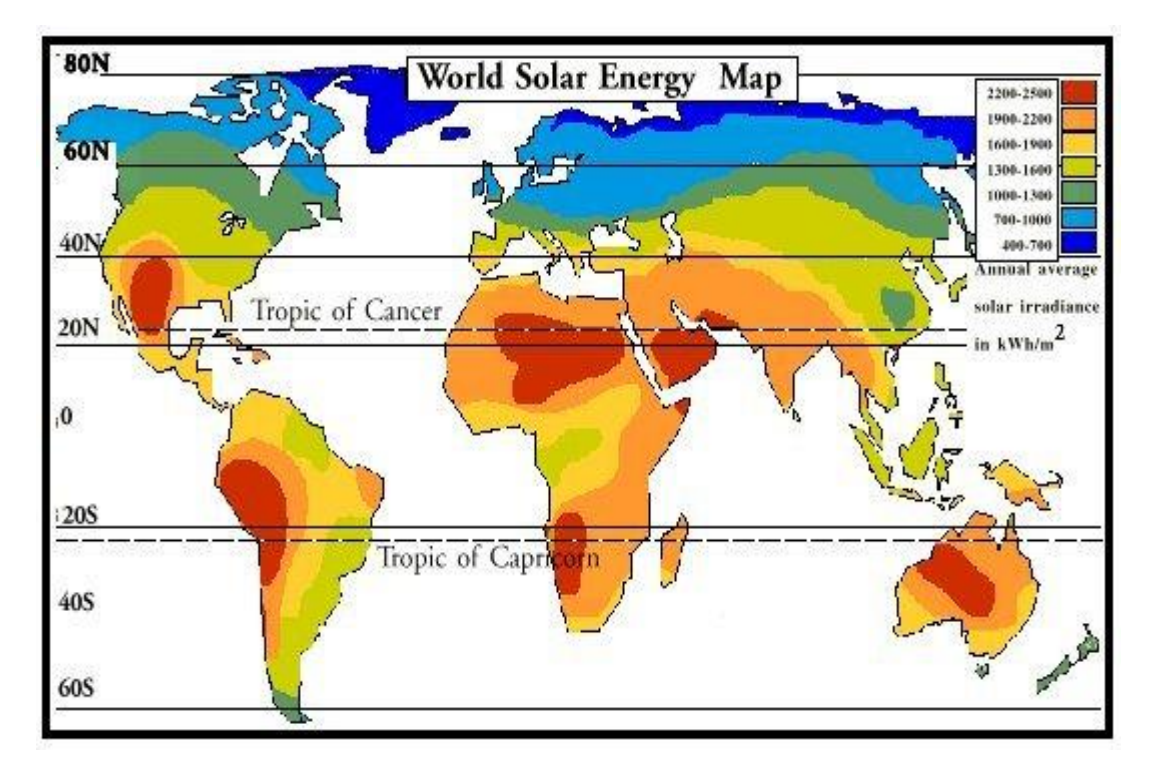

#### b) Componenti della radiazione solare

La radiazione solare che può colpire una qualunque superficie sulla terra è suddivisibile in tre componenti diversi. La situazione è illustrata in figura1.1

- Radiazione diretta $(H_b)$ . È tutta quella parte di radiazione che non subisce deviazioni nel percorso Sole-Terra
- Radiazione diffusa( $H_d$ ). È la parte di radiazione che viene diffusa dalle particelle o dal vapore acqueo che inevitabilmente si trovano in atmosfera.
- Radiazione riflessa o componente di albedo( $H_a$ ). È la parte che raggiunge la superficie in esame per riflessione su altre superfici. Il contributo di questa componente in condizioni normali è abbastanza basso.

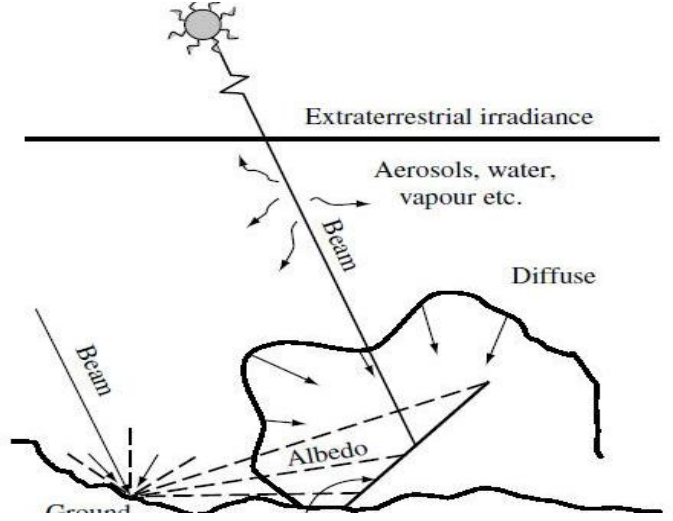

fig1.1 componenti della radiazione solare

### **2.2 Le generazioni del fotovoltaico.**

Da quando fu realizzata la prima cella fotovoltaica a giunzione p-n con silicio monocristallino nel 1953 ai laboratori Bell a Murray Hill nel New Jersey, sono passati quasi sessant'anni e l'evoluzione tecnologica ha permesso di fare passi da gigante nel campo delle applicazioni fotovoltaiche. Frutto di questo sviluppo sono le diverse tipologie di conversione dell'energia solare presenti in questo momento, sia in fase di studio sia in fase di produzione su scala industriale. Vediamo un modo per suddividere il tutto in varie famiglie secondo i materiali con cui sono costruite le varie celle,e le tecnologie utilizzate.

#### **2.2.1 Il fotovoltaico di prima generazione .**

Questo tipologia di fotovoltaico è basata sul semiconduttore inorganico per eccellenza, cioè il silicio. Questo particolare materiale si può presentare in forme diverse secondo lo stato di aggregazione, o ordine cristallino, in cui si trova . infatti, si può parlare di silicio monocristallino e silicio policristallino.

#### **2.2.1.1 celle monocristalline.**

Questo tipo di cella vengono realizzate a partire da un wafer la cui struttura cristallina è omogenea e viene drogata in maniera opportuna per realizzare una giunzione p-n. il silicio è un semiconduttore inorganico, presenta un gap ottico di circa 1.1 eV che gli permette di assorbire una vasta porzione dello spettro di emissione solare, oltre che avere un'ottima conducibilità elettrica. Queste peculiarità insieme a una buona stabilità nel tempo consentono di ottenere apprezzabili prestazioni della tecnologia fotovoltaica al silicio. Per quanto riguarda i risultati ottenuti, in termini di efficienza di conversione, bisogna distinguere le celle da laboratorio dai moduli commerciali. Le prime, sono veri propri campioni da laboratorio la cui fabbricazione è stata particolarmente accurata utilizzando un'elevata purezza dei materiali e tecnologie molto "spinte"(e di conseguenza molto costose). I moduli commerciali presentano efficienze minori, economie di scala ne regolano la produzione che non deve presentare costi troppo elevati che rischiano di andare a minare il concetto di convenienza economica e per questo si accettano rendimenti di conversione più bassi. In laboratorio si è raggiunta un'efficienza raggiunta per modulo fotovoltaico di silicio monocristallino avente un'area di 778 cm 2 è di 22.9%. questo risultato è stato certificato dalla Sandia nel settembre del 1996. È facile notare come ci sia un abbassamento dell'efficienza nel passaggio della cella singola al modulo, ciò è principalmente legato alle difficoltà che si riscontrano , quando si ha che fare con superfici estese, nel mantenere la perfezione del reticolo cristallino e un elevato grado di purezza del materiale fotosensibile. Per i moduli commerciali di silicio monocristallino, diversi studi hanno evidenziato un'efficienza che varia dal 14 al 17% con un aumento dei costi per le efficienze più elevate. Il fatto che le efficienze commerciali siano notevolmente inferiori a quelli raggiunti in laboratorio, è un chiaro segno delle difficoltà che si hanno in campo industriale nel riprodurre gli stessi processi utilizzati in laboratorio utilizzando tecnologie poco costose in grado di garantire la competitività nel mercato.

#### **2.2.1.2 celle solari al silicio policristallino.**

le celle in silicio policristallino sono in pratica identiche a quelle in silicio monocristallino, la differenza sta solo nel grado di cristallinità del semiconduttore. L'aspetto striato della sua superficie è dovuto alla sua composizione a livello atomico che non rispetta i canoni omogeneità presenti nel silicio monocristallino. Nel maggio 2004 fu testata dal NREL una cella da laboratoro avente un'area di 1.002 cm<sup>2</sup>, con un'efficienza record del 20.4%. Analogamente, ad agosto dello scorso anno è stata certificata un'efficienza pari al 17.55% di un modulo di 14701 cm<sup>2</sup> che rappresenta il record attuale per questa tecnologia di conversione fotovoltaica. I moduli commerciali presentano delle efficienze medie di conversione che vanno dal 12 al 14%; sono stati

prodotti anche moduli aventi il 19.3% di efficienza (Sunpower) ma che presentano, ovviamente, costi intrinseci di produzione più elevati dovuti alle tecnologie più raffinate che vengono utilizzate nel processo produttivo.

#### **2.2.2 Il fotovoltaico di seconda generazione.**

Questa tecnologia, sfrutta la deposizione in film sottili dei

materiali semiconduttori su lamine di sostegno come vetro, metalli vari, materiale plastico, etc. Grazie al metodo del film sottile si ha una grossa riduzione dei costi, e per cui questa tecnologia può essere applicata a superfici di notevoli dimensioni generando così un elevato volume di produzione. Andiamo a vedere quali sono i migliori risultati in termini di efficienza

di conversione per le tre principali categorie di celle a film sottile:

- Silicio amorfo (a-Si).
- Tellurio di Cadmio (CdTe)
- Rame-Indio-Gallio-Diseleniuro (CIGS).

Per quanto riguarda le prove in laboratorio, sono state rispettate le condizioni standard per lo spettro solare (IEC 60904–3: 2008, ASTM G-173–03 global) AM1,5 (1000 W/m2) alla temperatura di 25°C.

#### **2.2.2.1 Celle solari al Silicio amorfo (a-Si).**

Una delle caratteristiche dell'(a-Si) più interessanti per le applicazioni fotoelettriche, è la possibilità di poterlo depositare a basse temperature (fino a 75°C) su superfici di vetro o di materiale plastico; ciò lo rende un buon candidato per le tecniche di produzione roll-to-roll. Inoltre, questo materiale possiede un coefficiente d'assorbimento relativamente alto, tanto da

bastare uno strato di 5 micron per assorbire quasi interamente lo spettro solare.

Bisogna dire, che in realtà non si tratta di silicio amorfo puro, avente una scarsissima fotosensibilità, ma di un idruro di silicio detto silicio amorfo idrogenato. Nei primi anni '90 erano in commercio i primi sistemi fotovoltaici che utilizzavano moduli al silicio idrogenato, i primi risultati delle

prove tecniche evidenziarono una brusca riduzione dell'efficienza nel momento in cui i pannelli venivano esposti al flusso intenso della radiazione solare meridiana, il cosiddetto "bagno solare".

Dopo alcune ore di esposizione, l'efficienza si abbassa dal 10% iniziale al 7-

6% e poi sembra stabilizzarsi su questo livello, questo effetto viene chiamato di Staebler-Wronski. Il motivo per cui si ha una diminuzione dell'efficienza è dovuto al fatto che i fotoni luminosi spezzano i legami chimici, molto deboli e che si rompono facilmente, e che legano l'idrogeno al silicio nella molecola d'idruro. In questo modo, l'idrogeno si libera in forma gassosa ed evapora dal materiale, il silicio idrogenato passa dallo stato d'idruro a quello del

silicio amorfo puro che, com'è stato detto in precedenza, ha una scarsa fotosensibilità. Dato il costo estremamente basso della produzione dei moduli, sembrava che ci si potesse accontentare di bassi livelli di efficienza, ma la sperimentazione nel corso degli anni ha dimostrato che dopo il brusco calo iniziale, l'efficienza continuava a diminuire lentamente nel

tempo raggiungendo dopo qualche anno un valore del 3-4%. Per quanto riguarda il record in laboratorio, è stata raggiunta nel luglio del 2009 (NREL è l'ente certificatore) con una cella di  $1.036$  cm<sup>2</sup> un'efficienza del 10.1%. Sempre nel 2009, precisamente a marzo, è stata certificata dalla United Solar stabilised un'efficienza del 12.5% per una cella tandem al silicio amorfo avente un'area di  $0.27 \text{ cm}^2$ . I moduli commerciali risultano essere quelli più

economici ma che al tempo stesso presentano i minori rendimenti visto che variano dal 6 all'8% con una diminuzione del 20% dell'efficienza nei primi due mesi di vita. Il vantaggio maggiore che offre questa tipologia del pannello è la sua capacità di produrre energia elettrica anche in pessime condizioni d'insolazione. È difatti consigliato per quelle zone geografiche pocco soleggiate, dove il cielo è spesso nuvoloso, oppure vi sono ostacoli fisici che creano grandi coni d'ombra. Per ovviare ai problemi della diminuzione d'efficienza delle celle al silicio amorfo, dagli anni 2000 si è tentato di limitare l'effetto di degradazione da silicio idrogenato a silicio amorfo tramite la realizzazione di strutture a giunzioni sovrapposte, realizzando i moduli a film sottile di silicio microamorfo. Questi dispositivi sono commercializzati con caratteristiche di efficienza stabile di circa il 10%.

#### **2.2.2.2 Celle solari con Tellurio di Cadmio (CdTe).**

Il processo produttivo per la deposizione del CdTe è ormai consolidato, permettendo a questo semiconduttore di guidare il mercato attuale delle tecnologie a film sottile in termini produttivi. L'efficienza massima in laboratorio del 16.7% è stata raggiunta da una cella di 1.032 cm<sup>2</sup> (certificazione NREL) nel gennaio del 2009. Un modulo di 35.03 cm $^2$  ha

raggiunto, sempre in laboratorio, un rendimento di conversione del 12.5% (settembre 2009, certificazione NREL).

Ovviamente, per i moduli di produzione industriale l'efficienza di conversione è minore e si attesta sul 10% circa.

#### **2.2.2.3 Celle solari CIGS**

Questa soluzione tecnologica a film sottile non viene ancora prodotta con volumi come il CdTe ma viene ritenuta dalla comunità scientifica la più interessante per il futuro.

In laboratorio si è raggiunta un'efficienza del 20.3% su una cella di 0.5015 cm<sup>2</sup> (giugno 2010, certificazione FhG-ISE). Un modulo con 9703 cm<sup>2</sup> di area ha ottenuto, nel novembre del 2010 dall'NREL, la certificazione di un'efficienza pari al 15.7%. I moduli commerciali hanno un'efficienza che va dal 9 al 13% circa.

#### **2.2.3 Modulo fotovoltaico**

Un modulo fotovoltaico è un dispositivo optoelettronico, composto da celle fotovoltaiche, in grado di convertire energia solare incidente direttamente in energia elettrica mediante effetto fotovoltaico tipicamente impiegato come generatore di corrente in un impianto fotovoltaico. Può essere esteticamente simile al pannello solare termico, ma pur appoggiandosi entrambi sulla captazione dell'energia solare(radiazione solare) come fonte di energia primaria, hanno scopi e funzionamento molto differenti.

I moduli in silicio mono o policristallino rappresentano la maggior parte dei moduli reperibili sul mercato. Entrambi si basano su tecnologie costruttive simili e prevedono che ogni cella fotovoltaica sia cablata in superficie con una griglia di materiale conduttore che ne canalizzi gli elettroni. Ogni singola cella viene connessa alle altre mediante nastrini metallici, in modo da formare opportune serie e paralleli elettrici. La necessità di utilizzare silicio molto puro, ottenuto attraverso procedure di purificazione dell'ossido di silicio  $(s_1o_2)$  presente in natura, eleva il costo della cella fotovoltaica.

Sopra una superficie posteriore di supporto, in genere realizzata in materiale isolante con scarsa dilatazione termica, come il vetro temperato o un polimero come tedlar, vengono appoggiati un sottile strato di acetato di vinile (spesso indicato con la sigla EVA), la matrice di moduli preconnessi mediante i nastrini, un secondo strato di acetato e un materiale trasparente che funge da protezione meccanica anteriore per le celle fotovoltaiche, in genere vetro temperato che lascia passare circa il 91,5% dell'irraggiamento ricevuto. Dopo il procedimento di pressofusione, che trasforma l'EVA in mero collante inerte, le terminazione elettriche dei nastrini vengono chiuse in una morsettiera stagna generalmente fissata alla superficie di sostegno posteriore, e il "sandwich" ottenuto viene fissato ad una cornice di alluminio, che sarà utile al fissaggio del pannello alle strutture di sostegno atte a sostenerlo e orientarlo opportunamente verso il sole.

#### **2.2.3.1 Costruzione del modulo fotovoltaico in silicio**

Il modulo fotovoltaico in silicio è costituito da un sandwich di materie prime detto laminato e dai materiali accessori atti a rendere utilizzabile il laminato.

Il sandwich realizzato in questo modo viene messo nel laminatore, o forno, una macchina nella quale viene creato il vuoto in circa 5 minuti. A questo punto la piastra del laminatore viene riscaldata fino a 145°C per 10 minuti in modo da favorire la polimerizzazione dell'EVA. Trascorso questo tempo il coperchio si apre e il laminato ora è pronto per le lavorazioni successive. Dopo la laminazione il laminato ha raggiunto le caratteristiche richieste per essere installato in quanto, se la lavorazione è stata fatta correttamente, il laminato è in grado di resistere alle intemperie per almeno 23/30 anni. Tutte le lavorazioni che vengono fatte successivamente hanno lo scopo di rendere più comodo e pratico l'utilizzo del laminato, ma aggiungono poco per quanto riguarda la sua durata nel tempo.

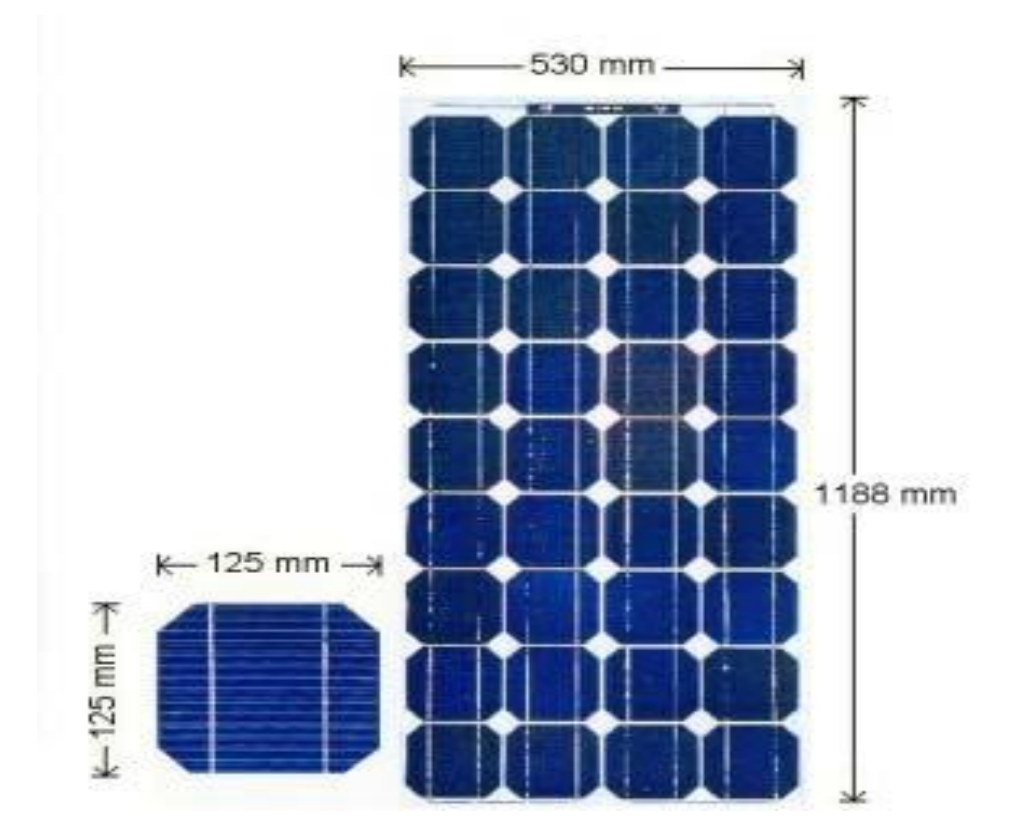

#### **2.3 Celle fotovoltaiche**

La cella fotovoltaica o cella solare è l'elemento base nella costruzione di un modulo fotovoltaico. La versione più diffusa di celle fotovoltaica, è quella in materiale cristallino, ed è costituita da una lamina di materiale semiconduttore, il più diffuso dei quali è il silicio, e si presenta di solito in colore nero e blu e con dimensione variabile dai 4 a 6 pollici. Piccoli esemplari di celle fotovoltaiche in materiale amorfo sono in grado di alimentare autonomamente dispositivi elettronici di consumo, quali calcolatrici, orologi e simili.

#### **2.3.1 Principio di funzionamento di una cella fotovoltaica**

Qualunque celle fotovoltaica attualmente esistente è costruita con materiali semiconduttori. Possiamo classificare i solidi secondo la loro capacità di condurre o meno la corrente in presenza di una differenza di potenziale. Questa classificazione avviene secondo il modello a bande di energia. Qualunque materiale è caratterizzato da una banda di valenza e da una di conduzione. La disposizione di tali bande determina la sua natura di isolante, conduttore, e semiconduttore.

Per semplicità esaminiamo un monocristallino ideale costituito da un elemento puro. Gli elettroni dei vari atomi sentono l'effetto di un potenziale periodico. Risolvendo le equazioni della meccanica quantistica a questi elettroni, vediamo che le energie possibili sono suddivise in banda. In un cristallo semiconduttore le bande utili ai nostri fini sono la banda di valenza e di conduzione. Se un fotone di energia opportuna incide sul semiconduttore, interagisce con gli elettroni provocandone l'eccitazione.

Indichiamo con  $E_f$  l'energia del fotone incidente e  $E_G = E_C - E_V$  il bandgap, cioè la differenza di energia tra il picco della banda di valenza e la base della banda di conduzione. Se il fotone ha un'energia  $E_f > E_G$  allora riesce ad eccitare un elettrone e a fare in modo che esso abbia energia sufficiente per portarsi al livello di conduzione. In questo stato l'elettrone è libero di muoversi e quindi possiamo produrre una corrente. Se utilizziamo un monocristallino puro, l'eccitazione è seguita subito dalla ricombinazione. Pertanto il fenomeno è inutilizzabile. Per poter costruire un elemento fotovoltaico, dobbiamo creare una giunzione P-N. Inserendo un opportuno elemento drogante nel cristallo semiconduttore puro, siamo in grado di creare una regione di tipo P dove le buche nella banda di conduzione diventano i principali portatori di carica e una regione di tipo N dove gli elettroni nella banda di valenza diventano portatori di carica dominanti. Se sulla giunzione a semiconduttore incidono fotoni con energia sufficiente, abbiamo una produzione di coppie elettronelacuna. In ciascuna zona i portatori di carica così creati tenderanno a migrare verso le zone energeticamente più vantaggiose. Ci sarà quindi una corrente di drift di lacune dalla zona N alla zona P e una corrente di drift di elettroni dalla zona P alla zona N.

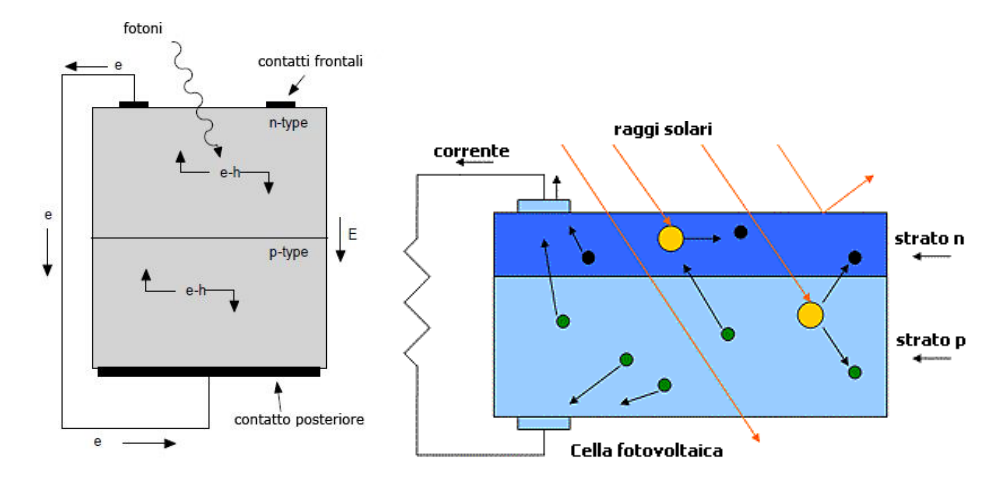

Come si vedrà in seguito, si può pensare alla cella come ad un generatore di corrente, fino ad un certa tensione caratteristica di lavoro. Se esaminiamo energia-momento di un cristallo, però, vediamo che i semiconduttori possono appartenere a due classi diverse: a bandgap diretto e indiretto

a) bandgap diretto

I semiconduttori la cui rappresentazione a banda simile a quella in figura sono detti a bandgap diretto. Il minimo della banda di conduzione si ha in corrispondenza del massimo della banda di valenza. Nel semiconduttore a bandgap diretta,l' eccitazione di elettroni nella banda di conduzione è più facile. Essa avviene con un semplice accoppiamento fotone-elettrone. All'elettrone viene fornito l'energia sufficiente a transitare nella banda di conduzione , l'energia in eccesso se ne va in calore. Si conserva essenzialmente l'energia totale.

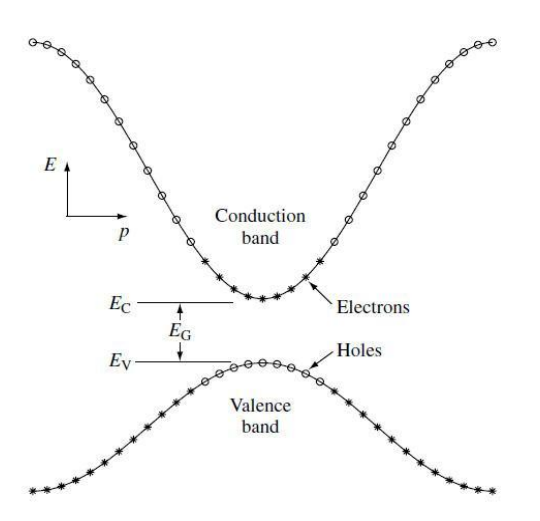

#### b) bandgap indiretto

Il semiconduttore usato per le celle fotovoltaiche commerciali, cioè il silicio, ha un meccanismo di funzionamento più articolato, perché è un semiconduttore a bandgap indiretta, in cui il massimo della banda di conduzione e il minimo della banda di valenza si presentano in corrispondenza di valori diversi del crystal momentum. Per tale motivo non è sufficiente che il fotone fornisca una adeguata energia, ma occorre anche che lo stesso sia accoppiato in modo corretto con un fonone.

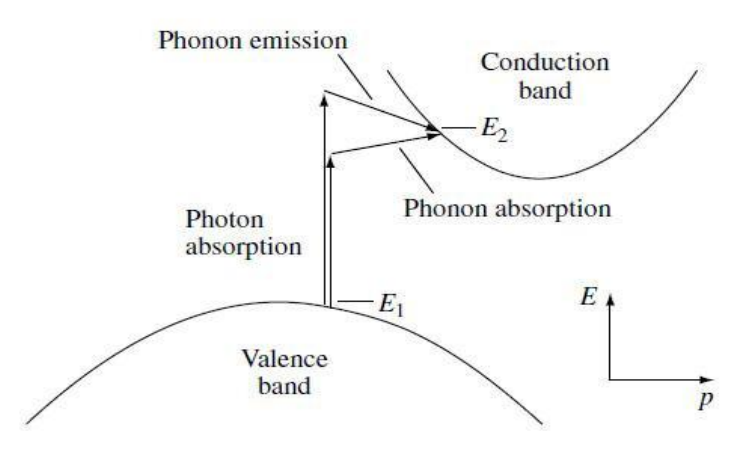

Come si vede nella figura il fotone può essere emesso o assorbito. La cosa fondamentale è che globalmente si conservi il momento e l'energia delle particelle coinvolte. Proprio la conservazione del momento richiede l'accoppiamento del fotone e dell'elettrone con una terza particella. È' evidente che in questo caso la probabilità che vi sia una interazione utile, cioè tale da produrre coppie elettronelacuna, è inferiore rispetto a bandgap diretta. È necessario quindi aumentare lo spessore del semiconduttore. Il silicio è un semiconduttore a bandgap indiretta. Questa situazione impone un limite intrinseco allo spessore che deve avere una cella.

I fenomeni sopra descritti sono quelli dominanti nei vari tipi di semiconduttore. C'è comunque una probabilità non nulla che i fotoni sufficientemente energetici possano eccitare elettroni in un semiconduttore a bandgap intrinseco indiretto, come può avvenire l'accoppiamento con fotoni anche nel caso di bandgap diretta.

#### **2.4 Tensione e corrente**

È consuetudine in elettronica sostituire elementi complessi con il loro modello circuitale, laddove questa operazione sia possibile, per poter studiare il loro comportamento in reti più o meno complesse. Dato che nel nostro prototipo la cella va collegata a carichi e strumenti di misura, è utile esaminarne il modello circuitale equivalente per poter comprendere meglio e verificare se i dati misurati corrispondono alle aspettative. I fotoni interagiscono con la giunzione facendo accumulare cariche negative da una parte e positive dall'altra. Quindi se applichiamo un connettore alle estremità della giunzione, le cariche tenderanno a riequilibrarsi.

Una cella ideale si può immaginare come un generatore di corrente con in parallelo un diodo. Nel nostro caso dovremmo considerare tre giunzione diverse, ma ai fini pratici possiamo raggrupparle in un unico diodo con tensione di innesco opportuna.

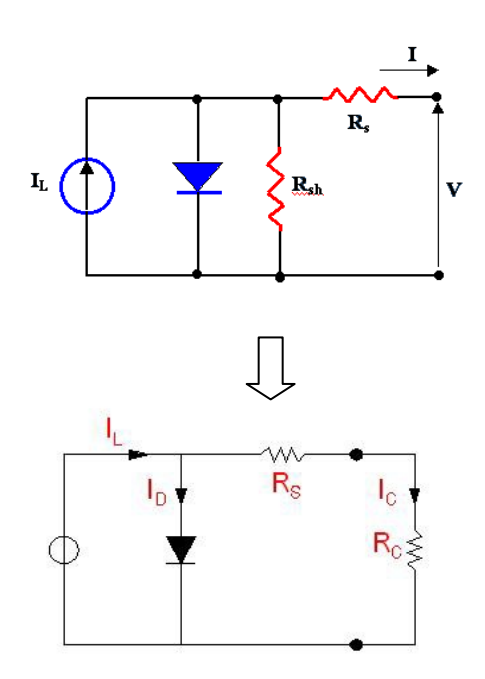

 Il verso della corrente generata è tale da polarizzare direttamente la giunzione. La resistenza R<sup>s</sup> che rappresenta impedenza d'uscita del sistema in genere è minima e viene accuratamente calcolata in fase di costruzione della cella. Applicando un carico variabile, infatti, la corrente tende a fluire sullo stesso, fino a quando la caduta di potenziale sul carico non è uguale alla tensione di innesco del diodo. In questo momento la corrente fluisce attraverso la giunzione, azzerando la corrente che misuriamo sul carico. Fino a quando la differenza di potenziale indotta sul carico dalla corrente generata dalla cella è inferiore alla tensione di innesco, il sistema si comporta come un generatore di corrente costante. Dal circuito equivalente, la tensione a circuito aperto  $V_{\text{oc}}$  (tensione fra i due termini del diodo) della cella si ottiene quando la corrente di carico è zero (I=0)

 $R<sub>sh</sub>$ : la resistenza shunt è inversamente proporzionale alle correnti di dispersione verso terra. In una cella ideale  $R_s=0$ (nessuna perdita di serie), e  $R_{sh}=1$ (nessuna perdita a massa).

La corrente nel diodo  $I_d$  è dato dall'espressione:

$$
I_d = I_D[e^{\frac{qV_{oc}}{A_e \cdot k \cdot T}} - 1]
$$

dove I<sub>D</sub> è la corrente inversa di saturazione del diodo, q è la carica dell'elettrone  $(1.6*10^{-19}$  [C]),  $A_e$  è il coefficiente di emissione(fattore ideale), dipende dal processo di fabbricazione ed è generalmente compresso fra 1e2, k è la costante di Boltzmann  $(1.38*10^{-23}$  [J/K]), T è la temperatura sulla scala assoluta[K].

La corrente di carico è quindi:

$$
I = I_{l} - I_{d} - \frac{V_{oc}}{R_{sh}}
$$

dove  $I<sub>l</sub>$ è la corrente dovuta alle radiazioni luminosa

L'ultimo termine è la corrente di dispersione a terra. Nelle celle, in pratica si considera trascurabile rispetto alle correnti  $I_1$ e  $I_D$ .

#### **2.4.1 tensione a circuito aperto**

Nella condizione di circuito aperto, la tensione ai morsetti della cella  $V_{\text{oc}}$  è espressa analiticamente da:

$$
V_{oc} = \frac{A_e \cdot k \cdot T}{q} \ln(\frac{I_l}{I_D} + 1)
$$

La tensione a circuito aperto corrisponde alla caduta di tensione attraverso la giunzione P-N, quando questo è attraversata dalla corrente generata dalle radiazioni. La tensione  $V_{\text{oc}}$  cresce logaritmicamente al crescere dell'intensità della radiazione, viceversa decresce linearmente al crescere della temperatura della cella come illustrato in figura.

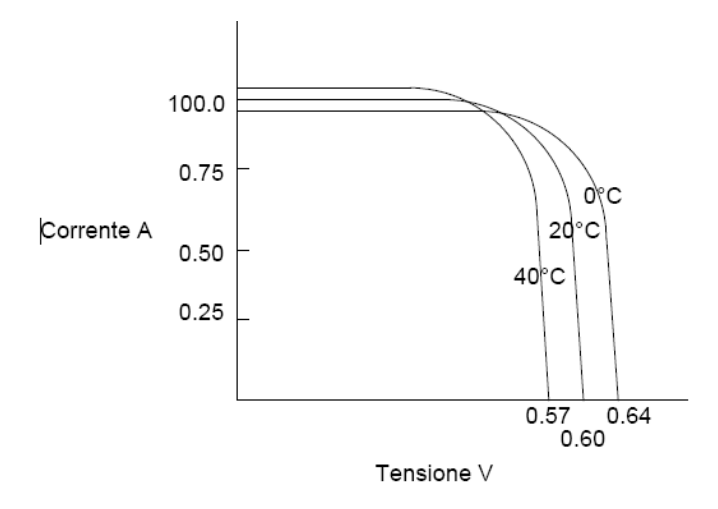

Fig: variazione della V<sub>oc</sub> in funzione della T.

#### **2.4.2 Corrente di corto circuito e Massima potenza fornita al carico**

In condizione di corto circuito con una insolazione normale, la resistenza in serie è trascurabile, quindi la corrente di corto circuito non è altro che la corrente generata dalla cella sotto l'azione delle radiazione solare

 $I_{cc} = I_l$ 

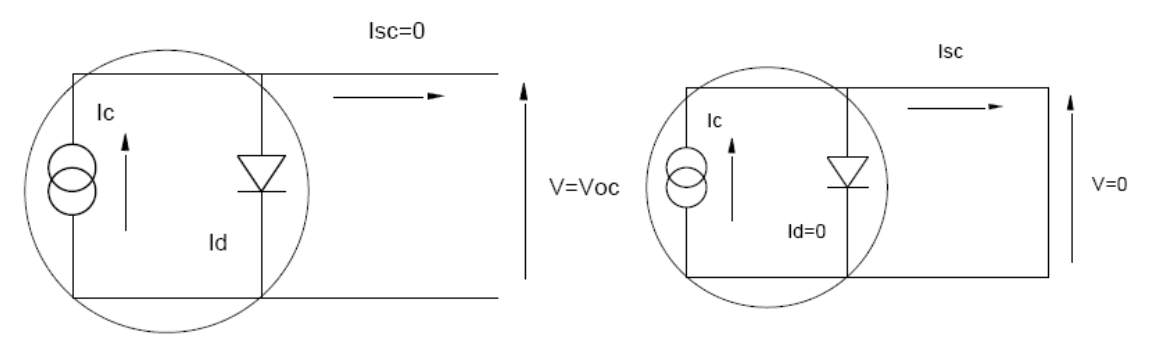

Se ai morsetti della cella viene connessa una resistenza variabile, il punto di funzionamento o di lavoro sarà determinato dall'intersezione della caratteristica della cella con quella del carico.

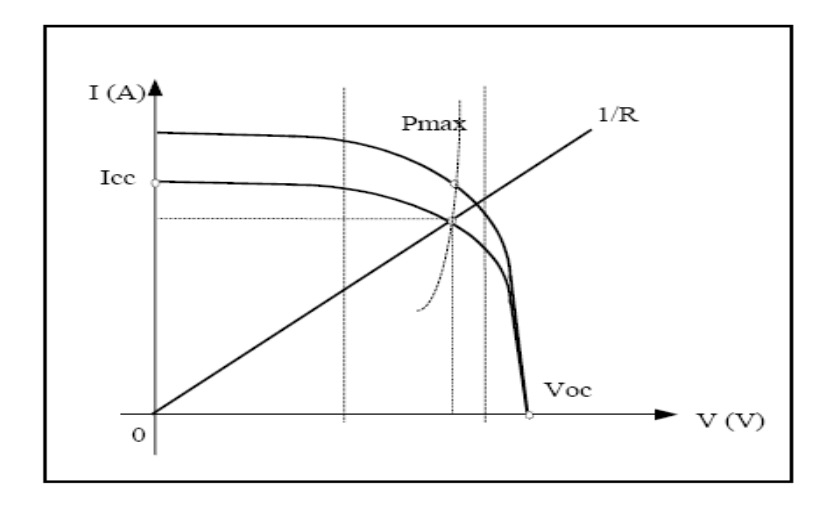

Per un carico resistivo, la caratteristica è data da una retta passante per origine ed inclinata di 1/R.

Dunque, le condizioni di funzionamento sono le seguenti:

- La potenza erogata al carico dipende dal valore della resistenza.
- La massima potenza si ottiene per  $R=R_{\text{max}}$  nel punto di ginocchio della curva caratteristica, dove quest'ultima è tangente all'iperbole a potenza costante del tipo:  $R_{\text{max}}=V_{\text{max}}/I_{\text{max}}$

#### **2.4.3 Parametri esterni**

L'intensità della radiazione solare  $(W/m^2)$ che una cella riceve, ossia la densità dell'energia luminosa, dipende da vari fattore, tra cui l'angolo di incidenza, la densità dell'atmosfera e la caratteristica della superficie (riflessione).

Sono riportate le caratteristiche delle celle al variare dell'intensità della radiazione.

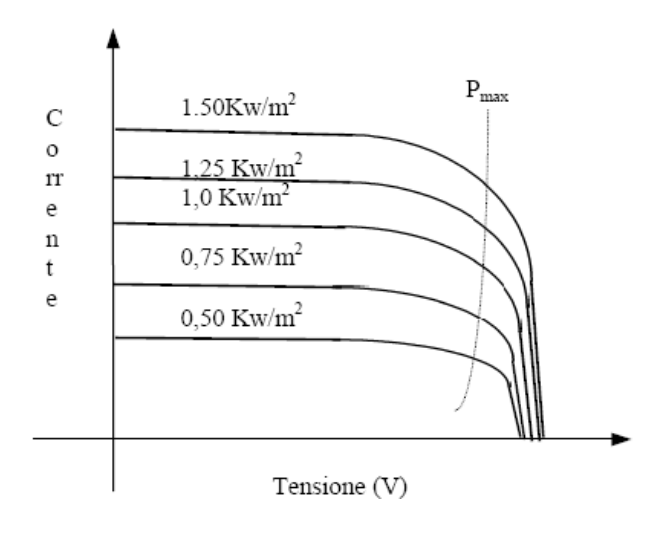

Facendo variare l'intensità delle radiazioni incidenti, mantenendo costante tutti gli altri parametri, e in particolare la temperatura, la caratteristica I-V varia in modo che ogni punto della curva viene traslato verso l'alto.

Riassumendo, gli effetti dell'intensità della radiazione sugli altri parametri possono essere raggruppati nei seguenti punti:

- $-$  A bassi valori d'intensità, I<sub>CC</sub> rimane praticamente proporzionale all'intensità della luce. Tale rapporto è dell'ordine di 30 mA/cm<sup>2</sup>, quando l'intensità della radiazione solare è di 1 kW/m<sup>2</sup> (per celle di silicio a T=25 °C).
- $V_{\text{oc}}$  varia leggermente al variare dell'intensità della luce, ed è indipendente dell'area della cella. Esso dipende esclusivamente del materiale costituente la cella. ( circa 590 mV per 1 kW/m<sup>2</sup> e T=25°C).

La temperatura è uno dei fattori che influenza negativamente le caratteristiche elettriche di una cella, al punto tale che se non considerata, in fase di progettazione potrebbe compromettere il buon funzionamento dell'impianto. All'aumentare della temperatura la I<sub>l</sub> aumenta leggermente, tale effetto è spiegabile considerando che all'aumentare della temperatura si ha una diminuzione dell'ampiezza di banda proibita EG, di conseguenza, altri elettroni potranno passare dalla banda di valenza alla banda di conduzione. I diversi mutamenti di forma che la variazione di temperatura produce sulla curva I-V di una cella sono classificabili come segue:

- Innalzamento graduale della curva lungo l'asse delle correnti, quindi si avrà un leggero aumento della corrente di corto circuito I<sub>cc</sub>.
- Traslazione della curva verso tensioni sempre più alti.
- Variazione della forma della curva nella zone del ginocchio. Variazione dovuta proprio alla corrente di saturazione inversa che aumenta all'aumentare della temperatura. Concludendo, qui di seguito riportiamo le tipiche variazione che subiscono i parametri dipendenti dalla temperatura.

### **2.5 Rendimento(efficienza)**

In generale, il rendimento di una cella è definito come rapporto tra la potenza elettrica erogata dalla cella e la potenza luminosa incidente su di essa,

$$
\eta = \frac{P_{out}}{P_{in}} = \frac{P_{out}}{A \cdot E_e}
$$

dove:

 $E_e$ = intensità della radiazioni incidenti[W/m<sup>2</sup>].

A= area utile $[m^2]$ .

Il rendimento di una cella commerciale è tipicamente compresa fra 10%e il 15%, solo certi campioni di laboratorio hanno raggiunto la soglia del 20% con costi ovviamente molto elevati. Normalmente, le case costruttrice forniscono, tra i dati di targa, il rendimento massimo della cella, ossia il rendimento che si avrebbe se la cella, in condizione particolari, venisse collegata ad un carico ottimizzato.

#### **2.6 Campi fotovoltaici**

I moduli fotovoltaici hanno una potenza specifica modesta, perciò per produrre maggiori quantità di energia i moduli vengono connessi tra loro in serie a formare delle stringhe. A loro volta le stringhe sono tra loro connesse in parallelo e compongono il cosiddetto campo fotovoltaico ( o generatore fotovoltaico ).

A parità di potenza vi è quindi una certa libertà di scelta sul numero di pannelli per ogni stringa e dunque sul numero di stringhe. Tale scelta viene decisa dal progettista basandosi su considerazioni di ottimizzazione del rendimento globale. Bisogna ricordare che la connessione in serie di due moduli raddoppia la tensione globale, mentre la corrente rimane la stessa. Al contrario la connessione in parallelo fornisce una corrente doppia a pari tensione. Quindi in ognuno dei due casi la potenza complessiva raddoppia, vi sono però delle considerazioni aggiuntive da fare. In primo luogo bisogna tener conto che a valle del campo fotovoltaico vi saranno altri dispositivi (essenzialmente inverter) con delle specifiche per quanto riguarda la massima e minima tensione e corrente di ingresso. Inoltre bisogna considerare che le perdite per effetto Ohm lungo i conduttori sono proporzionali al quadrato della corrente, quindi sarebbe auspicabile innalzare quanto più possibile le tensioni per ridurre le perdite ed anche il costo dei conduttori.

D'altro canto il fuori servizio o l'abbassamento di produzione di un modulo in una stringa (può bastare una semplice nuvola passeggera) comporta un peggioramento rilevante del rendimento dell'intera stringa.

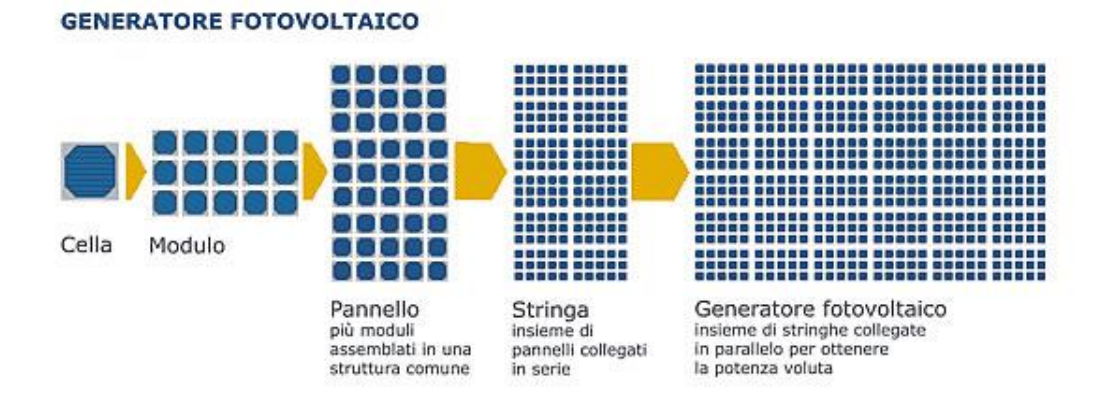

Se le stringhe sono molto lunghe questo evento è più probabile e danneggia la produttività globale. Per questo la scelta della configurazione deve esser un compromesso di diversi fattori.

In relazione a quanto detto, oltre ai diodi di bypass interni, ogni stringa deve essere provvista di ulteriori diodi di blocco per evitare che una stringa non produttiva diventi un carico per le altre stringhe ben funzionanti. Questo può accadere facilmente a causa dell'ombra di un elemento architettonico (es. comignolo o altro edificio) o naturale(es. alberi o nuvole).

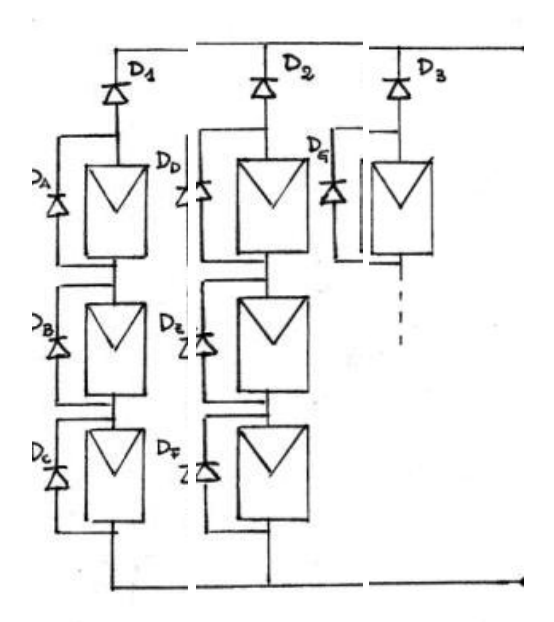

#### **2.7 installazione dei pannelli fotovoltaici**

L'inseguitore è una struttura mobile che orienta i moduli fotovoltaici sempre verso il sole in modo da ricevere maggiore radiazione. Esistono inseguitori ad asse verticale (con inclinazione fissa), asse orizzontale (con orientamento fisso) o a due assi (inclinazione e orientamento variabili). L'inseguitore a due assi permette una produzione del 30-35% maggiore rispetto ad un normale pannello fisso, a fronte di un costo più alto di circa il 20% ed una manutenzione maggiore. Gli inseguitori ad un solo asse hanno caratteristiche e costi intermedi. L'ancoraggio di questi impianti si realizza mediante plinti o cordoli in cemento armato nel terreno.

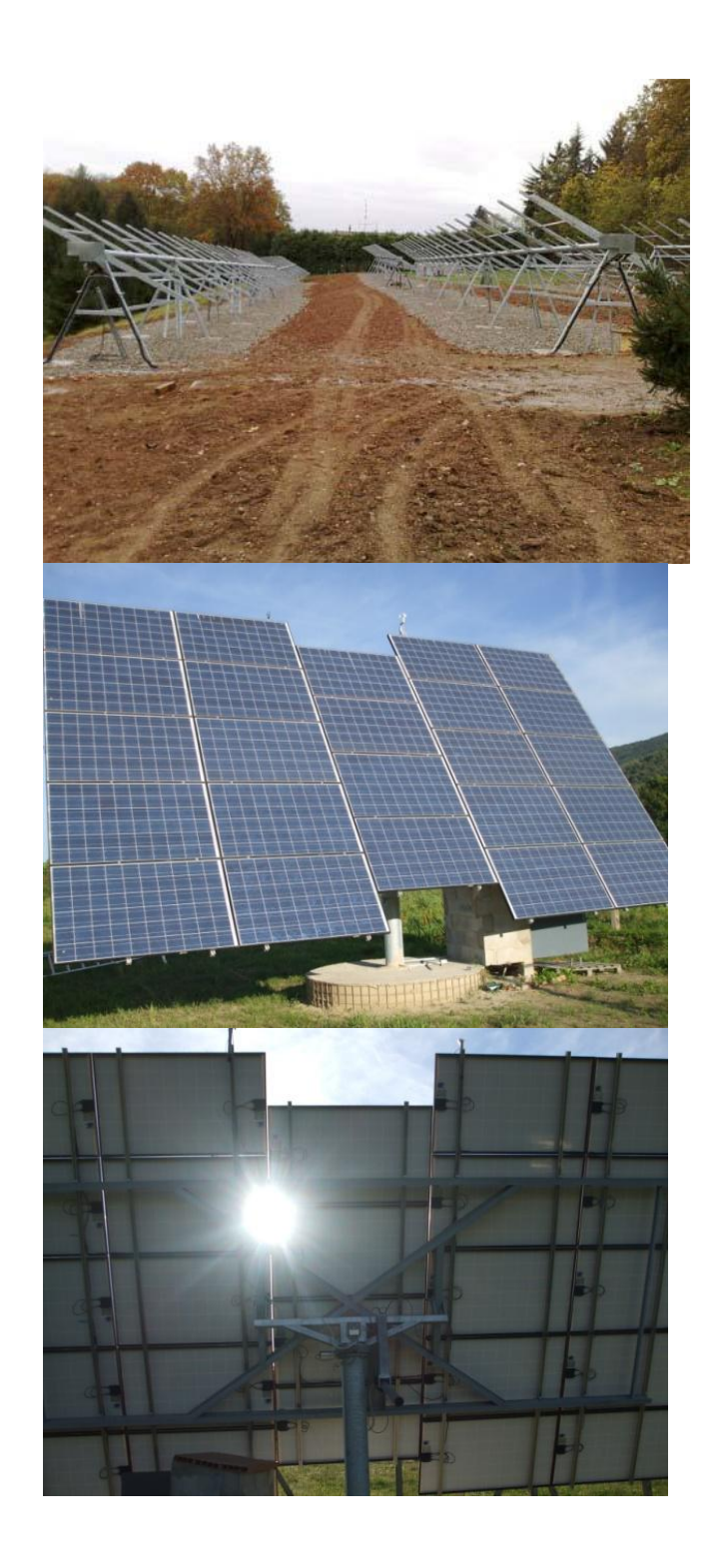

## **2.8 Esempio di calcolo.**

Considerando la tecnologia HIT (Heterojunction With Intrinsic Thin layer) delle celle fotovoltaiche SANYO è basata su un sottile wafer di silicio monocristallino circondato da un film di silicio armorfo ultrasottile. Questa tipologia di prodotto è caratterizzata da elevati rendimenti e richiede una avanzata tecnologia di realizzazione.

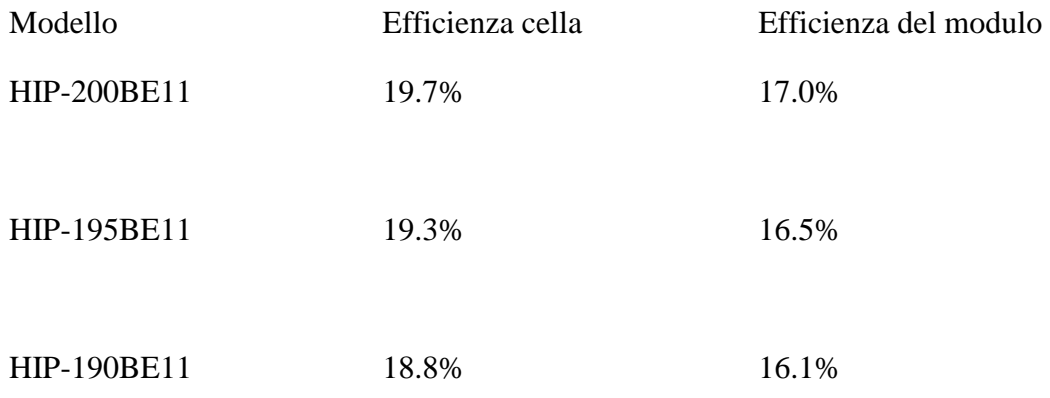

Caratteristiche : HIP-xxxBE11

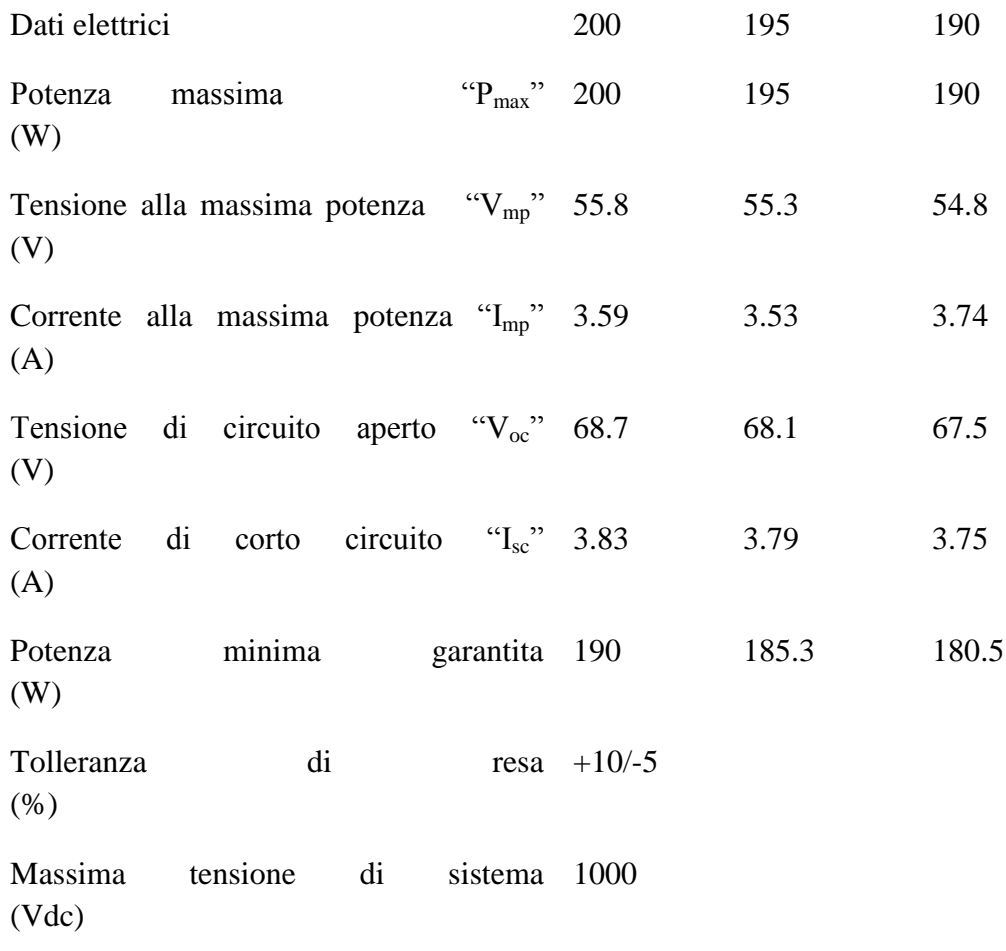

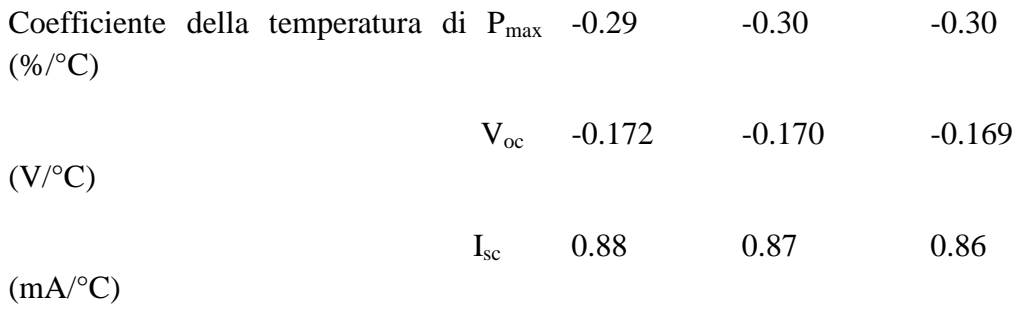

Nota 1: condizioni standard :Massa d'aria=1.5, irraggiamento=1000W/m<sup>2</sup>, temperatura cella =25°C.

Nota 2: i valori della tabella sopraindicata sono valori nominali.

Prendendo come irraggiamento E<sub>e</sub>=800W/m<sup>2</sup>, efficienza del modulo η=16.5% e volendo ottenere una potenza a uscita dei nostri pannelli solari di  $P_{out}= 1010$  W ci servirebbe una superficie A di circa:

$$
\eta = \frac{P_{out}}{P_{in}} = \frac{P_{out}}{A \cdot E_e}
$$
  

$$
A = \frac{P_{out}}{\eta \cdot E_e} = \frac{1010}{0.165 \cdot 800} = 7.651 m^2
$$

Considerando un pannello di dimensioni seguenti: 894mm\*1319mm=1.179m<sup>2</sup> avremo bisogno di 8 pannelli per ottenere la potenza voluta a un irraggiamento molto vicino a 800W/m<sup>2</sup> è ovvio che per un irraggiamento di valore superiore avremo a uscita del nostro generatore una potenza più elevata e viceversa.

Per cercare di rispettare la tensione a ingresso del motore scelto possiamo usare 10 pannelli facendo 2 stringhe di 5 pannelli ciascuno.

## **CAPITOLO 3**

## **INVERTER**

#### **3.1 Inverter per pannelli fotovoltaici**

In generale gli inverter utilizzati nel fotovoltaico possono essere suddivisi in due grandi famiglie: inverter per applicazioni isolate o *stand-alone* e inverter per il funzionamento in parallelo alla rete elettrica o *grid-connected*. Le differenze tra queste due categorie di apparecchiature sono sia di tipo tecnico che applicativo, per cui le case costruttrici generalmente tengono le corrispondenti linee di prodotti ben separate.

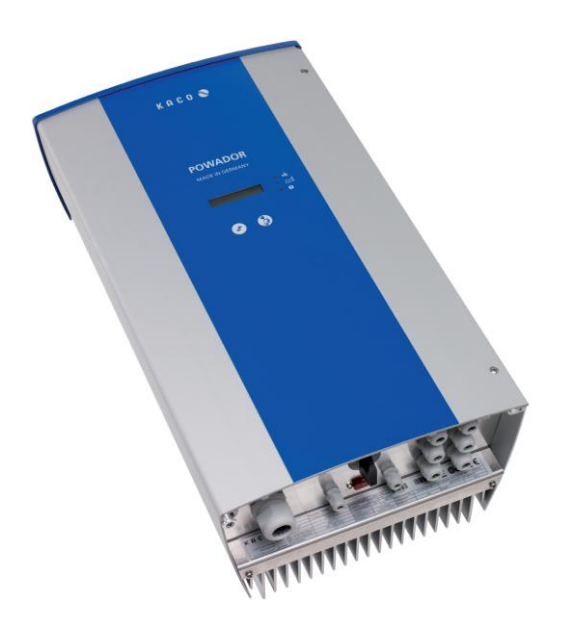

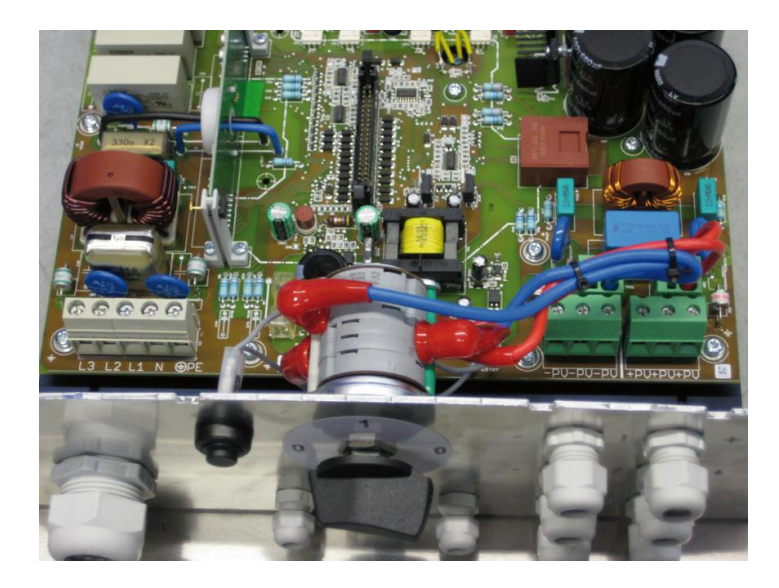

Tuttavia, nonostante l'importanza che ancora oggi, in alcuni settori, rivestono le applicazioni fotovoltaiche per servizio isolato, quando si parla di inverter fotovoltaici ci si riferisce unicamente agli inverter per servizio in rete. Tale atteggiamento deriva non tanto dal fatto che attualmente la quasi totalità degli impianti realizzati appartiene a quest'ultima categoria, quanto invece dalle specificità tecniche che contraddistinguono questi apparati. Infatti, gli inverter utilizzati nelle applicazioni per servizio isolato, a differenza di quelli in rete, sono in genere idonei per una vasta gamma di impieghi e quindi spesso funzionano a prescindere dalla sorgente di energia utilizzata.

La necessità di utilizzare l'inverter negli impianti fotovoltaici è evidente: i moduli fotovoltaici, comunque siano tra loro collegati, producono energia sotto forma di corrente continua, mentre gli apparecchi e gli impianti utilizzatori funzionano in corrente alternata. La rete elettrica di distribuzione dell'energia è anch'essa in corrente alternata e pertanto risulta necessario rendere compatibile l'energia prodotta con quella consumata. Tuttavia, rimanendo nel campo della produzione energetica, gli inverter sono attualmente utilizzati anche in settori che in passato non ne facevano uso. Si pensi ad esempio alle macchine eoliche, le quali si basavano su generatori in corrente alternata, per lo più di tipo asincrono collegati direttamente alla rete. Oggi giorno invece la maggior parte degli aerogeneratori in commercio, pur producendo in corrente alternata, si avvale della conversione della potenza resa possibile da inverter appositamente dedicati allo scopo. In questo modo, la velocità di rotazione del rotore risulta svincolata dalla consegna dell'energia alla rete elettrica, col risultato di ottenere quindi una maggiore efficienza del sistema pur a diversi regimi di funzionamento.

Anche nelle mini reti isolate, dove è fondamentale tenere costantemente monitorati i parametri di rete e intervenire velocemente quando occorre, la presenza degli inverter diventa spesso insostituibile, sia per la generazione che per l'accumulo dell'energia.

Fondamentalmente, gli inverter per servizio isolato presentano le seguenti caratteristiche:

 prelevano energia da una fonte a tensione costante (tipicamente una batteria di accumulatori);

- devono mantenere la tensione di uscita su un valore costante, prossimo alla tensione nominale della rete elettrica ed essere, per quanto possibile, insensibili alle variazioni di carico;
- devono presentare un ridotto autoconsumo interno, eventualmente con il ricorso alla modalità "stand-by" per evitare di scaricare l'accumulo quando la fonte energetica non è disponibile.

Viceversa, gli inverter per servizio in rete devono avere altre caratteristiche che possono essere riassunte come:

- capacità di stare quanto più possibile "incollati" al punto di massima potenza sulla curva tensione-corrente del generatore fotovoltaico, anche in caso di ombreggiamenti parziali e di rapide variazioni dovute a variazioni dell'irraggiamento solare sui moduli;
- elevata efficienza di conversione, anche a bassi livelli di potenza;
- capacità di sincronizzarsi con la rete elettrica e di trasferire a questa tutta la potenza disponibile nel rispetto delle regole di connessione esistenti;
- rilevamento delle eventuali perdite di isolamento del generatore fotovoltaico;
- distacco dalla rete nel caso di guasto o anomalie rilevate su quest'ultima;
- protezione contro l'immissione di corrente continua in caso di guasto, attuata mediante un trasformatore all'uscita o un'idonea protezione in grado, all'occorrenza, di separare la sezione in corrente continua da quella in corrente alternata.

Sia gli inverter per servizio isolato che quelli per servizio in rete sono molto simili nei circuiti di conversione della potenza e inoltre devono fornire una potenza di uscita per quanto possibile priva di armoniche per evitare di disturbare le altre apparecchiature elettriche collegate. Un'elevata efficienza di conversione è preferibile in entrambi i casi, non soltanto ai fini di uno sfruttamento migliore della risorsa solare, ma anche per evitare eccessive dissipazioni del calore prodotto dagli inverter durante il funzionamento.

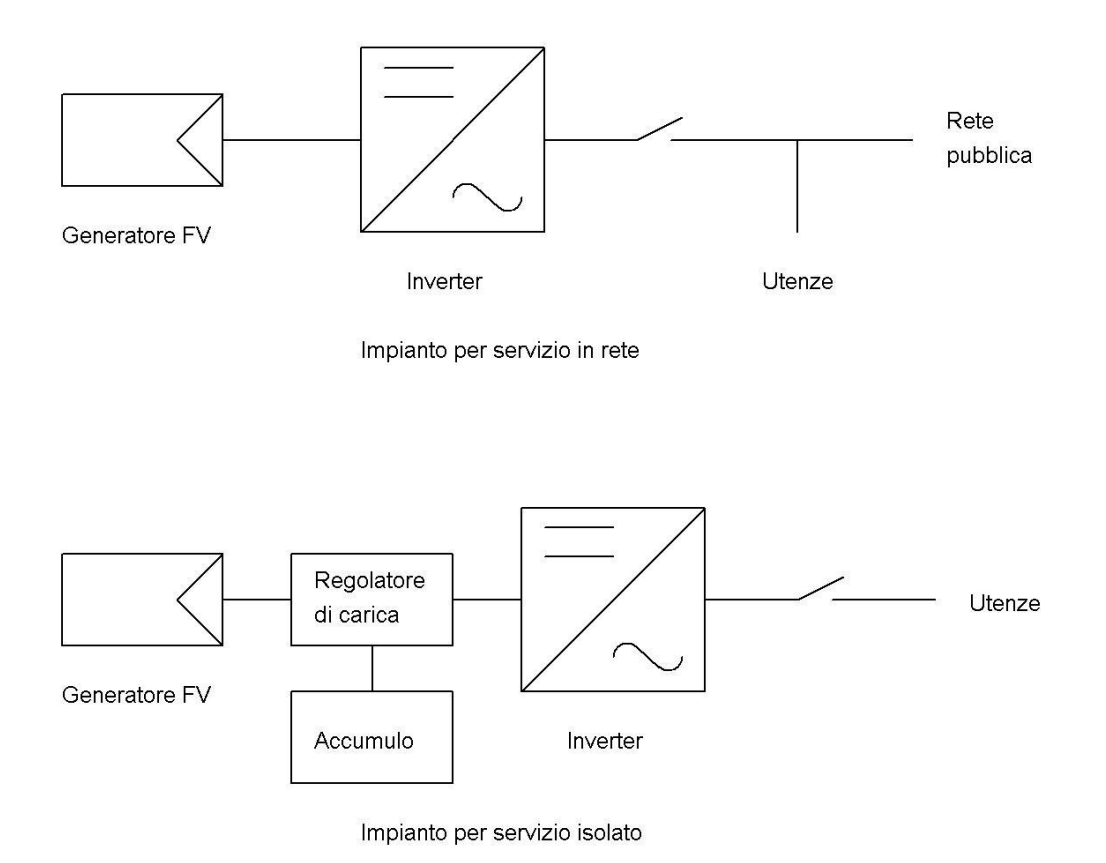

#### Fig 2.1

#### **3.1.1 MPPT (Maximum Power Point Tracker)**

La funzione ricerca del punto di massima potenza, realizzata mediante la funzione MPPT (Maximum Power Point Tracker) si può trovare solo negli inverter per servizio in rete, in quanto gli inverter per applicazioni isolate normalmente prelevano energia dalla batteria di accumulatori e quindi non si interfacciano direttamente col generatore fotovoltaico.

Il dispositivo MPPT ha lo scopo di individuare istante per istante quel particolare punto sulla caratteristica del generatore fotovoltaico per cui risulta massimo il trasferimento di potenza verso il carico posto a valle, ossia verso l'inverter. Con riferimento alla figura 2.1.1, si può vedere che la potenza prodotta da un generatore fotovoltaico varia notevolmente a seconda del punto di lavoro sulla curva caratteristica tensione-corrente. Tale curva tuttavia non è stabile nel tempo ma varia istantaneamente col modificarsi delle condizioni di irraggiamento solare e, più lentamente, col variare della temperatura. Queste variazioni causano lo spostamento del punto di massima potenza, il che si traduce nella impossibilità pratica di prevederne la collocazione controllando l'inverter con strumenti di calcolo tradizionali.

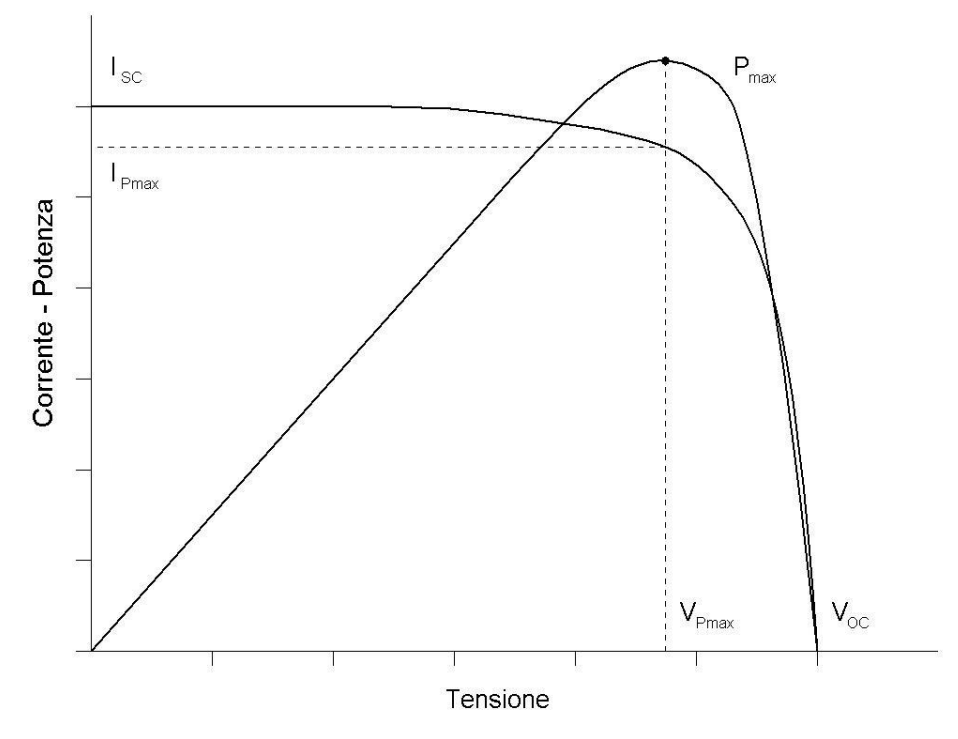

Fig 2.1.1:

Una delle tecniche utilizzate dai moderni MPPT consiste nell'individuazione del punto di massima potenza sulla curva del generatore fotovoltaico mediante piccole variazioni di carico effettuate a intervalli regolari. Queste variazioni si traducono in scostamenti dei valori di tensione e corrente attraverso i quali è possibile stabilire se la nuova condizione è migliore della precedente. Questo metodo di ricerca è denominato P&O (Perturb and Observe) ed è molto diffuso, pur con diverse varianti nell'algoritmo di ricerca.

In pratica, si è osservato che l'applicazione pura e semplice di un algoritmo P&O poteva dar luogo a notevoli problemi di accuratezza al manifestarsi di ampie variazioni di irraggiamento. Se, ad esempio, durante il funzionamento, una nube va a coprire il sole anche solo parzialmente, in molti casi l'algoritmo P&O riduce istantaneamente la potenza a zero. Si è osservato che, perché questo fenomeno si verifichi, è sufficiente che il nuovo valore di corrente di cortocircuito stabilitasi dopo la variazione sia inferiore al valore di corrente che precedentemente si aveva nel punto di massima potenza.

Per ovviare a questo inconveniente, in molti casi si è ricorsi al metodo CV (Constant Voltage), il quale, imponendo una tensione di lavoro fissa, impedisce alla corrente di portarsi a zero. Tuttavia, l'utilizzo del solo metodo CV non consente una gestione ottimale dell'array, per cui si preferisce utilizzare il metodo CV non da solo ma preferibilmente per "irrobustire" il P&O. Così facendo, l'algoritmo di ricerca valuta periodicamente se si sono verificate variazioni di una certa ampiezza nella curva caratteristica dell'array e, in tal caso, commuta il funzionamento da P&O a CV per poi riportarlo nuovamente a P&O ma a partire dal punto individuato sulla nuova curva. Questi metodi "ibridi", che fanno uso di più algoritmi di ricerca coordinati tra loro, prendono l nome di MP&O, EPP, ecc.

Un ulteriore metodo di ricerca del punto di massima potenza è denominato IC (Incremental Conductance). Esso si basa sulla costatazione che nel punto di massima potenza la derivata della potenza rispetto alla tensione deve essere uguale a zero, ossia:

 $\frac{dV}{dV} = 0$ *dP* Da qui, con alcuni passaggi si ottiene:

*i V dV*  $\frac{di}{\sqrt{1-x}}=-$ 

Il metodo IC individua con precisione il punto di massima potenza ma può facilmente diventare instabile in caso di perturbazioni della curva caratteristica, per cui spesso necessita di essere "irrobustito" con altri metodi, al pari di quanto avviene per il P&O.

Infine, vale la pena di citare alcuni metodi di ricerca utilizzati in passato ma che oggi si incontrano con minore frequenza, quali il metodo OV (Open Voltage), basato sulla misura periodica della tensione a circuito aperto, e il metodo SC (Short Circuit), analogo al precedente ma che invece tiene conto della corrente di corto circuito.

### **3.2 Inverter vettoriali ad anelli aperti (inverter standard)**

Gli inverter vettoriali ad anelli aperti sono usati negli azionamenti per motore in corrente alternata e nei gruppi di continuità dove l'obiettivo è quello di produrre una tensione alternata sinusoidale, della quale si possano controllare sia l'ampiezza, sia la frequenza.

Come esempio si consideri un azionamento per motore in corrente alternata. La tensione dc è ottenuta mediante i pannelli fotovoltaico.

Si desidera che la tensione ai morsetti del carico, costituito da un motore a corrente alternata, sia sinusoidale e regolabile in ampiezza e frequenza.

Questo è ottenuto mediante l'inverter dc-ac commutazione che riceve in ingresso una tensione continua e ne fornisce in uscita una alternata con le caratteristiche volute. Per precisione, l'inverter a commutazione è un convertitore nel quale il flusso di partenza è reversibile.

Tuttavia, per la maggior parte del tempo la potenza fluisce dal lato dc al motore collegato sul lato ac, richiedendo un funzionamento come inverter. Perciò, questi convertitore a commutazione sono sovente indicati come inverter.

Gli interruttori di potenza vengono realizzati con tecnologie, a seconda della potenza da commutare e dalla velocità di commutazione. I più noti sono attualmente gli IGBT(Insulated Gate bipolar Transistor) per medie potenze (fino a qualche kW) ed elevate frequenze di commutazione (fino a 15kHz), i MOSFET per potenze piccole (sotto il kW) ed elevatissime frequenze (30kHz), i GTO(Gate turn off Thyristor) per elevatissime potenze e basse frequenze. Componenti abbastanza nuovi, e ancora di limitato impatto nelle applicazioni sono gli MCT (Mos Controlled Thyristor) e gli IGCT (Integrated Gate Commutated Thyristor).

In generale, i tempi con cui un interruttore di potenza reagisce ai comandi di apertura e chiusura non sono mai perfettamente uguali; per essere certi di comandare la chiusura di un interruttore quando l'altro (dello stesso ramo) abbia effettivamente cessato di condurre si frappone tra i comandi ai due switch un tempo di pausa(tempo morto o dead time). Questo ritardo nella conduzione di uno degli interruttori provoca una distorsione di tensione di uscita rispetto ai segnali di riferimento e risulta opportuno, specialmente negli azionamenti più sofisticati, implementare opportuni algoritmi di compensazione.

#### **3.2.1 Inverter trifase**

In applicazione come i gruppi di continuità e gli azionamenti elettrici per motori in alternata, per alimentare i carichi trifase sono comunemente usati inverter trifase.

È possibile alimentare un carico trifase con tre inverter monofase separati, ciascuno dei quali fornisce un'uscita sfasata di 120° (alla frequenza fondamentale) rispetto a quella degli altri.

Sebbene questa disposizione possa essere preferibile in certe condizioni, è richiesto un trasformatore trifase d'uscita oppure un collegamento con separatore elettrico a ciascuna delle tre fasi del carico, che nella pratica non è generalmente disponibile. Inoltre sono richiesti dodici interruttori.

Il circuito più frequentemente usato per un inverter trifase è costituito da tre rami, uno per ogni fase.
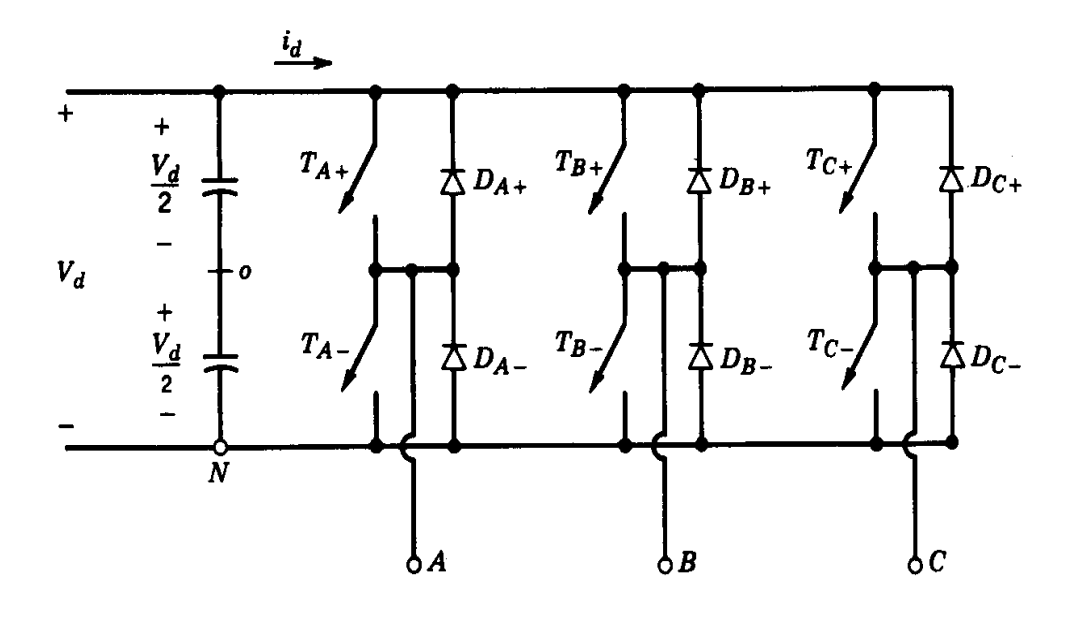

*Fig 2.2.1 inverter tre rami(il punto 0 in generale è fittizio e viene impiegato come riferimento)*

Quindi l'uscita di ciascun ramo, per esempio v<sub>AN</sub> (riferita al morsetto negativo del dc but) dipende solo da v<sub>d</sub> e dallo stato dell'interruttore. La tensione di uscita non dipende dalla corrente del carico poiché non esiste istante in cui tutti gli interruttori sono aperti. Anche qui, assumendo ideali gli interruttori, si trascura il tempo morto richiesto nei circuiti reali.

Perciò, la tensione d'uscita non dipende dalla direzione della corrente nel carico.

## **3.2.2 PWM in un inverter trifase a tensione impressa.**

Come per gli inverter monofase, negli inverter trifase con modulazione a larghezza di impulso lo scopo è quello di dare forma e controllare l'ampiezza e la frequenza della tensione trifase d'uscita, avendo una tensione d'ingresso  $V_d$  sostanzialmente costante.

Per avere tensioni d'uscita trifase equilibrate in un inverter PWM trifase, la stessa tensione con la forma d'onda triangolare è confrontat

a con tre tensioni sinusoidali di controllo che sono tra di loro sfasate di 120°.

Si nota che lo stesso valore della componente continua è presente nella tensione d'uscita  $V_{AN}$ e  $V_{BN}$ , misurate rispetto al morsetto negativo del dc bus.

Queste componenti continue non compaiono nelle tensione concatenate, come si vede per esempio nella figura 2.2.2 b.

Questo è simile a quanto avviene in un inverter monofase a ponte che utilizza una modulazione PWM.

Negli inverter trifase interessano solo le armoniche nelle tensioni concatenate. Le armoniche delle tensioni di ciascuno dei rami, per esempio v<sub>AN</sub> della figura 2.2.2 b, fa vedere che esistono solo le armoniche di ordine dispari, disposte in bande centrate attorno a  $m_f$  e ai suoi multipli, purchè m<sub>f</sub> dispari.

Considerando solo le armoniche a  $m_f$ , lo sfasamento tra l'armonica  $m_f$  di v<sub>AN</sub> e quella di v<sub>BN</sub> è uguale a 120 ·  $m_f$  gradi.

Questo sfasamento è equivalente a zero (un multiplo di 360°) se *mf* è dispari ed è un multiplo di tre.

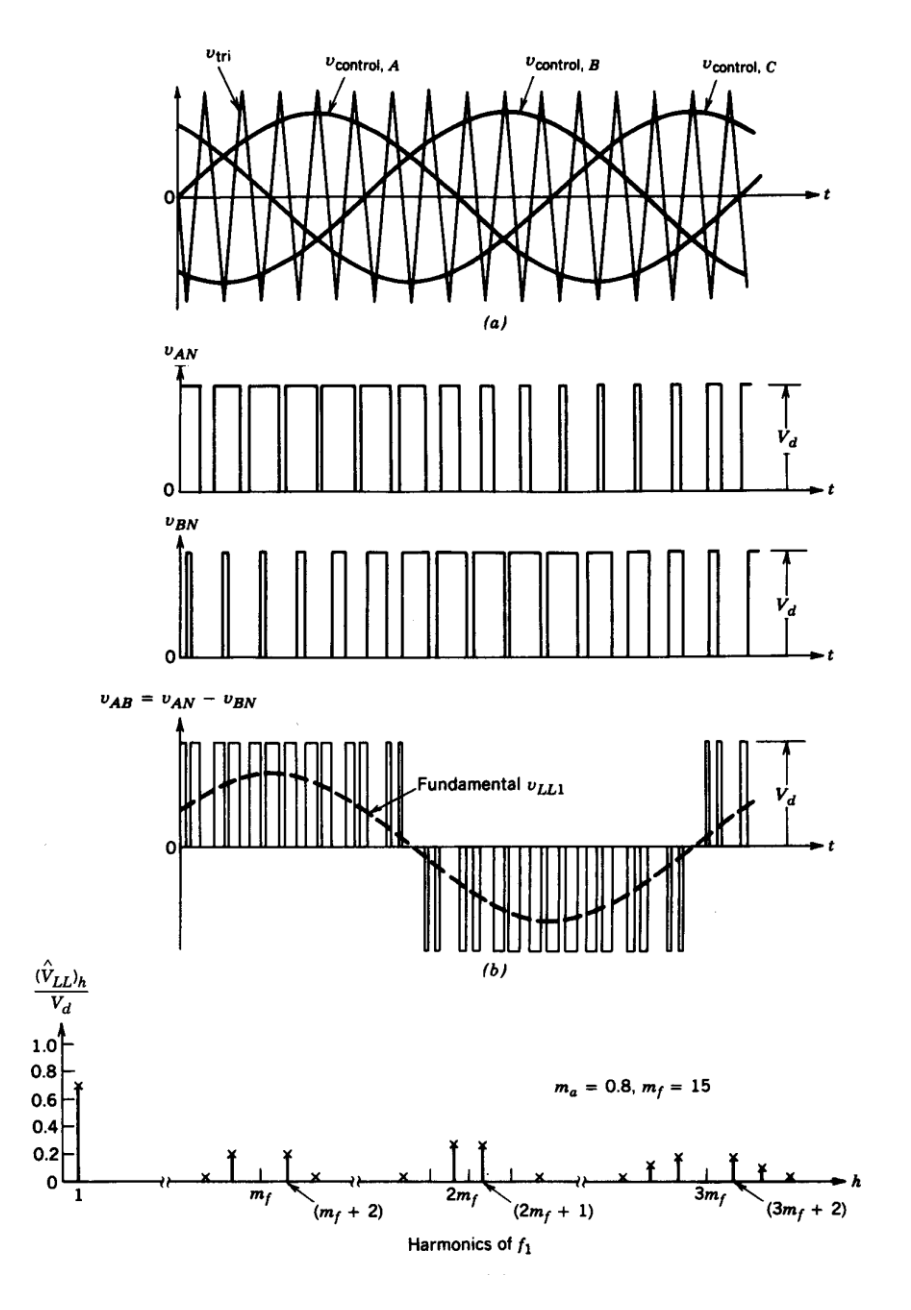

*Fig 2.2.2 forma d'onda di un PWM trifase e spettro delle armoniche*

Come conseguenza, è nulla l'armonica a  $m_f$  nella tensione concatenate  $v_{AN}$ . La stessa considerazione è valida per la soppressione delle armoniche che sono multipli dispari di *mf* se per *mf* è scelto un numero dispari multiplo di tre (la ragione per cui si sceglie  $m_f$  multiplo dispari di tre è di tenere  $m_f$  dispari e, perciò, di eliminare le armoniche pari).

Così alcune delle armoniche dominanti in un inverter ad un solo ramo possono essere eliminate dalla tensione concatenata di un inverter trifase.

Considerazioni relative alla modulazione PWM sono riassunte qui di seguito.

- Con bassi valori di  $m_f$ , per eliminare le armoniche pari si usa un PWM sincronizzato e  $m_f$  deve essere un numero intero dispari. Inoltre,  $m_f$  deve essere un multiplo di tre per eliminare la maggior parte delle armoniche dominanti della tensione concatenate.
- Con elevati valore di  $m_f$ , le ampiezze delle sub armoniche dovute ad una modulazione PWM asincrona sono piccole per valori elevati di *mf* . Quindi, con un valore elevato di *mf* la modulazione PWM asincrona può essere usata quando la frequenza dell'onda triangolare è tenuta costante mentre varia la frequenza di  $v_{control}$ e si hanno, quindi, valori non interi di  $m_f$ (fino a quando sono elevati). Tuttavia, se l'inverter alimenta un carico come motore a corrente alternata, le sub armoniche con frequenza nulla o vicina allo zero, anche se di piccola ampiezza, producono una corrente elevata che è assai indesiderata. Per questo motivo, la modulazione PWM asincrona dovrebbe essere evitata.
- Durante la sovramodulazione ( $m_a > 1.0$ ), indipendente dai valori di  $m_f$ , si osservano le indicazioni valide per piccoli valori di *mf* .

## $3.2.2.1$  Modulazione in zona lineare (  $m_a^2 \leq 1.0$  )

Nella zona lineare ( $m_a \le 1.0$ ), la prima armonica della tensione d'uscita varia in modo lineare con il rapporto *ma* di modulazione d'ampiezza. Dalla fig 2.2.2 b, il valore massimo della prima armonica in uno dei rami dell'inverter è:

$$
(\hat{V}_{AN})_1 = m_a \frac{V_d}{2}
$$

*con*

$$
m_a = \frac{\hat{V}_{controllo}}{\hat{V}_{tri}}
$$

 $\hat{V}_{tri}$  = ampiezza del segnale triangolare, che generalmente è tenuto costante.

Quindi, il valore efficace della tensione concatenata alla frequenza fondamentale, dovuto a uno sfasamento di 120° tra le tensioni di fase, può essere scritto come:

$$
V_{LL1}(concatenata, rms) = \frac{\sqrt{3}}{\sqrt{2}} (\hat{V}_{AN})_1 = \frac{\sqrt{3}}{2\sqrt{2}} m_a V_d \approx 0.612 m_a V_d
$$

Le componenti armoniche delle tensioni concatenate all'uscita dell'inverter possono essere calcolate in modo analogo facendo uso della tab. 2, ricordando che alcune armoniche non sono presenti nelle tensioni concatenate.

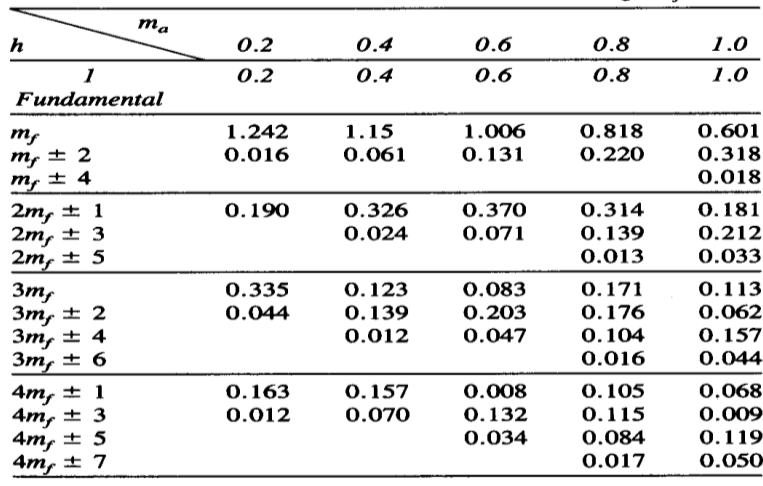

Tab.1 armoniche generalizzate di  $v_{A0}$  per  $m_f$  grande

| valori           | efficaci | di    | queste | armoniche | sono  | elencati | nella | tab.2 |
|------------------|----------|-------|--------|-----------|-------|----------|-------|-------|
| $\boldsymbol{h}$ | $m_a$    | 0.2   | 0.4    | 0.6       | 0.8   |          |       |       |
|                  |          |       |        |           |       | 1.0      |       |       |
| 1                |          | 0.122 | 0.245  | 0.367     | 0.490 | 0.612    |       |       |
| $m_f \pm 2$      |          | 0.010 | 0.037  | 0.080     | 0.135 | 0.195    |       |       |
| $m_f \pm 4$      |          |       |        |           | 0.005 | 0.011    |       |       |
| $2m_f \pm 1$     |          | 0.116 | 0.200  | 0.227     | 0.192 | 0.111    |       |       |
| $2m_f \pm 5$     |          |       |        |           | 0.008 | 0.020    |       |       |
| $3m_f \pm 2$     |          | 0.027 | 0.085  | 0.124     | 0.108 | 0.038    |       |       |
| $3m_f \pm 4$     |          |       | 0.007  | 0.029     | 0.064 | 0.096    |       |       |
| $4m_f \pm 1$     |          | 0.100 | 0.096  | 0.005     | 0.064 | 0.042    |       |       |
| $4m_f \pm 5$     |          |       |        | 0.021     | 0.051 | 0.073    |       |       |
| $4m_f \pm 7$     |          |       |        |           | 0.010 | 0.030    |       |       |
|                  |          |       |        |           |       |          |       |       |

Tab.2 armoniche generalizzate di  $v_{LL}$  per  $m_f$  elevate e dispari

## **3.2.2.2 Sopramodulazione** ( $m_a > 1.0$ )

In una modulazione PWM con sopramodulazione, è ammesso che il valore massimo della tensione di controllo sia superiore a quello della triangolare.

Diversamente dalla zona lineare, in questa modalità di funzionamento l'ampiezza della prima armonica della tensione non aumenta in proporzione a *ma* . Questo è mostrato in figura 2.3 dove il valore della prima armonica della tensione concatenata  $V_{LL1}$ è rappresentato in funzione di  $m_a$ .

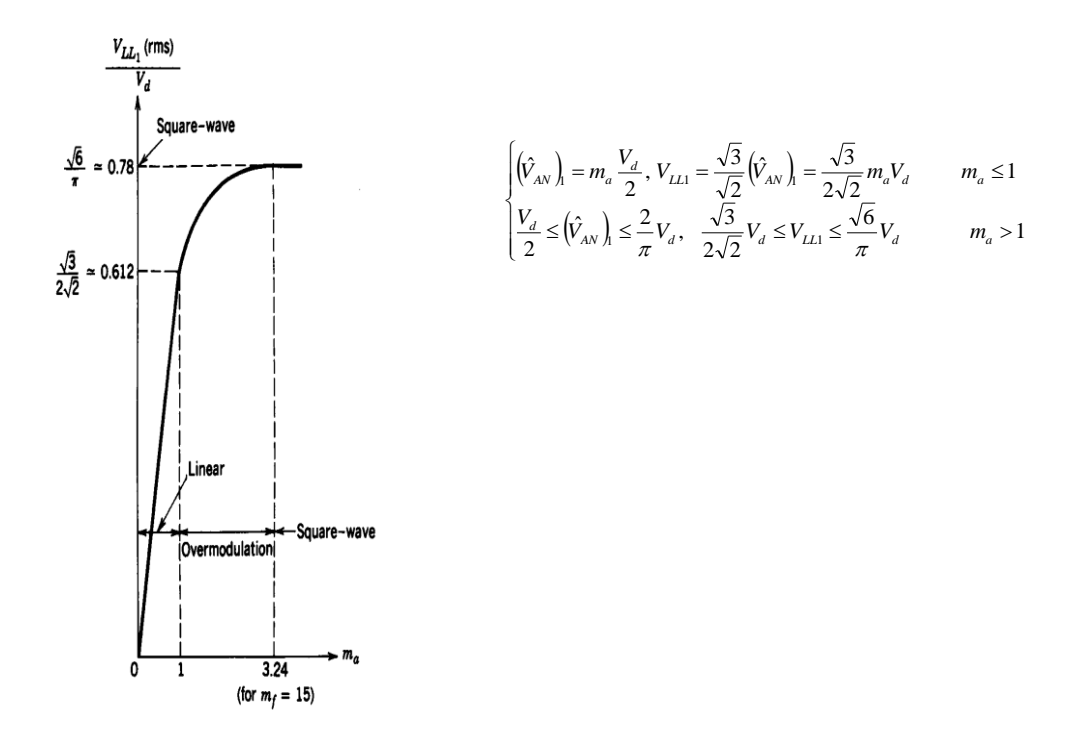

fig.2.3 inverter trifase  $V_{LL1}$  (rms)/  $V_d$  in funzione di  $m_a$ 

Analogamente a un PWM monofase, per un valore abbastanza elevato di *ma* il PWM trifase degenera nella forma d'onda di un inverter ad onda quadrata. Questo permette di ottenere il massimo valore di  $V_{LL1} = 0.78 V_d$ .

Nella zona di sopramodulazione, rispetto a quella con  $m_a \leq 1.0$  compaiono più armoniche nelle bande centrate attorno alle frequenze delle armoniche  $m_f$ e dei suoi multipli. Tuttavia, le armoniche dominanti non hanno un'ampiezza così elevata come farebbe pensare la presenza, nella banda, di ulteriori armoniche.

In funzione della natura del carico e della frequenza di commutazione, in sovramodulazione le perdite dovute a queste armoniche possono anche essere minori di quelle che si hanno in zona lineare del PWM.

### **3.2.3 Funzionamento a onda quadra negli inverter trifase**

Se la tensione continua  $V_d$  d'ingresso è controllabile, l'inverter della figura 2.4a può funzionare in modalità onda quadra. Inoltre, per un valore di *ma* abbastanza elevato, il PWM degenera nella modalità di funzionamento a onda quadra e le forme d'onda della tensione sono mostrate nella fig. 2.4b In questo caso ogni interruttore è chiuso per 180°(cioè, il suo duty cycle è del 50%); quindi, in ogni momento sono chiusi tre interruttori.

Nel funzionamento in onda quadra, l'inverter stesso non può controllare l'ampiezza della tensione d'uscita.

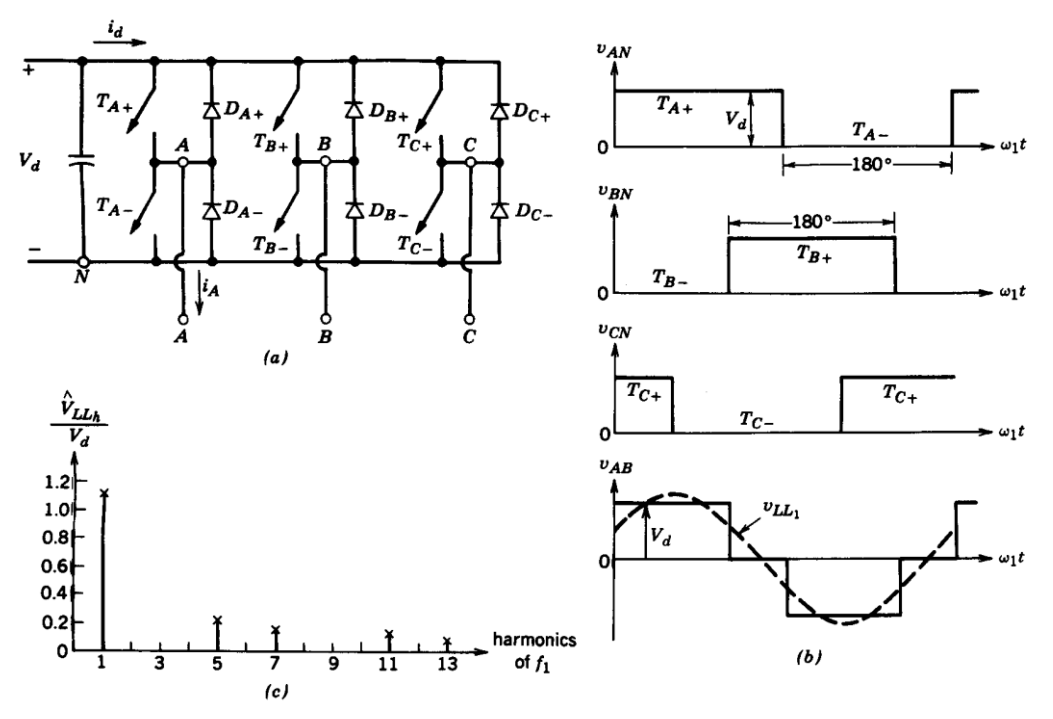

fig 2.4 inverter a onda quadra.

Qui, il valore efficace della prima armonica della tensione concatenata d'uscita può essere ottenuto dall'equazione :

$$
V_{LL}(rms) = \frac{\sqrt{3}}{\sqrt{2}} \frac{4}{\pi} \frac{V_d}{2} = \frac{\sqrt{6}}{\pi} V_d \approx 0.78 \cdot V_d
$$

valida per un inverter a un ramo che funziona in modalità onda quadra.

La forma d'onda della tensione concatenata d'uscita non dipende dal carico e contiene armoniche  $(6n \pm 1; n = 1,2,......)$ , le cui ampiezze diminuiscono in modo inversamente proporzionale al loro ordine armonico, come è mostrato in fig. 2.4 c :

$$
V_{LLh} = \frac{0.78}{h} V_d
$$

Dove  $h = 6n \pm 1$   $(n = 1,2,3,...)$ 

Si noti che non è possibile controllare l'ampiezza dell'uscita in un inverter trifase a onda quadra mediante la cancellazione della tensione che è possibile solo nel circuito di un inverter monofase a ponte.

### **3.2.4 Sfruttamento delle valvole negli inverter trifase**

Si suppone che  $V_{d, max}$  sia la tensione massima d'ingresso, che rimanga costante durante il PWM e che venga diminuita sotto questo livello per controllare l'ampiezza della tensione d'uscita in un funzionamento a onda quadra.

Si suppone anche che l'induttanza del motore sia sufficiente per imporre una corrente d'uscita con forma perfettamente sinusoidale e con un valore efficace di  $I_{o,\text{max}}$  (sia per PWM che per la modalità a onda quadra) a carico massimo. Quindi, ogni interruttore ha i seguenti valori di picco:

$$
V_T = V_{d, \text{max}}
$$
  

$$
e
$$
  

$$
I_T = \sqrt{2} I_{o, \text{max}}
$$

Se *VLL*<sup>1</sup> è il valore efficace della prima armonica della tensione concatenata, la potenza apparente S relativa alla prima armonica, a carico massimo è:

indice di sfruttamento ,max 1  $\lim_{\alpha \to \infty} \mathbf{V} \mathcal{L} \mathbf{I}_{o,\text{max}}$  $1<sup>1</sup>$  o, max  $2\sqrt{6}$ 1 6 $V_{d\ {\rm max}}\sqrt{2}$ 3  $6V_T I_T$   $6V_{d,\text{max}}$   $\sqrt{2I_{o,\text{max}}}$   $2\sqrt{6} V_d$ *LL*  $d, \max$   $V \sim I_0$  $LL$ <sup> $I$ </sup>  $o$  $Y_T I_T = 6 V_{d,\textrm{max}} \sqrt{2} I_{o,\textrm{max}} = 2 \sqrt{6} \ V_{d,\textrm{max}}$ *V*  $W_{d\,\max}$   $\sqrt{2}I$  $W_{LL}I$  $V_{\tau}I$  $=\frac{S}{\sigma_{\text{max}}}=\frac{\sqrt{3}V_{LL1}I_{o,\text{max}}}{\sqrt{3}}=$ 

nella zona lineare del PWM ( $m_a \le 1.0$ ), usando l'equazione per la determinazione di  $V_{LL}(concatenata, rms)$  precedente, e notando che il massimo indice di sfruttamento delle valvole si ha per  $V_d = V_{d, \text{max}}$ , si ricava:

indice massimo di sfruttamento di una valvola <sub>(PWM)</sub> =  $\frac{1}{2\sqrt{6}} \frac{\sqrt{5}}{2\sqrt{2}} m_a = \frac{1}{8} m_a$ 1  $2\sqrt{2}$ 3  $2\sqrt{6}$  $\frac{1}{\sqrt{2}} \frac{\sqrt{3}}{\sqrt{2}} m_a =$ 

nella modalità onda quadra, il rapporto è , superiore al massimo di 0.125 di un PWM in zona lineare con  $m_a = 1.0$ .

### *3.2.5 Ripple nelle grandezze di uscita dell'inverter*

Ogni fase del carico (motore) è rappresentata dal suo circuito equivalente semplificato riferito al neutro n (centro stella del motore). Si suppone che le forze elettromotrici indotte  $e_A(t)$ ,  $e_B(t)$ ,  $e_C(t)$  siano sinusoidali.

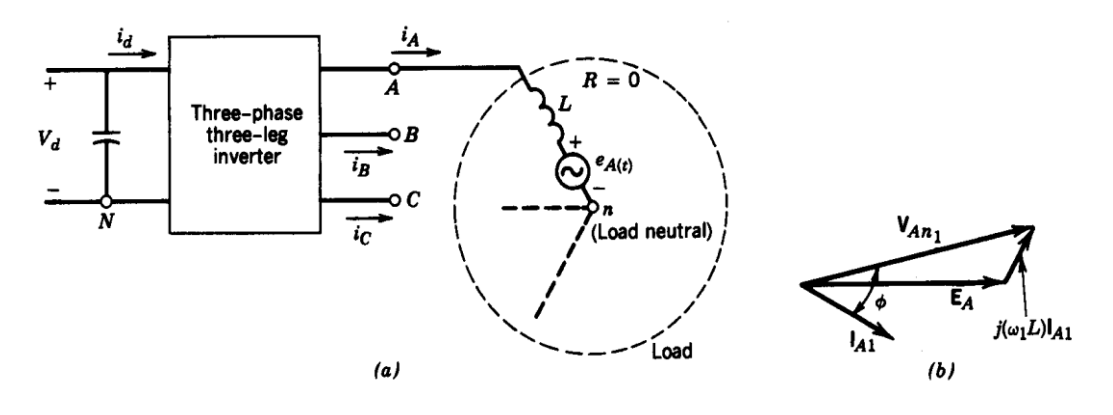

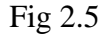

In condizione di funzionamento equilibrate, è possibile esprimere la tensione di fase dell'inverter  $v_{An}$ , e così per le altre (rispetto al centro stella del motore n), in termini di tensioni dell'inverter rispetto al morsetto negativo del bus N:

$$
v_{kn} = v_{kN} - v_{nN} \qquad k = A, B, C
$$

La tensione di ogni fase può esser scritta come:

$$
v_{kn} = L\frac{di_k}{dt} + e_{kn}
$$

In un carico trifase a tre fili si ha:

$$
\dot{i}_A + \dot{i}_B + \dot{i}_C
$$
  

$$
e
$$
  

$$
\frac{d}{dt}(\dot{i}_A + \dot{i}_B + \dot{i}_C) = 0
$$

Analogamente, in condizioni di funzionamento equilibrato, le tre forze elettromotrici costituiscono una terna trifase simmetrica di tensioni, e quindi si ha:

$$
e_{A}+e_{B}+e_{C}=0
$$

Dalle precedenti equazioni, per le tensioni dell'inverter si può scrivere:

$$
v_{An} + v_{Bn} + v_{Cn} = 0
$$
  

$$
e \qquad v_{Nn} = \frac{1}{3} (v_{AN} + v_{BN} + v_{CN})
$$

Sostituendo  $v_{nN}$ si può scrivere la tensione tra fase e neutro per la fase A come

$$
v_{An} = \frac{2}{3}v_{AN} - \frac{1}{3}(v_{BN} + v_{CN})
$$

Equazioni simili possono essere scritte per le tensioni delle fasi B e C.

Analogamente a quello monofase per il ripple nell'uscita di un inverter, solo le prime armoniche della tensione di fase  $v_{An1}$ e la corrente d'uscita  $i_{An}$ sono responsabili del trasferimento della potenza attiva, poiché si è supposta sinusoidale la forza elettromotrice  $e_A(t)$ e la resistenza del carico è trascurabile. Quindi, in forma di diagramma fasoriale come è mostrato nella fig 2.5b si ha:

$$
V_{An1} = E_A + j\omega_1 L I_{A1}
$$

Usando il principio di sovrapposizione delle cause e degli effetti, ai capi dell'induttanza del carico L è presente tutto il ripple di  $v_{An}$ . La forma d'onda delle tensioni di fase e neutre del carico  $v_{An}$  è mostrata nella fig.2.6a e fig.2.6b, rispettivamente per funzionamenti a onda quadra e PWM. Entrambi gli inverter hanno la stessa ampiezza della prima armonica di tensione  $V_{An1}$ , che richiede un valore più alto di V<sub>d</sub> nel funzionamento PWM.

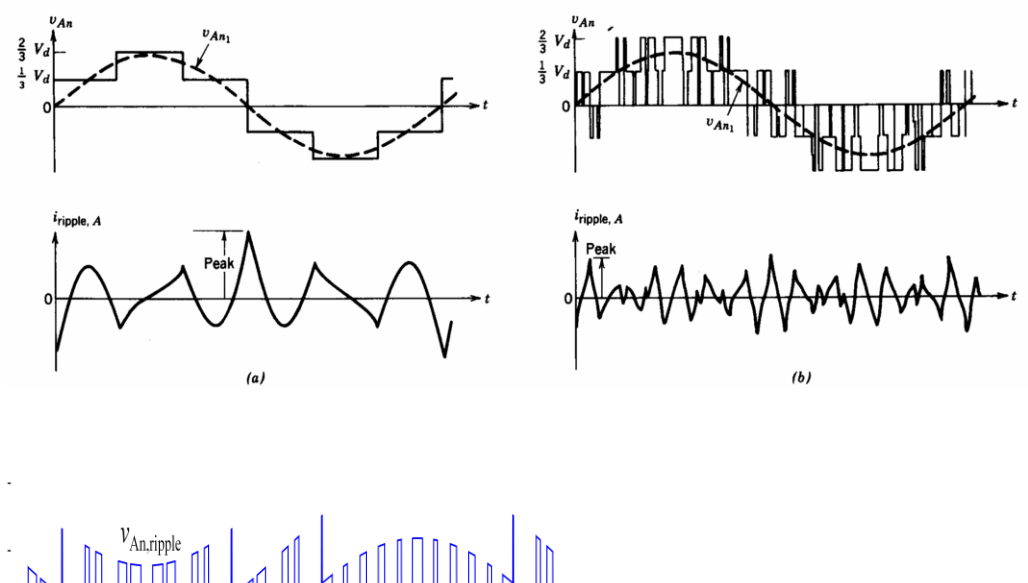

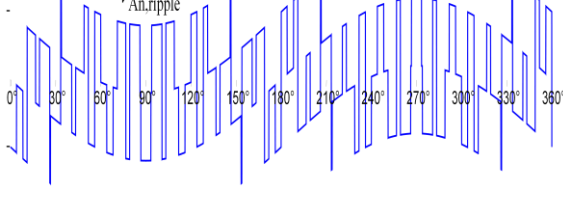

Fig.2.6

La tensione  $v_{\text{ripple}} = v_{\text{An}} - v_{\text{Anl}}$  è il ripple nella tensione tra fase e neutro. Assumendo uguali i carichi in questi due casi, il ripple della corrente è ottenuto mediante  $v_{\text{triple}}(t)dt + C$ *L*  $i_{\text{rimple}}(t)$ *t*  $r_{\text{triple}}(t) = \frac{1}{L} \int v_{\text{ripple}}(t) dt +$  $\mathbf{0}$  $u(t) = \frac{1}{s} \int_{v_{\text{rinnle}}}(t)dt + C$  dove C è una costante e  $t$  è la variabile di integrazione,

ed è rappresentato nel grafico della fig.2.6

Questo ripple di corrente non dipende dalla potenza trasferita, cioè, per una data induttanza del carico L, il ripple della corrente è lo stesso fino a che rimangono costanti ampiezza e frequenza del ripple nella tensione d'uscita dell'inverter.

Questo confronto indica che per grandi valori di  $m_f$  il ripple della corrente nell'inverter PWM è notevolmente più basso di quello di un inverter a onda quadra.

### **3.2.6 Corrente i<sup>d</sup> del lato dc**

Si studiano ora le forme d'onda della tensione e della corrente lato continua di un inverter trifase modulato in larghezza d'impulso.

**44 |** P a g i n a Si suppone che la tensione d'ingresso  $V_d$  sia costante e senza ripple. Se nella fig.2.5a si suppone che la frequenza di commutazione tende a infinito, allora, sul lato ac può

essere inserito un filtro fittizio, che immagazzina energia trascurabile, e la corrente sull'uscita dell'inverter è sinusoidale e senza ripple.

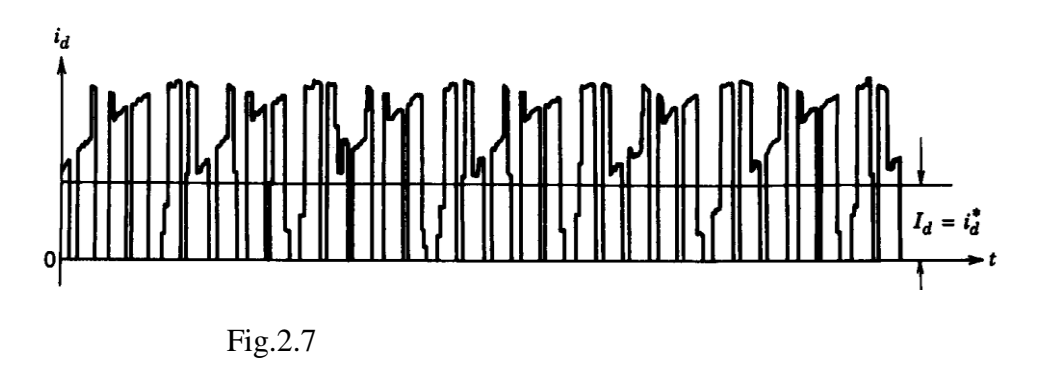

Quindi uguagliando la potenza istantanea d'ingresso con quella d'uscita, si ottiene:

$$
V_d i_d = v_{An1}(t) i_A(t) + v_{Bn1}(t) i_B + v_{Cn1}(t) i_C(t)
$$

In un funzionamento equilibrato a regime, le grandezze delle tre fasi sono sfasate di 120° una rispetto all'altra. Indicando con  $\phi$  l'angolo con il quale la corrente di fase è in ritardo rispetto alla tensione di fase dell'inverter e, rispettivamente, con  $2V_0$ ..*e*.. $\sqrt{2}I_0$  le ampiezze delle tensioni e delle correnti di fase, si ha:

$$
V_d i_d = \sum_k v_{knl}(t) i_k(t) \Rightarrow i_d = \frac{2V_o I_o}{V_d} \sum_k \cos\left(\omega_l t - \frac{2\pi}{3}(k-1)\right) \cos\left(\omega_l t - \phi - \frac{2\pi}{3}(k-1)\right)
$$
  

$$
i_d = \frac{3V_o I_o}{V_d} \cos \phi = I_d
$$

Tuttavia, la corrente nel lato dc contiene armoniche legate alla frequenza di commutazione come mostrato nella figura 2.7, che però, hanno un effetto trascurabile sulla tensione del condensatore  $V_d$ , proprio a causa della loro frequenza elevata.

### **3.2.7 Conduzione degli interruttori negli inverter trifase**

Visto che la tensione d'uscita non dipende dal carico; dal fattore di potenza del carico stesso dipende però della durata della conduzione di ogni interruttore.

### **3.2.7.1 Funzionamento a onda quadra.**

In questo caso, ogni interruttore è chiuso per 180° e per determinare l'intervallo di conduzione di ciascuno di essi si suppone, per esempio, di avere un carico con un angolo di sfasamento (in ritardo) di 30° alla frequenza fondamentale.

Per una delle tre fasi, le forme d'onda delle tensioni tra fase e neutro  $V_{An}eV_{An}$  sono rappresentate nella figura 2.8a

Nella fig.2.8b, sono rappresentate  $V_{AN}$  (riferita al morsetto negativo del dc bus),  $i_A$  e la sua prima armonica  $i_{A1}$ . Sebbene gli interruttori  $T_{A+}$  e  $T_{A-}$ siano chiusi per 180°, a causa del fattore di potenza in ritardo il loro reale intervallo di conduzione è più piccolo di 180°. È facile capire che quando diminuisce il fattore di potenza (in ritardo) del carico, aumenta l'intervallo di conduzione del diodo e diminuisce quello dell'interruttore.

D'altra parte, con un carico puramente resistivo, il diodo di ricircolo non dovrebbe idealmente condurre mai.

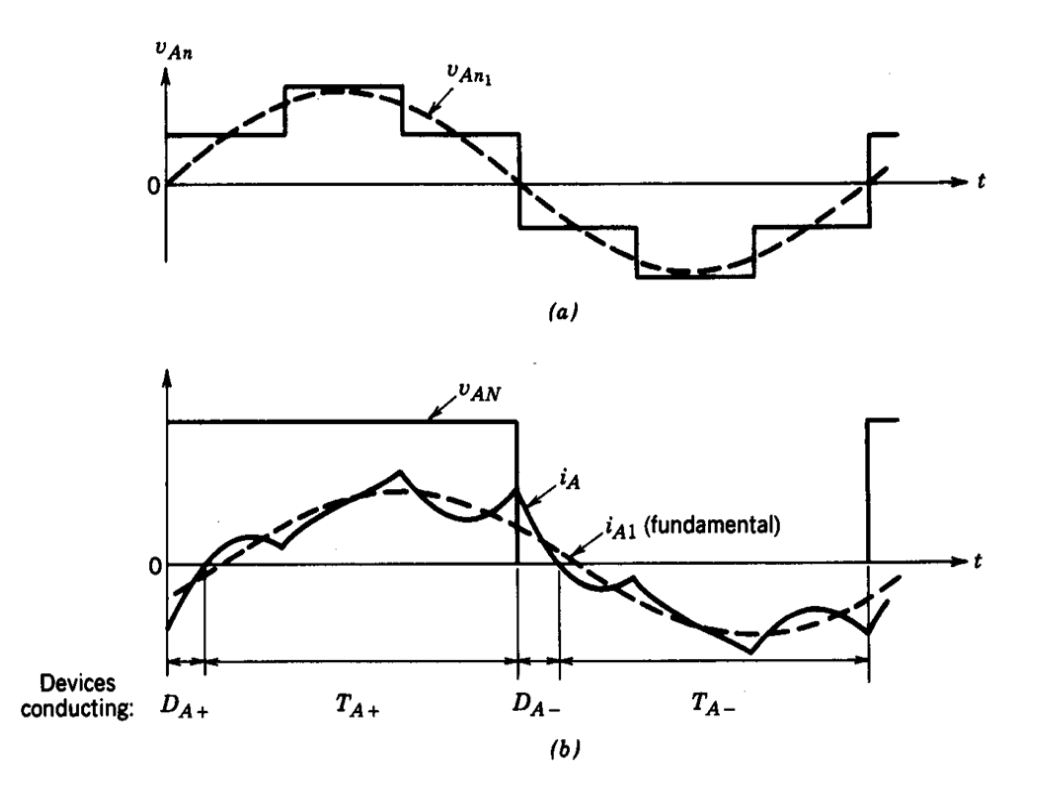

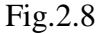

## **3.2.7.2 Funzionamento PWM**

Le forme d'onda della tensione e della corrente per inverter PWM sono mostrate nella fig.2.9. Quindi, ad esempio, si suppone che l'angolo di sfasamento del fattore di potenza del carico sia di 30° (ritardo).

Si suppone anche che la corrente d'uscita sia una sinusoide perfetta. Nelle fig.2.9 , sono rappresentate, per circa un quarto del periodo della frequenza fondamentale, le tensioni di fase, riferite al negativo del dc bus, e la corrente di fase.

Osservando la conduzione dei dispositivi nelle fig.2.9, si nota che ci sono degli intervalli nei quali le correnti di fase A,B e C circolano solo nei dispositivi connessi al morsetto positivo(più) del dc bus .

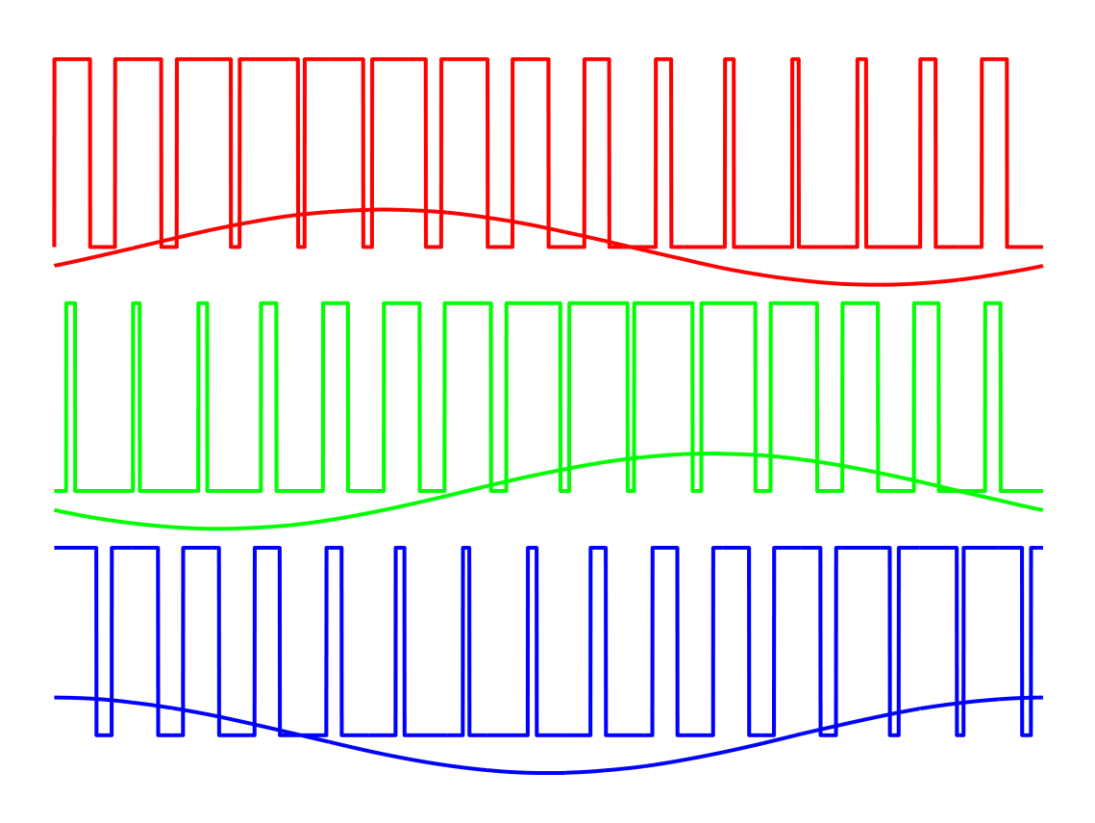

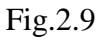

Ciò implica che, durante questi intervalli, le tre fasi del carico siano cortocircuitate e non vi è flusso di potenza dal dc bus (cioè,  $i_d = 0$ ), come è mostrato nella fig.2.10 a.

Analogamente, ci sono intervalli nei quali tutti i dispositivi in conduzione sono connessi al morsetto negativo(meno) del dc bus realizzando il circuito della fig.2.10b.

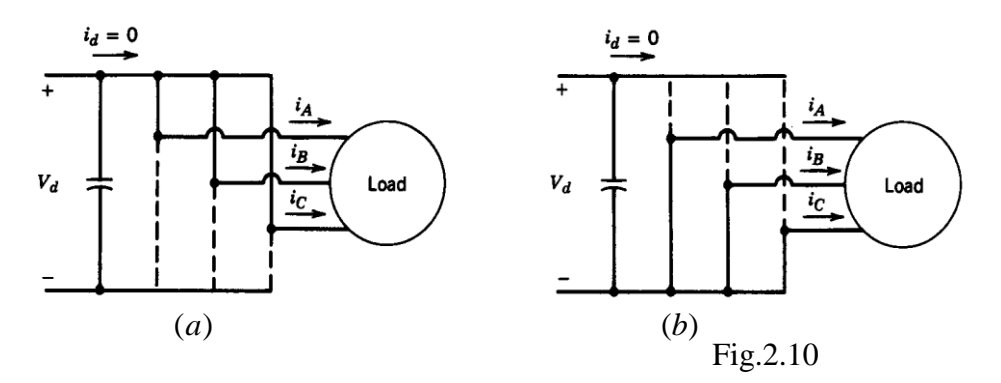

Si controlla ampiezza della tensione d'uscita controllando la durata di questi intervalli di cortocircuito.

Poiché questi intervalli di cortocircuito trifase non esistono nella modalità di funzionamento a onda quadra, in un inverter che funziona in questa modalità si controlla l'ampiezza della tensione d'uscita controllando la tensione d'ingresso *Vd*

### **3.2.8 Effetti del tempo morto sulla tensione negli inverter PWM**

- È necessario attendere un tempo *tΔ* prima di accendere uno switch per garantire lo spegnimento dell'altro
- Se  $i_A>0$ , spegnendo  $T_{A+}$  si ha che comunque entra in conduzione  $D_A$  come nel caso ideale; invece, allo spegnimento di *TA-* , durante *t<sup>Δ</sup>* la tensione resta a 0 anziché portarsi a *V<sup>d</sup>* e quindi si ha una **diminuzione** del valore medio della tensione di uscita
- Se  $i_A$ <0, spegnendo  $T_{A+}$  durante  $t_A$  continua comunque a condurre  $D_{A+}$  e quindi la tensione rimane a *V<sup>d</sup>* anziché portarsi a 0 e quindi si ha un **aumento** del valore medio della tensione di uscita; spegnendo *TA-* entra invece in conduzione  $D_{A+}$  e quindi il ritardo  $t_A$  di accensione di  $T_{A+}$  non influisce sulla tensione

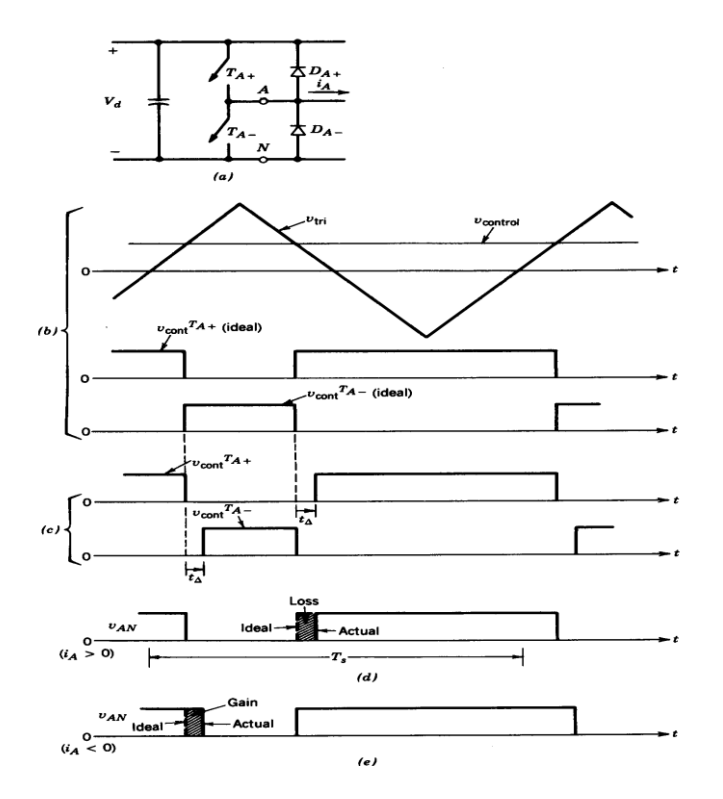

Fig.2.10.1

Confrontando la forma d'onda ideale di  $v_{An}$  senza il tempo morto e quella reale di *An v* con il tempo morto, la differenza tra la tensione d'uscita ideale e quella reale è:

$$
v_{\varepsilon} = (v_{An})_{ideale} - (v_{An})_{reale}
$$

Facendo la media di  $v_{\varepsilon}$ su un periodo della frequenza di commutazione, si può ottenere la differenza (definita come una diminuzione se positiva) nella tensione d'uscita dovuta a *t* :

$$
V_{AN} = \begin{cases} +\frac{t_{\Delta}}{T_s} V_d & i_A > 0\\ -\frac{t_{\Delta}}{T_s} V_d & i_A < 0 \end{cases}
$$

Questa equazione mostra che  $\Delta V_{AN}$  non dipende dal valore della corrente, ma che dalla direzione di questa dipende il suo segno.

Inoltre,  $\Delta V_{AN}$  è proporzionale al tempo morto  $t_A$  e alla frequenza di commutazione  $f_s = (1/T_s)$ e questo suggerisce che con frequenze di commutazione più elevate bisogna usare valori che commutano più velocemente e che consentono la scelta di un  $t_{\Delta}$  piccolo.

## **3.2.9 Altre tecniche di commutazione per inverter**

### **3.2.9.1 commutazione con impulsi a onda quadra**

In questo caso, ogni tensione di fase dell'uscita è onda quadra, eccetto che pochi buchi (o impulsi) destinati a controllare l'ampiezza della fondamentale.

Questi buchi sono introdotti senza badare al contenuto armonico dell'uscita e, quindi, questa tecnica non è più molto impiegata, eccetto che in alcuni inverter a tiristori. Il vero svantaggio di questa tecnica è che non si pone attenzione al contenuto armonico dell'uscita, che potrebbe diventare inaccettabile. Il vantaggio sta invece nella sua semplicità e nel basso numero di commutazioni richiesto.

### **3.2.9.2 Commutazione con eliminazione programmata delle armoniche.**

Questa tecnica riunisce le modalità di commutazione a onda quadra e PWM per controllare la prima armonica della tensione d'uscita e per eliminare determinate armoniche dalla tensione di uscita. La tensione  $v_{A_0}$  di un ramo dell'inverter, normalizzata rispetto a (1/2) *Vd* , è rappresentata nel grafico della fig. 2.11a, nel quale sei buchi sono stati introdotti in un'onda quadra d'uscita, per controllare l'ampiezza della fondamentale e per eliminare la quinta e la settima armonica.

Con riferimento a un semiperiodo, ogni buco fornisce un grado di libertà, cioè, tre buchi per ogni semiperiodo permettono di controllare la fondamentale ed eliminare due armoniche (in questo caso la quinta e la settima).

La fig.2.11a mostra che la forma d'uscita ha una simmetria dispari e semionda (talvolta chiamata simmetria dispari a quarto d'onda). Quindi, sono presenti solo le armoniche dispari (coefficienti della serie seno).

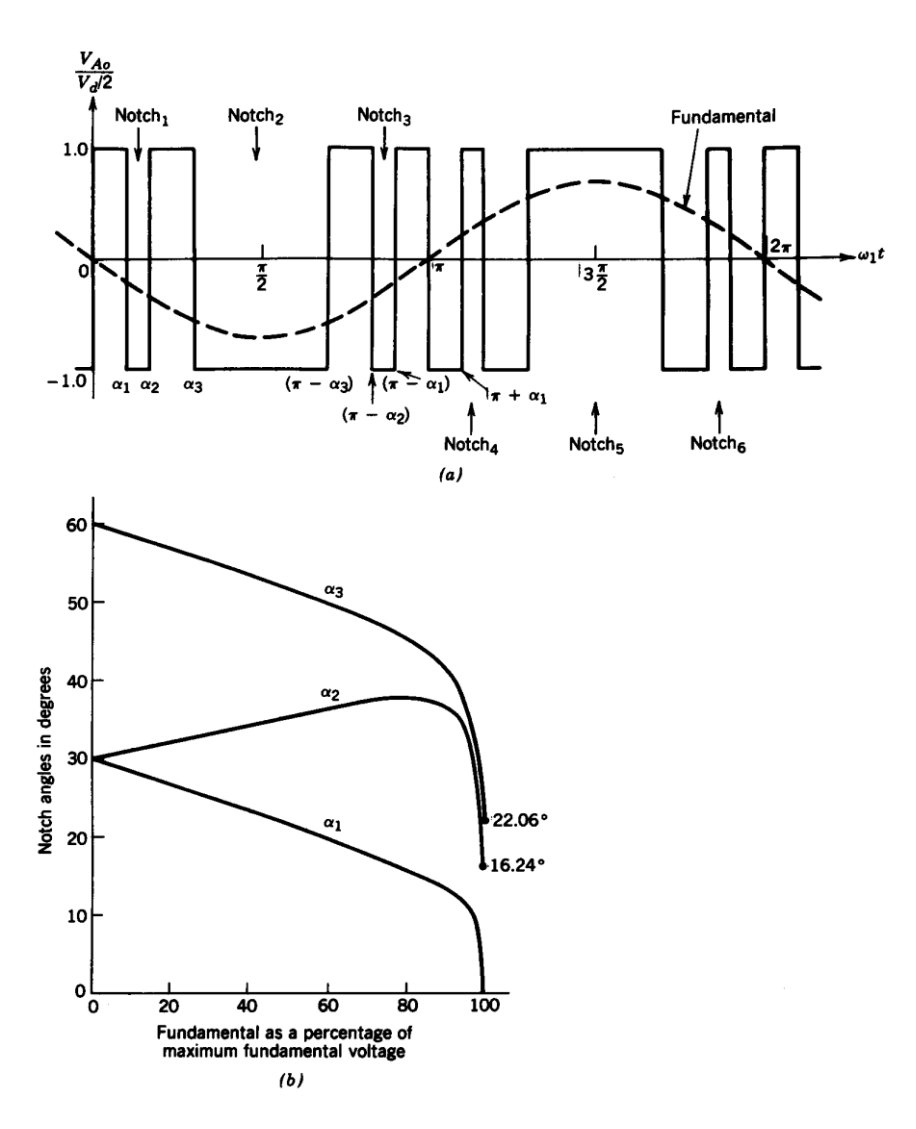

Figura 2.11 Eliminazione programmata della quinta e della settima armonica.

Poiché in un inverter trifase la terza armonica e i suoi mutlipli non sono presenti in uscita, non è necessario eliminarli dall'uscita di ciascun ramo dell'inverter utilizzando un buco nella forma d'onda.

Un attento esame mostra che la frequenza di commutazione dell'interruttore della figura 2.11a è 7 volte quella di commutazione associata al funzionamento a onda quadra. Con il funzionamento a onda quadra, la prima armonica della tensione è:

$$
\frac{(\hat{V}_{Ao})}{V_d/2} = \frac{4}{\pi} = 1.273
$$

A causa dei buchi necessari alla eliminazione della quinta e della settima armonica si riduce l'ampiezza massima disponibile della fondamentale.

Si può dimostrare che si ha:

$$
\frac{\left(\hat{V}_{_{Ao}}\right)_{1,\text{max}}}{V_d/2} = 1.188
$$

I valori richiesti degli angoli  $\alpha_1, \alpha_2, \alpha_3$  sono rappresentati nella figura2.11 in funzione della prima armonica della tensione normalizzata nella tensione d'uscita. Per permettere il controllo della prima armonica e per eliminare le armoniche di ordine quinto, settimo, undicesimo, tredicesimo sono richiesti cinque buchi per semiperiodo. In questo caso, ogni interruttore deve avere una frequenza di commutazione undici volte quella del funzionamento a onda quadra.

Si può realizzare questo metodo di eliminazione programmata delle armoniche con l'aiuto di circuiti a larga scala di integrazione (VLSI) e di microcontrollori.

 $\frac{(\vec{V}_{Ao})_{\text{1,max}}}{V_d} = 1.$ <br>
I valori richi<br>
funzione della<br>
Per permetter<br>
ordine quintos<br>
semiperiodo.<br>
Si può realizz<br>
l'aiuto di circus<br>
Senza alzare<br>
questo metod<br>
Se è necessar<br>
picolo filtro<br>
confronto con<br>
è migli Senza alzare troppo la frequenza di commutazione (e quindi le perdite connesse), questo metodo permette di eliminare le armoniche indesiderabile di ordine più basso. Se è necessario, le armoniche di ordine più elevato possono essere eliminate con un piccolo filtro. Tuttavia, prima di decidere per questa tecnica, si deve fare un confronto con la tecnica PWM sinusoidale con basso  $m_f$  per valutare quale delle due è migliore. Si noti che le distorsione dovute al tempo morto, sono presenti anche in questo caso.

## **3.2.10 Schemi riassuntivi degli inverter**

- Sono descritti gli inverter dc-ac a tensione impressa alimentati da una sorgente di tensione continua e che producono tensione d'uscita sinusoidale con frequenze bassa rispetto alla frequenza di commutazione.
- Questi inverter possono passare gradualmente alla modalità raddrizzatore, nella quale si inverte il flusso di potenza, che transita dal lato ac al lato dc. Questo avviene, ad esempio, durante la frenatura di un motore a induzione alimentato da inverter.
- La tecnica di modulazione PWM sinusoidale permette di controllare l'ampiezza e la frequenza della tensione d'uscita. Quindi, l'ingresso dell'inverter PWM è una sorgente di tensione continua sostanzialmente costante, non controllata. Questa tecnica di modulazione produce armoniche di tensione intorno alla frequenza di commutazione e ai suoi multipli, che possono essere facilmente filtrate.
- La tensione di commutazione a onda quadra controlla solo la frequenza d'uscita dell'inverter. Quindi si deve controllare l'ampiezza della tensione dell'uscita controllando quella d'ingresso. La tensione a onda quadra contiene

armoniche a bassa frequenza. Una variante dello schema di commutazione a onda quadra, chiamata tecnica di cancellazione della tensione, può essere usata per controllare sia la frequenza, sia l'ampiezza della tensione in uscita dell'inverter monofase (ma non trifase).

- Come conseguenza delle armoniche nella tensione in uscita dall'inverter, il ripple della corrente d'uscita non dipende dal valore della potenza trasferita alla frequenza fondamentale; il ripple, invece è inversamente proporzionale all'induttanza del carico, la cui influenza è maggiore per frequenze più elevate.
- Nei casi pratici, se un interruttore viene aperto in un ramo dell'inverter, la chiusura dell'altro interruttore è ritardata da un tempo morto, che introduce armoniche di ordine basso nell'uscita dell'inverter.
- Esistono molte altre tecniche di modulazione oltre al PWM sinusoidale. Per esempio, la tecnica eliminazione programmata delle armoniche può essere realizzata con l'aiuto di circuiti VLSI per eliminare armoniche specifiche dall'uscita dell'inverter. Questa tecnica è frequentemente usata negli azionamenti per servomotore dc e ac. Il controllo in corrente è anche usato nei convertitori dc-dc .
- La relazione tra il segnale di controllo e l'ampiezza della tensione in uscita da un inverter a ponte può essere schematizzata come nella figura, supponendo una PWM sinusoidale nell'intervallo lineare di  $m_a \leq 1.0$ . Per una commutazione a onda quadra, l'inverter non controlla l'ampiezza della propria uscita e la relazione tra la tensione d'ingresso dc e l'ampiezza d'uscita è riassunta nella figura sotto. I convertitori possono essere usati per interfacciare gli apparati dell'elettronica di potenza con la sorgente elettrica.

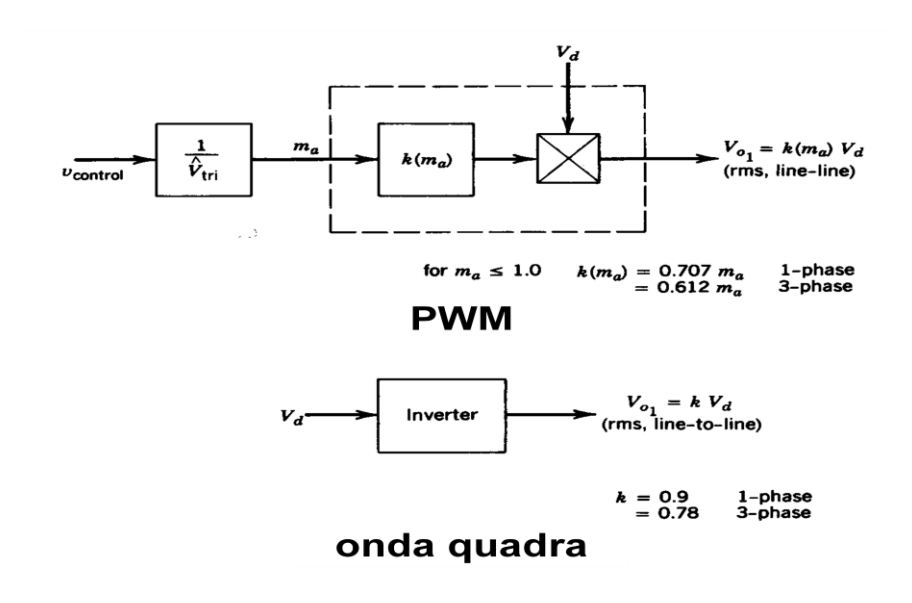

Al fine di prolungare la durata di vita degli apparecchi si dovrebbe scegliere un luogo di montaggio possibilmente asciutto. Inoltre è necessario fare in modo che gli apparecchi vengano installati in luoghi aerati, per proteggerli dal surriscaldamento e quindi contribuire a prolungare ulteriormente la loro durata di vita.

#### **3.2.11 Esempio di calcolo**

Stimando il rendimento del nostro inverter a η=98%, e utilizzando un inverter con PWM come descritto nel capitolo vista la forma d'onda che vogliamo a uscita del inverter per il funzionamento del nostro gruppo, stimando  $m_a \approx 1.0$ .

$$
V_{LL1}(concatenata, rms) = \frac{\sqrt{3}}{\sqrt{2}} (\hat{V}_{AN})_1 = \frac{\sqrt{3}}{2\sqrt{2}} m_a V_d \approx 0.612 m_a V_d
$$
  

$$
V_d \approx \frac{V_{LL1}(rms)}{m_a \cdot 0.612} = \frac{230}{1 \cdot 0.612} = 375.8V
$$

Allora la corrente nell'atto continua dell'inverter sarà:

considerando come cosα=0.62

$$
V_d i_d = \sum_k v_{knl}(t) i_k(t) \Rightarrow i_d = \frac{2V_o I_o}{V_d} \sum_k \cos\left(\omega_l t - \frac{2\pi}{3}(k-1)\right) \cos\left(\omega_l t - \phi - \frac{2\pi}{3}(k-1)\right)
$$
  
\n
$$
i_d = \frac{3V_o I_o}{V_d} \cos \phi = I_d
$$
  
\n
$$
I_{di} = \frac{3.132.8 \cdot 4}{375.8} = 2.63A
$$
  
\n
$$
I_d = 2.63/0.98 = 2.68A
$$

# **CAPITOLO 4**

# **MOTORE ASINCRONO**

# **4.1 Motore monofase**

Il motore asincrono monofase presenta una buona diffusione nel campo delle piccole potenze (generalmente non superiore a qualche kW).

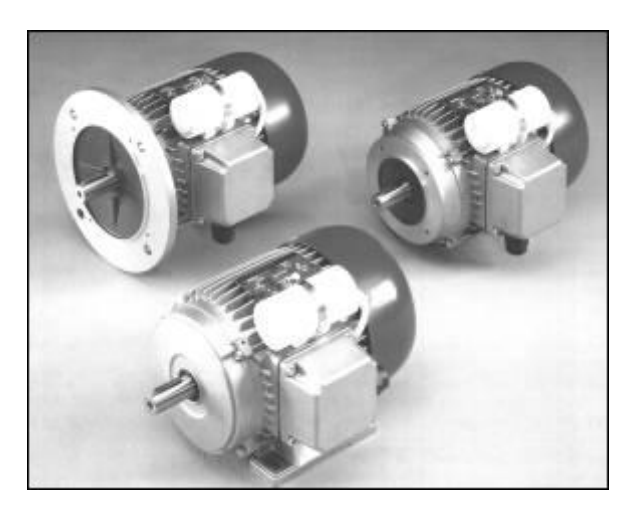

Fig.3.1 Motore ad induzione monofase con condensatore di avviamento.

I motori monofase ad induzione sono costruttivamente molto simili ai motori asincroni trifase a cui si rimanda per la descrizione delle parti costruttive come lo statore, albero, per le forme costruttive, i sistemi di raffreddamento, le classi di isolamento, ecc. e per come questi tipi di motori sono dotati di avvolgimenti statorici e rotorici.

Normalmente il rotore è del tipo a gabbia di scoiattolo e lo statore presenta solo due avvolgimenti: uno principale (di marcia) e uno ausiliario (di avviamento). Ed è proprio l'avvolgimento ausiliario che consente, mediante l'uso di opportuni accorgimenti, l'avviamento di questo tipo di motore; infatti, alimentando il solo avvolgimento principale, non si ottiene un campo rotante necessario per porre in rotazione il rotore, ma un campo magnetico alternato che è la risultante della sovrapposizione di due vettori rotanti in senso opposto dimezzato rispetto a quello principale.

Il rotore in tale condizione non può mettersi in rotazione, perché viene sollecitato nei due sensi con una coppia di uguale valore. Però se con l'intervento di una forza esterna lo si lancia in una direzione o l'altra, si viene a rompere l'equilibrio delle due

coppie opposte a favore di quella che sollecita il rotore nel senso della forza esterna. In questo caso il motore proseguirà nella sua rotazione anche se viene a mancare la forza esterna che l'ha lanciato in rotazione .

È chiaro che un motore che dovesse essere lanciato manualmente, o con altri sistemi, non sarebbe praticamente utilizzabile e non avrebbe potuto trovare quella diffusione che il motore monofase ad induzione ha avuto.

Dal punto di vista costruttivo, gli avvolgimenti di marcia e di avviamento vengono montati con uno sfasamento di 90° elettrici; inoltre è necessario, affinché il motore possa autoavviarsi, che le correnti presenti nei due avvolgimenti siano sfasate il più possibile, in modo da creare un campo magnetico rotante in un senso ben definito così da permettere l'avviamento del motore fig.3.2.b.

Lo sfasamento può essere ottenuto con avvolgimento ausiliario resistivo, oppure ponendo in serie sempre all'avvolgimento ausiliario un condensatore di avviamento di capacita opportuna; quest'ultima soluzione è di solito la preferita, anche perché non sono necessari normalmente interruttore centrifughi che disinseriscano l'avvolgimento ausiliario fig.3.2.a.

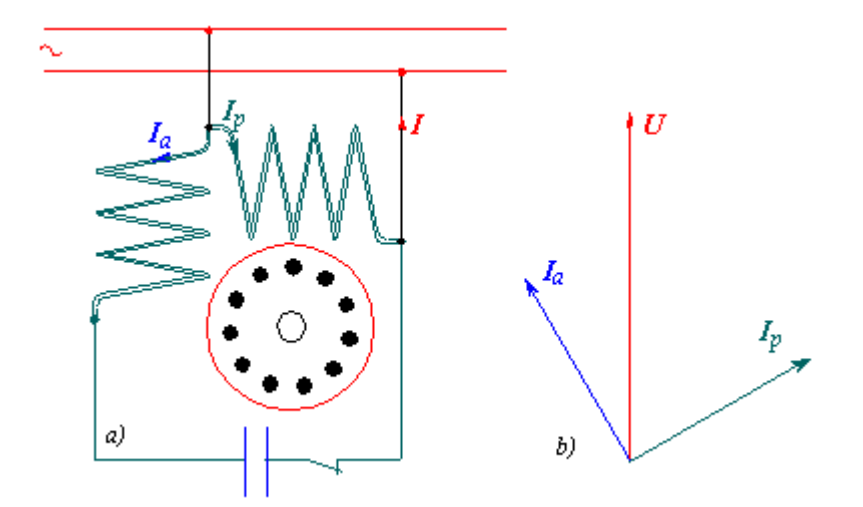

Fig.3.2: avvolgimento di un motore asincrono monofase

Il motore con il condensatore di avviamento diventa un vero e proprio motore bifase.

L'avvolgimento ausiliario viene costruito con filo di sezione abbastanza simile a quello di marcia, e anche le cave occupate dall'avvolgimento ausiliario possono essere di poco inferiori a quelli principali; in alcuni casi anzi i due avvolgimenti sono molto simili, sia per numero di cave occupate sia per numero di spire. In figura 3.2 viene mostrato a titolo di esempio lo schema di avvolgimento di un motore asincrono monofase, nel quale è possibile notare la presenza dell'avvolgimento principale e dell'avvolgimento ausiliario, che occupa in questo caso solo la terza parte del numero totale delle cave.

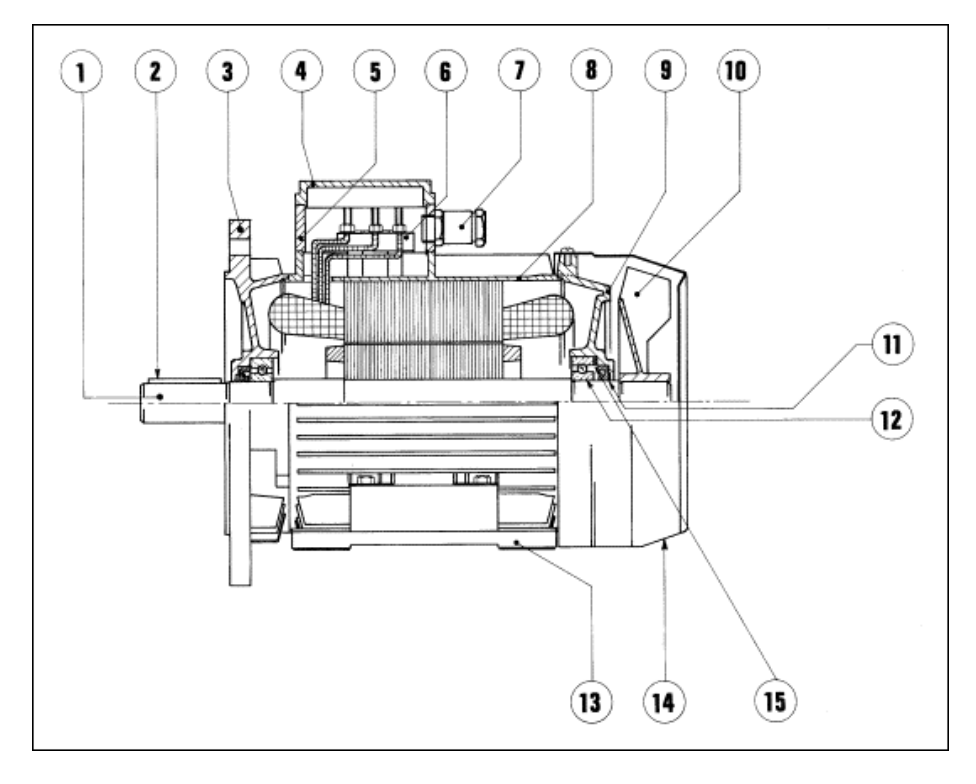

### *Legenda:*

*(1) gruppo albero motore - 2) linguetta - 3) flangia per montaggio tipo B5 - (4) coprimorsettiera - (5) porta coprimorsettiera - (6) morsettiera completa di parti metalliche - (7) bocchettone entrata cavi - (8) carcassa motore forma B5 - (9) scudo posteriore (uguale allo scudo anteriore)(10) ventola di raffreddamento - (11) corteco (protezione contro la penetrazione di polveri fini o getti d'acqua) - (12) cuscinetto posteriore (uguale al cuscinetto anteriore) - (13) piedini di fissaggio - (14) convogliatore d'aria - (15) anello di compensazione* 

Il calcolo della capacità del condensatore di avviamento da adattare può essere ricavata grazie a calcoli abbastanza complessi e che richiedono la conoscenza di parametri costruttivi del motore che non sono normalmente accessibili al grande pubblico.

Ci si affida perciò generalmente a formule empiriche che forniscono ugualmente risultati soddisfacenti, eventualmente ritoccati in seguito alle prove pratiche.

Una formula consigliata da taluni costruttori è la seguente:

$$
c = \frac{P_a}{U^2 \cdot k \cdot f}
$$

 $c$  = capacità del condensatore in  $\mu$ F

*Pa* = potenza assorbita dal motore in W essendo *mot*  $P_a = \frac{I_r}{I}$  $P_{a} = \frac{P_{a}}{P_{b}}$  $\eta$  $=\frac{I_r}{I_r}$  dove  $P_r$  è la potenza resa all'albero in W.

 $k =$  rapporto fra il numero delle spire dell'avvolgimento ausiliario e quello principale (generalmente questo numero è uguale a 1, ma può scendere fino a 0.7).

 $\eta_{\text{mot}}$  = rendimento del motore.

 $f$  = frequenza della tensione di alimentazione.

A titolo orientativo, per i motori di potenze frazionarie fino a circa 100 W sono sufficienti condensatori che vanno da un minimo di 2  $\mu$ F a circa 6÷7  $\mu$ F, mentre per potenze superiori, fino a circa 1 kW, si giunge a valori di  $30\div 40$   $\mu$ F ed oltre.

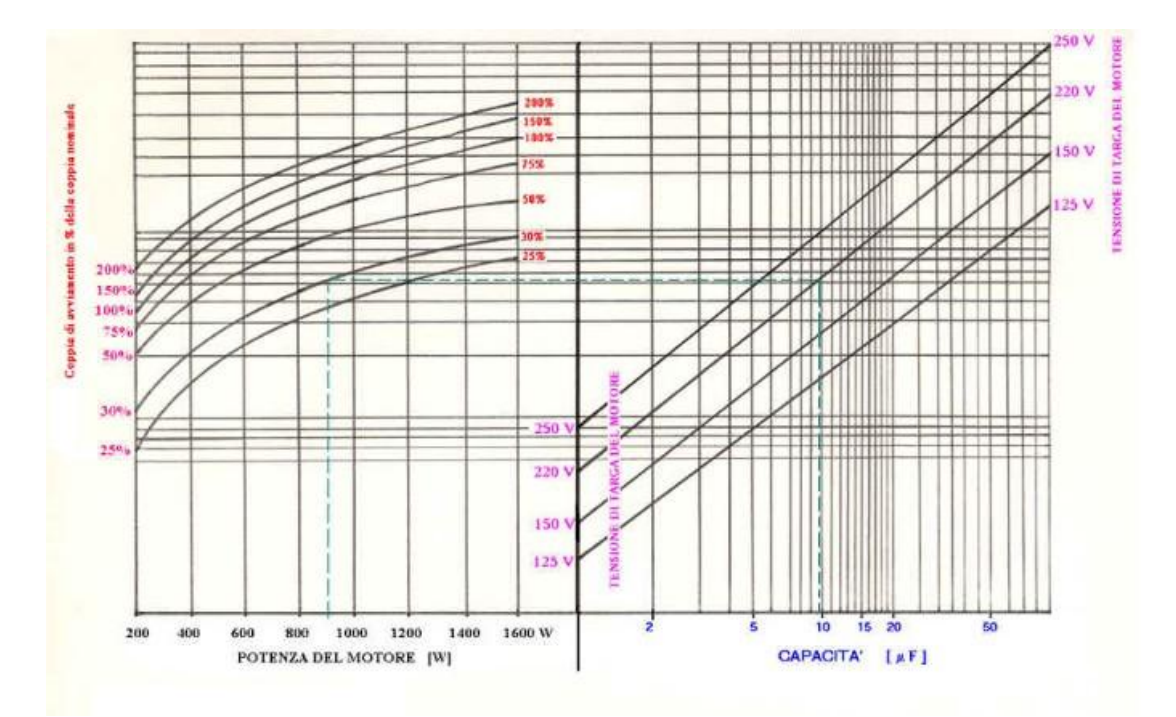

I costruttori hanno normalmente in catalogo motori senza carico e condensatore sempre inserito e motore che prevede un'alta coppia di spunta per avviamenti con carico, dotati di un ulteriore condensatore (condensatore ausiliario) disattivato ad avviamento e cioè ad almeno il 75% della velocità sincrona, hanno una coppia di spunto due o tre volte più alta di quella di un normale motore monofase e una potenza resa all'albero che si avvicina a quella di un motore trifase di pari ingombro.

Per ogni tipo di motore sono elencati alcuni parametri elettrici come:

La potenza nominale all'albero espressa in kW e HP.

- La velocità di rotazione del rotore in condizione di carico e di alimentazione nominali in giri/min.
- La corrente assorbita (corrente nominale) in A.
- La tensione nominale in V.
- Il rendimento in percentuale( il valore è sempre inferiore al 100%) dato dal rapporto tra la potenza disponibile all'albero e la somma della stessa con le perdite,.
- Il fattore di potenza in condizione di carico e di alimentazione nominali.
- Il rapporto tra la corrente assorbita in fase di avviamento e la corrente nominale.

## **4.1.1 Campo magnetico pulsante**

L'avvolgimento monofase crea il campo pulsante:

: *essendo*  $B(\alpha, t) = B_M \cos \omega t \cos \rho \alpha$ 

$$
\cos(a)\cos(b) = \frac{1}{2} \left[ \cos(a-b) + \cos(a+b) \right]
$$

Il campo pulsante esprime come somma di due campi  $B_d$  e  $B_i$  di ampiezza metà e rotanti in verso opposto con velocità  $\pm \omega_c (\omega_c = \omega / p)$ .

$$
B(\alpha, t) = B_d + B_i = \frac{1}{2} B_M \left[ \cos(p\alpha - \omega t) + \cos(p\alpha + \omega t) \right]
$$

# **4.1.2 Scorrimenti rispetto al campo diretto B<sup>d</sup> e inverso B<sup>i</sup>**

Il rotore rotante con velocità  $+\omega_r$ , presenta lo scorrimento  $s_d$  rispetto al campo diretto  $B_d$  rotante con velocità  $\omega_c$  e rispetto al campo inverso  $B_i$ , rotante con velocità  $-\omega_c$ , lo scorrimento  $s_i$ .

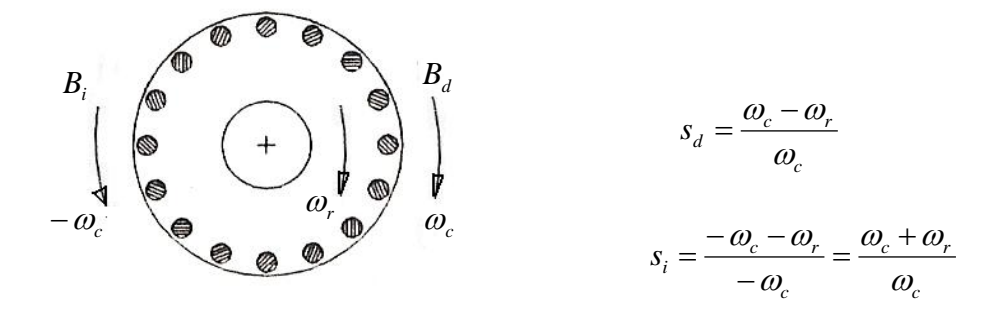

La relazione tra  $^{S_d}$  e  $^{S_i}$  è:

$$
s_d + s_i = 2
$$

Assumendo come scorrimento principale 0 0 *n*  $s = \frac{n_0 - n}{n}$  $=\frac{n_0-n}{n}$  lo scorrimento  $s_{d}$ , si ha :  $s_i = 2 - s$ 

### **4.1.3 Circuito equivalente e Caratteristica elettromeccanica**

Sul rotore agiscono la coppia diretta C<sub>d</sub> creata da B<sub>d</sub> concorde con  $+\omega_r$  la coppia inversa C<sub>i</sub> creata da B<sub>i</sub> opposta a  $\omega_r$  trascurando le interazioni tra  $B_d$  <sub>e</sub>  $B_i$  :

$$
C = C_d + C_i
$$
  
\n
$$
C_d = \frac{C_{em}(s)}{3}
$$
  
\n
$$
C_i = -\frac{C_{em}(s_i)}{3} = -C_d(2-s)
$$

Dove  $\,C_{\hskip-1.2pt\textit{em}}\,$  è la coppia di un motore trifase con lo stesso N<sub>s</sub> del motore monofase

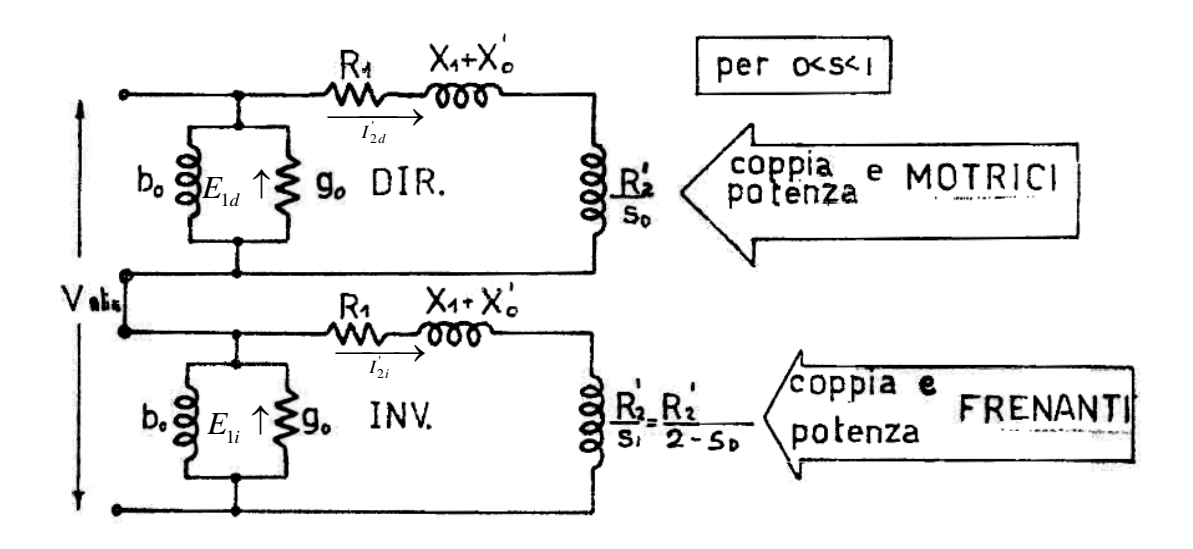

Si consideri il motore funzionante a regime a un generico velocità  $0 < \omega_r < \omega_c$  nel senso del campo diretto.

Le correnti di rotore  $\overline{I}_{2d}$  indotto hanno pulsazione di scorrimento  $s_d \omega_r = s \omega_r$  e producono un campo di rotore rotante  $+\omega_c$  rispetto allo statore e quindi solidale con il campo diretto di statore, la risultante dei due campi dà luogo a una forza contro elettromotrice  $E_{1d}$  nell'avvolgimento di statore. In modo analogo al motore trifase, e

$$
R_{2d}^{'} = \frac{1}{2} \frac{R_2^{'} }{s}.
$$

Le correnti di rotore  $\overline{I}_{2i}$  indotti dal campo inverso hanno pulsazione  $s_i \omega_r = (1 - s) \omega_r$ , molto più elevata della pulsazione delle correnti dirette, e producono un campo di rotore rotante a velocità  $-\omega_c$  rispetto allo statore e quindi solidale con il campo inverso di statore; la risultante dei due campi dà luogo a una forza contro elettromotrice  $\overline{E}_{1i}$  nell'avvolgimento di statore e *s*  $R_{2i}^{'} = \frac{1}{2} \frac{R_2}{2}$  $=$ 2 2  $\sum_{2i} = \frac{1}{2} \frac{R_2}{R_2}$ 

Quindi per velocità compresa tra  $0 \in \omega_c$ , con riferimento al campo diretto la macchina si comporta da motore, mentre con riferimento al campo inverso la macchina si comporta da freno.

Indicate con  $P_{td}$  e  $P_{ti}$  le potenze elettromagnetiche trasmesse al rotore tramite i due campi e con le coppie dirette e inverse corrispondenti, risulta:

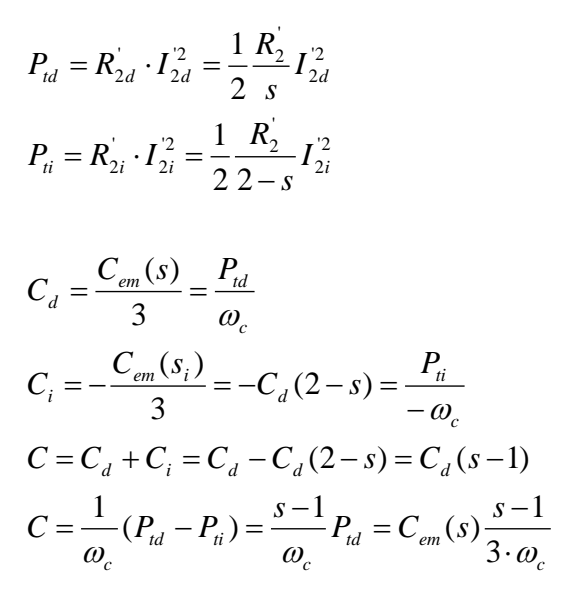

Dall'analisi del circuito equivalente si deduce il comportamento della macchina monofase al variare dello scorrimento s.

Allora sapendo l'enorme problema che si verifica inserendo un condensatore con il convertitore, si farà una sostituzione del motore asincrono monofase con un motore asincrono trifase.

## **4.2 Motore asincrono trifase**

Come nel caso del motore monofase si userà sempre un motore con rotore a gabbia di scoiattolo .

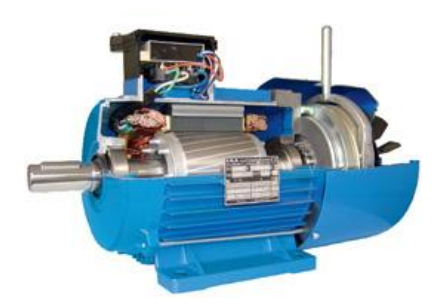

Il suo circuito equivalente non è diverso da quello precedente e conserva le stesse equazioni.

**4.2.1 Circuito equivalente di una fase (valido solo per motore di grossa potenza)**

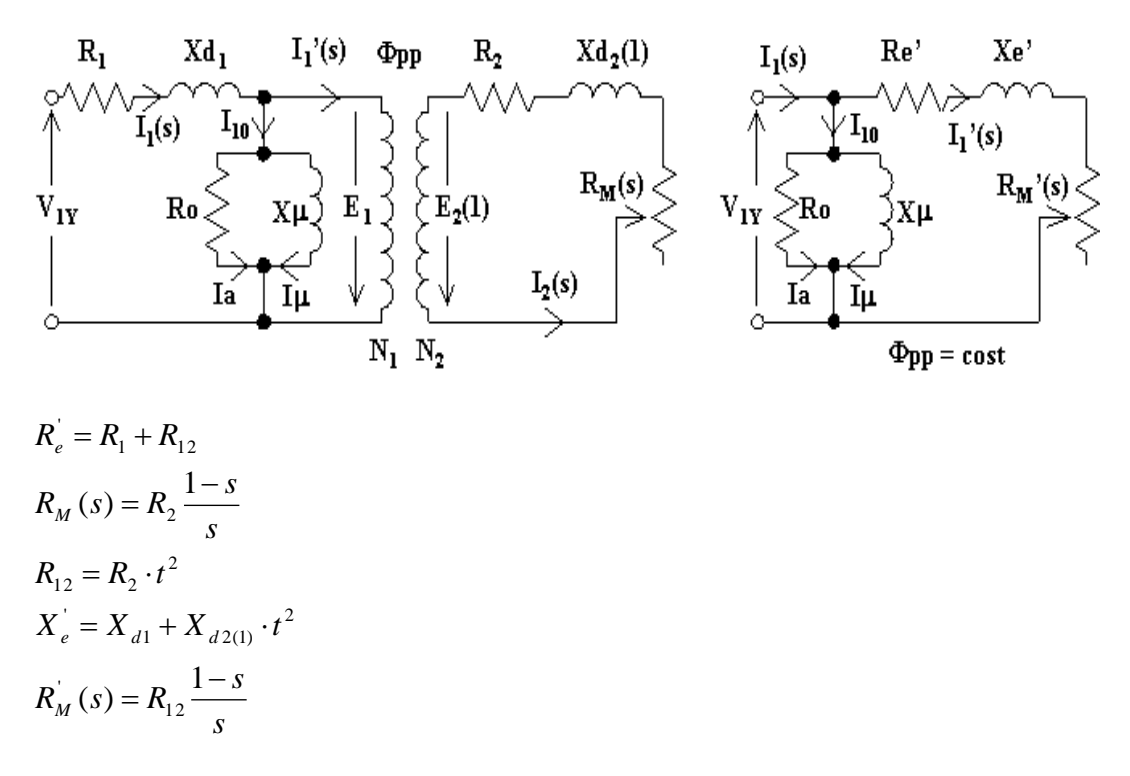

Con t il rapporto fra gli avvolgimenti che dipende del modo di collegamento.

Quando il rotore ruota alla velocità di sincronismo $(n=n_0)$  si ha:

 $s=0$  $R_M^{\prime}(s) = \infty$ 

La macchina assorbe la sola corrente  $I_0$  ed il circuito equivalente diventa formalmente uguale a quello relativo al funzionamento a vuoto di un trasformatore. Per analogia, si parla in tale condizione di funzionamento a vuoto della macchina asincrona. In assenza di coppia motrice esterna, tale condizione è raggiungibile teoricamente solo in assenza di perdite meccaniche.

- Quando il rotore è fermo (n=0) si ha:

$$
= 1 \qquad R_M^{\prime}(s) = 0
$$

 $\overline{\mathbf{s}}$ 

il circuito equivalente diventa formalmente uguale a quello relativo al funzionamento in corto circuito di un trasformatore. Si parla di funzionamento in corto circuito della macchina asincrona.

In una generica condizione di funzionamento caratterizzata da valori dello scorrimento diversi dai precedenti, risulta  $R_M^V(s) \neq 0$  e di valore finito.

## **4.2.2 Potenze e coppie**

Si faccia riferimento al circuito equivalente semplificato e si supponga di considerare trascurabili le perdite a vuoto.

- La corrente assorbita dal motore vale:

$$
I_1 = \frac{V_{1Y}}{\sqrt{\left(R_1 + \frac{R_{12}}{s}\right)^2 + {X_e'}^2}}
$$

$$
V_{1Y} = \frac{V_1}{\sqrt{3}}
$$

- La potenza elettrica attiva ai morsetti dell'avvolgimento trifase di statore

$$
P_e = 3\left(R_1 + \frac{R_{12}}{s}\right) \cdot I_1^2 = 3\left(R_e + R_M(s)\right)I_1^2 =
$$
  
=  $R_e' \frac{V_1^2}{\left(R_1 + \frac{R_{12}}{s}\right)^2 + X_e^2} + R_M' \frac{V_1^2}{\left(R_1 + \frac{R_{12}}{s}\right)^2 + X_e^2}$ 

- Le potenze perdite per effetto joule negli avvolgimenti di statore e nelle barre del rotore.

$$
P_{ep} = P_{ep1} + P_{ep2} = 3R_1 \cdot I_1^2 + 3R_{12} \cdot I_1^2 = R_e \frac{V_1}{\left(R_1 + \frac{R_{12}}{s}\right)^2 + X_e^2}
$$

- La potenza trasmessa elettromagneticamente al rotore

$$
P_{t} = 3\frac{R_{12}}{s}I_{1}^{2} = \frac{R_{12}}{s}\frac{V_{1}^{2}}{\left(R_{1} + \frac{R_{12}}{s}\right)^{2} + X_{e}^{2}} = P_{e} + P_{ep1}
$$

- La potenza meccanica all'albero, che coincide con quella convertita da elettrica in meccanica è:

$$
P_m = P_{em} = 3R_M I_1^2 = R_M \frac{V_1^2}{\left(R_1 + \frac{R_{12}}{s}\right)^2 + X_e^2} = P_t (1 - s) = P_t - P_{ep2}
$$

- La coppia elettromagnetica

$$
C = \frac{P_m}{\omega_r} = 3 \frac{R_M}{\omega_r} I_1^2 = 3 \frac{R_{12}}{s \cdot \omega_c} I_1^2 = \frac{P_t}{\omega_c}
$$

La coppia è quindi proporzionale alla potenza  $P_t$  trasmessa elettromagneticamente al rotore.

Posto:

$$
Z^2 = R_1^2 + X_e^{'2}
$$

L'espressione della coppia può essere ulteriormente elaborata nella forma:

$$
C = 3 \frac{R_{12}}{s \cdot \omega_c} I_1^2 = \frac{R_{12}}{s \cdot \omega_c} \frac{V_1^2}{\left(R_1 + \frac{R_{12}}{s}\right)^2 + X_e^2} = \frac{V_1^2}{\omega_c \cdot Z \left(\frac{Z \cdot s}{R_{12}} + \frac{R_{12}}{s \cdot Z} + 2\frac{R_1}{Z}\right)}
$$

#### a) A rotore fermo s=1 :

- La potenza meccanica è nulla
- La potenza elettrica uguale alla potenza perduta  $P_{ep}$
- (1 s) =  $P_i P_{ep_2}$ <br>
P<sub>t</sub> trasmessa elettromagneticamente a<br>
cente claborata nella forma:<br>  $\frac{V_1^2}{Z\left(\frac{Z \cdot s}{R_{12}} + \frac{R_{12}}{s \cdot Z} + 2\frac{R_1}{Z}\right)}$ <br>
rduta P<sub>ep</sub><br>
rduta P<sub>ep</sub><br>  $\frac{R_{12}}{Z} + 2\frac{R_1}{Z}\right) = C_a$ <br>
piccoli risp - Coppia elettromagnetica in questa situazione è denominata coppa di avviamento *Ca* pari a:

$$
C = \frac{R_{12}}{\omega_c} \frac{V_1^2}{(R_1 + R_{12})^2 + X_e^2} = \frac{V_1^2}{\omega_c \cdot Z \left(\frac{Z}{R_{12}} + \frac{R_{12}}{Z} + 2\frac{R_1}{Z}\right)} = C_a
$$

Sapendo che i termini  $R_{12}/Z$  e  $R_1/Z$  sono piccoli rispetto a  $Z/R_{12}$  e pertanto la coppia di avviamento può essere scritta anche nella forma:

$$
C_a \approx \frac{V_1^2}{\omega_c \cdot Z^2} R_{12}
$$

Si evidenza che la coppia di avviamento risulta, a parità di altre condizione, propozionale alla resistenza di una fase di rotore.

b) Rotore in moto nello stesso verso del campo rotante  $0 < n < n_0$ 

per 1>s>0 si ha

- Coppia elettromagnetica positiva;
- Potenza meccanica positiva;
- Potenza elettrica positiva pari alla somma di  $P_m e P_{ep}$ ; allora nell'intervallo tra s=1 e s=0 la coppia C, a partire dal valore  $C_a$ , aumenta raggiungere un valore massimo  $C_M$  per poi diminuire fino ad annullarsi per s=0. Il valore  $C_M$  si ottiene per quel valore positivo di s che soddisfa la relazione

$$
\frac{dC}{ds} = 0
$$
, ossia per:

$$
s = \frac{R_{12}}{z} = s_M
$$

Per tale valore di scorrimento si ricava:

$$
C = \frac{V_1^2}{2 \cdot \omega_c \cdot Z \left(1 + \frac{R_1}{Z}\right)} = C_M
$$

Da tale formula, si può dedurre che la coppia massima non dipende dalla resistenza dell'avvolgimento rotorico ma principalmente dalla reattanza di dispersione e dalla tensione di alimentazione della macchina.

Il valore della resistenza statorica influisce poco sul valore della coppia perché è molto piccolo rispetto a quello della reattanza di dispersione.

Se si vuole aumentare il valore massimo della coppia occorre aumentare il valore della tensione di alimentazione, ma non si può andare oltre certi limiti per non mandare in saturazione il nucleo magnetico

### **4.2.3 Avviamento del motore**

I motori asincroni non presentano i problemi di avviamento che hanno i motori sincroni, per cui in alcuni casi (generalmente macchine di piccola potenza) un motore asincrono può essere avviato mediante collegamento diretta alla linea di alimentazione; in altri casi invece l'avviamento del motore può richiedere l'opportunità di ridurre i valori della corrente assorbita dalla linea allo spunto e di aumentare il valore della coppia di avviamento, generalmente modesto a causa dell'elevato sfasamento delle correnti di spunto. L'uno o entrambi tali scopi possono essere ottenuti essenzialmente in due modi diversi a seconda del tipo di rotore della macchina:

- Inserzione di resistenze ohmiche addizionali nel circuito di rotore;
- Avviamento con tensione di alimentazione ridotta.

Nel nostro caso sarà studiato solo avviamento con tensione di alimentazione ridotta visto che abbiamo a fare con un motore con rotore in corto circuito.

## **4.2.3.1 avviamento con tensione ridotta.**

Tale soluzione permette di diminuire il valore della corrente all'avviamento, che si riduce proporzionalmente alla tensione, ma peggiora notevolmente la coppia di spunto, essendo proporzionale al quadrato della tensione. Ne viene che l'avviamento a tensione di alimentazione ridotta può essere utilizzato solo nel caso di motore destinati ad avviarsi a vuoto o con carico molto ridotto.

La riduzione della tensione può realizzarsi principalmente nei modi seguenti:

- Alimentazione della macchina con un autotrasformatore a prese multiple;
- Commutazione dei circuiti di statore a "stella/triangolo": i circuiti di statore, che a regime sono collegati a triangolo ed alimentati dalla tensione di linea  $V_1$ , all'avviamento vengono collegati a stella attraverso un commutatore per cui sono alimentati con tensione  $V_1/\sqrt{3}$  ed assorbono una corrente  $I_1/3$ , se con  $I_1$  si indica la corrente di linea con collegamento a triangolo.
- Alimentazione dello statore mediante un convertito statico in corrente alternata, interposto tra linea di alimentazione e motore, che regola il valore efficace della tensione applicata allo statore.
- Inserzione di impedenze variabili nella linea di alimentazione, al fine di ridurre la tensione ai morsetti di ingresso dello statore in fase di avviamento (a regime tali impedenze sono escluse).

## **4.2.4 Regolazione della velocità del motore asincrono trifase**

Il motore asincrono è di per sé un motore a velocità praticamente costante in quanto, come risulta dalla caratteristica meccanica nel suo campo di funzionamento stabile la velocità non si discosta molto da quella di sincronismo.

In molte applicazioni interessa tuttavia disporre di un motore che consente il funzionamento a velocità variabile: per ottenere tale risultato da un motore asincrono si può agire principalmente in uno dei seguenti modi:

## **4.2.4.1 Regolazione con variazione del numero dei poli**

Dalla relazione :

$$
n = n_0(1 - s) = \frac{60 f}{p}(1 - s)
$$

si osserva che è possibile ottenere una variazione di velocità variando la velocità  $n_0$ del campo magnetico rotante mediante una modifica del numero dei poli prodotti dagli avvolgimenti di statore e di rotore. Per semplicità questo metodo viene applicato generalmente ai motori asincroni a gabbia, per i quali è sufficiente modificare il numero dei poli del solo avvolgimento di statore.

Nella la pratica la variazione del numero di poli può essere realizzata nei seguenti modi:

- Commutando opportunamente le bobine che costituiscono l'avvolgimento, con questo metodo si ottiene una variazione di velocità da 2 a 1
- Realizzando più avvolgimenti di statore con numero di poli diversi e alimentando un avvolgimento per volta, ad esempio un motore asincrono alimentato alla frequenza di 50 Hz e dotato di due avvolgimenti statorici, da uno a 6 poli e un altro a 4 poli, presenta una velocità di sincronismo di 1000 o di 1500 giri/min a seconda dell'avvolgimento alimentato;
- Combinando le due soluzioni precedenti, in tal caso è possibile realizzare un motore asincrono a quattro velocità; ad esempio un motore, alimentato alla frequenza di 50Hz e costruito con due avvolgimenti separati a 12 e 8 poli e commutabili a 6 e 4 poli, può ruotare alla velocità di sincronismo di 500, 750, 1000 e di 1500 giri/min.

Con tale metodo si ottiene sempre una regolazione di velocità del tipo a gradini e comunque con un numero di gradini limitato.

I valori di coppia e potenza ottenibili al variare della velocità dipendono dal modo con cui si collegano tra loro le bobine di una fase (serie o parallelo) e le fasi (stella o triangolo). A seconda di tale collegamenti, si possono ottenere condizioni di funzionamento a coppia costante o a potenza costante.

# **4.2.4.2 Regolazione con variazione in ampiezza della tensione di alimentazione**

Variando l'ampiezza della tensione  $V_1$  di alimentazione del motore, la coppia varia col quadrato di  $V_1$  mentre rimangono invariati il valore dello scorrimento s corrispondente alla coppia massima ed la velocità  $n_0$  del campo magnetico rotante. Ne viene che con la modifica dell'ampiezza della tensione di alimentazione, si ha una variazione dei valori della caratteristica meccanica ma non del suo andamento e una conseguente variazione della velocità del motore in corrispondenza ad una determinata coppia resistente. Un tale metodo di regolazione è usato per ottenere piccole variazione continue della velocità del motore sotto carico.

# **4.2.4.3 Regolazione con variazione dell'ampiezza e frequenza della tensione di alimentazione**

$$
n = n_0(1 - s) = \frac{60f}{p}(1 - s)
$$

Si osserva che la velocità n del motore può essere variata, oltre che con una modifica del numero di coppie polari, anche con una variazione della frequenza della tensione di alimentazione. A tale scopo si utilizzano convertitori statici che permettono di alimentare con elevato rendimento motore, anche di grande potenza, con frequenza variabile con continuità entro campi molto estesi.

Ai fine di ottenere la regolazione garantendo nel contempo un buon funzionamento del sistema è opportuno realizzare le seguenti condizioni:

1) La corrente a vuoto, e quindi il flusso al traferro, non deve superare il valore nominale, per evitare la saturazione del circuito magnetico ed eccessive perdite nel ferro.

2) Le correnti di statore e rotore non devono superare i rispettivi valori nominali, per evitare sovra riscaldamenti del motore e sovradimensionamenti del convertitore.

3) La tensione di alimentazione non deve superare il valore nominale per il quale sono dimensionati l'isolamento della macchina e il convertitore.

In normali condizioni di funzionamento lo scorrimento è piccolo e quindi risulta  $R_{12}/s \gg X_e > R_1$ ; con riferimento al circuito equivalente semplificato, l'espressione della corrente di rotore riportata allo statore può allora essere approssimata nel seguente modo:

$$
I_1 = \frac{V_{y_1}}{\sqrt{\left(R_1 + \frac{R_{12}}{s}\right)^2 + X_e^{'2}}} \approx \frac{V_{y_1}}{R_{12}} = \frac{sV_{y_1}}{R_{12}}
$$

Si supponga che il motore stia funzionando in condizione nominali e si voglia variarne la velocità a partire da tali condizioni. Posto:

$$
\alpha = \frac{f_{\alpha}}{f}
$$
Con f frequenza nominale ed  $f_a$  generica frequenza di alimentazione, siano  $V_{1n}$ ,  $I_{1n}$ ,  $S_n$ i valori nominali di tensione di alimentazione, corrente rotorica e  $V_{1\alpha}$ ,  $I_{1\alpha}$ ,  $s_{\alpha}$  i valori corrispondenti alla frequenza  $f_{\alpha}$ .

Il confronto tra i limiti di prestazione del motore alle frequenze  $f \in f_{\alpha}$  viene fatto, finché è possibile, a parità di corrente rotorica, alla quale sono legate potenza e coppia. Imposta allora la posizione  $\Gamma_{1\alpha} = \Gamma_{1n}$ , deve essere :

$$
V_{1\alpha} s_{\alpha} = V_{1n} s_n = \cos t
$$

Riduzione della velocità  $\alpha$  < 1

La riduzione della velocità si ottiene riducendo la frequenza  $f_a = \alpha f < f$ . Se, contestualmente alla riduzione di frequenza, si riduce anche la tensione di alimentazione nel medesimo rapporto, si ha:

$$
V_{1\alpha} = \alpha V_{1n}
$$

e si realizza così una regolazione a rapporto  $\frac{r_{1\alpha}}{r} = \frac{r_{1n}}{r} = \cos t$ *f V f*  $\frac{V_{1\alpha}}{I_2} = \frac{V_{1n}}{I_2} = \cos$  $\alpha$  $\frac{\alpha}{\alpha} = \frac{v_{1n}}{c} = \cos t$ . Dato che, trascurando

la caduta di tensione sull'impedenza di fase statorica, la tensione di alimentazione coincide con la f.e.m, in tali condizioni il flusso al traferro rimane costante e pari al proprio valore nominale; la condizione 1)è pertanto soddisfatta e la corrente a vuoto rimane praticamente invariata.

Come conseguenza, si hanno allora le seguenti relazioni, valide rispettivamente per  $f_{\alpha}$ **e**  $f$  :

- Scorrimento relativo alla corrente  $I_{1n}$ 

$$
s_n = \frac{\sqrt{3}R_{12}}{V_{1n}} I_{1n} \t s_{\alpha} = \frac{V_{1n}S_n}{V_{1\alpha}} = \frac{S_n}{\alpha}
$$

- Coppia corrispondente alla corrente  $I_{1n}$ <sup>'</sup>

$$
C_n = \frac{3R_{12}}{s_n \omega_c} I_{1n}^2
$$
  

$$
C_\alpha = \frac{3R_{12}}{s_\alpha \alpha \omega_c} I_{1n}^2 = C_n
$$

Potenza convertita corrispondente alla corrente  $I_{1n}$ 

$$
P_{\text{emm}} = C_n \omega_c (1 - s_n) \approx C_n \omega_c \qquad P_{\text{ema}} = C_\alpha \alpha \omega_c (1 - s_\alpha) \approx \alpha P_{\text{emm}}
$$

**70 |** P a g i n a

- Coppia massima

$$
C_M = \frac{V_{1n}^2}{2\omega_c \cdot Z} \approx \frac{V_{1n}^2}{2\omega_c X_e}
$$
\n
$$
C_{Ma} \approx \frac{\alpha^2 V_{1n}^2}{2\alpha \omega_c \alpha X_e} = C_M
$$

- Scorrimento relativo alla coppia massima

$$
s_M = \frac{R_{12}}{z} \approx \frac{R_{12}}{X_e}
$$
\n
$$
s_{M\alpha} \approx \frac{R_{12}}{\alpha X_e} = \frac{s_M}{\alpha}
$$

- Differenza tra velocità di sincronismo e velocità relativa alla coppia massima

$$
\Delta n = n_0 - (1 - s_M) n_0 = n_0 s_M \qquad \Delta n_\alpha = \alpha n_0 s_{M\alpha} = \Delta n
$$

- Coppia di avviamento

$$
C_a = \frac{V_{1n}^2}{\omega_c Z^2} R_{12} \approx \frac{V_{1n}^2}{\omega_c \cdot X_e^2} R_{12}
$$

$$
C_{aa} \approx \frac{\alpha^2 V_{1n}^2}{\alpha \omega_c \alpha^2 \cdot X_e^2} R_{12} = \frac{C_a}{\alpha}
$$

Le relazioni restano valide finché la frequenza è tale che  $R_1 \ll X_e$ <sup>2</sup>. Da esse si osserva che :

- La coppia  $C_{\alpha}$ è indipendente dalla frequenza (funzionamento a coppia costante);
- Lo scorrimento relativo alla coppia  $C_{\alpha}$  è inversamente proporzionale alla frequenza;
- La potenza corrispondente alla coppia  $C_{\alpha}$  è direttamente proporzionale alla frequenza;
- La coppia massima è indipendente dalla frequenza;
- Lo scorrimento relativo alla coppia massima è inversamente proporzionale alla frequenza;
- L'intervallo di velocità Δn in cui si ha funzionamento stabile è indipendente dalla frequenza;
- La coppia di avviamento è inversamente proporzionale alla frequenza.

Pertanto, con la regolazione della velocità a rapporto tensione/frequenza costante, la caratteristica meccanica trasla parallelamente a se stessa, come noteremo nel grafico. E si riporterà una retta orizzontale corrispondente al valore nominale della coppia, con evidenziati i punti di funzionamento corrispondenti a ogni frequenza.

Incremento della velocità  $\frac{\alpha}{1}$ 

L'incremento della velocità si ottiene aumentando la frequenza

$$
(f_{\alpha} = \alpha f > f_{\alpha}).
$$

Contestualmente non si aumenta la tensione in modo da soddisfare la condizione  $V_{1\alpha} = V_{1n}$  e il flusso al traferro risulta decrescente all'aumentare della frequenza (deflussaggio). La frequenza può essere aumentata fino ad un valore limite  $f_L = \alpha_L f$ , definito in base a esigenze di dimensionamento del motore e del convertitore.

Come conseguenza, si hanno allora le seguenti relazioni, valide rispettivamente per  $f_a e f$ :

- Scorrimento relativo alla corrente  $I_{1n}$ 

$$
s_n = \frac{\sqrt{3}R_{12}}{V_{1n}} I_{1n}
$$
 
$$
s_{\alpha} = \frac{V_{1n}S_n}{V_{1n}} = s_n
$$

- Coppia corrispondente alla corrente  $I_{1n}$ <sup>'</sup>

$$
C_n = \frac{3R_{12}}{s_n \omega_c} I_{1n}^2
$$
\n
$$
C_{\alpha} = \frac{3R_{12}}{s_{\alpha} \alpha \omega_c} I_{1n}^2 = \frac{C_n}{\alpha}
$$

Potenza convertita corrispondente alla corrente  $I_{1n}$ <sup>'</sup>

$$
P_{emn} = C_n \omega_c (1 - s_n) \approx C_n \omega_c \qquad P_{em\alpha} = C_\alpha \alpha \omega_c (1 - s_\alpha) = P_{emn}
$$

Coppia massima

$$
C_M = \frac{V_{1n}^2}{2\omega_c \cdot Z} \approx \frac{V_{1n}^2}{2\omega_c X_e}
$$
\n
$$
C_{Ma} \approx \frac{V_{1n}^2}{2\alpha \omega_c \alpha X_e} = \frac{C_M}{\alpha^2}
$$

**72 |** P a g i n a

- Coppia di avviamento

$$
C_a = \frac{V_{1n}^2}{\omega_c Z^2} R_{12} \approx \frac{V_{1n}^2}{\omega_c \cdot X_e^2} R_{12}
$$
  

$$
C_{aa} \approx \frac{V_{1n}^2}{\omega_c \omega_c^2 \cdot X_e^2} R_{12} = \frac{C_a}{\omega^3}
$$

- Scorrimento relativo alla coppia massima

$$
s_M = \frac{R_{12}}{z} \approx \frac{R_{12}}{X_e}
$$
\n
$$
s_{M\alpha} \approx \frac{R_{12}}{\alpha X_e} = \frac{s_M}{\alpha}
$$

- Differenza tra velocità di sincronismo e velocità relativa alla coppia massima

$$
\Delta n = n_0 - (1 - s_M) n_0 = n_0 s_M \qquad \Delta n_\alpha = \alpha n_0 s_{M\alpha} = \Delta n
$$

Tutte le relazione restano valide finché la frequenza è tale che  $R_{12}/s \gg X_e$ .

Dato che a crescere della frequenza la coppia  $C_{\alpha}$  diminuisce secondo  $1/\alpha$  mentre la coppia massima decresce con  $1/\alpha^2$ , all'aumentare della frequenza il valore  $f' = \alpha' f$ per il quale la coppia  $C_{\alpha}$  uguaglia la coppia massima  $C_{\alpha}$  potrebbe essere raggiunto prima di pervenire al valore limite  $f_L$ .

Il valore di  $\alpha$ ' si ottiene con:

$$
\alpha' = \frac{C_M}{C_n}
$$

#### **Osservazione***:*

Il valore della coppia motrice è stato determinato facendo riferimento al circuito equivalente semplificato; infatti, per ogni valore dello scorrimento s si deve calcolare il valore della resistenza fittizia, sommarlo alla reattanza rotorica, fare il parallelo col ramo derivato e sommare l'impedenza risultante all'impedenza statorica.

A parte la difficoltà di calcolo che tutto ciò comporta, non è nemmeno facile attuare tale procedura anche per la difficoltà che si incontra nel dover calcolare separatamente le varie grandezze in gioco.

Se si effettua una prova a vuoto, la potenza attiva assorbita si può considerare coincidente con le perdite nel ferro statori (considerando perdite meccaniche trascurabili); conoscendo tale potenze si può calcolare il valore della corrente attiva e determinare la coppia o vice versa.

Però nell'esecuzione della prova di funzionamento a vuoto, occorre precisare che le perdite meccaniche sono maggiori rispetto al funzionamento a pieno carico in quanto esse aumentano con la velocità del rotore, cioè al diminuire dello scorrimento e viceversa. Le perdite nel ferro rotoriche sono trascurabili a vuoto ma aumentano sotto carico.

Questo porta a concludere che: per velocità molto prossime a quella di funzionamento a vuoto il circuito equivalente è ancora valido ma per uno scorrimento elevato (per esempio  $s = 0.5$ ) non è più valido perché le perdite meccaniche sono molto minori di quelle a vuoto.

Inoltre, non si riesce a conoscere il valore della reattanza separatamente dal valore della resistenza.

Si fa allora una distinzione tra i motori di media e elevata potenza e i motori di bassa potenza. Per i primi si può spostare il cappio parallelo nel circuito equivalente a monte dell'impedenza statorica, come si vede nella figura equivalente semplificata sopra, commettendo un piccolo errore, in quando  $I_0$  è percentualmente molto più bassa dei piccoli motori.

Per i piccoli motori ciò non è possibile perché la corrente a vuoto è 40-80% della corrente nominale.

Occorre far notare che nel calcolo della coppia tramite tale formula non si è supposta costante l'induzione al traferro, in altri termini non si è supposta la tensione di alimentazione costante; infatti, nel calcolare la corrente, si è portato in conto anche la caduta di tensione sul primario perché I1' è stata calcolata come rapporto tra tensione di rete e impedenza longitudinale.

L'unica approssimazione fatta è quella di aver trascurato la caduta di tensione dovuta alla sola componente di corrente a vuoto.

L'errore commesso nella determinazione della coppia per tale approssimazione è abbastanza piccolo nel caso di grossi motori; infatti, considerando l'espressione generica della caduta di tensione

## $\Delta V = RI \cos \varphi + XI \sin \varphi$

dove è presente il fattore di potenza, il peso della caduta di tensione dovuto alla corrente magnetizzante sfasata di circa 90° rispetto alla tensione di alimentazione è molto minore del peso della caduta di tensione relativo alla corrente primaria quasi in fase con la stessa tensione; per questo, la caduta di tensione dovuta alla componente magnetizzante non è dell'ordine del 30%, cioè dello stesso ordine percentuale della corrente magnetizzante, perché il fattore di potenza attenua tale errore, che si riduce a qualche percento.

Per i piccoli motori, avendo questi una reattanza di dispersione piccola e una resistenza elevata, la corrente a vuoto è percentualmente maggiore rispetto a quella dei grossi motori, per cui la relativa caduta di tensione è elevata e non può esser trascurata. Tutto ciò porta a concludere che per i piccoli motori non è valido il circuito equivalente semplificato, e quindi occorre fare riferimento al circuito equivalente reale. Per calcolare la coppia occorre risolvere tale circuito applicando ripetutamente il teorema di Thevenin.

Circuito equivalente reale

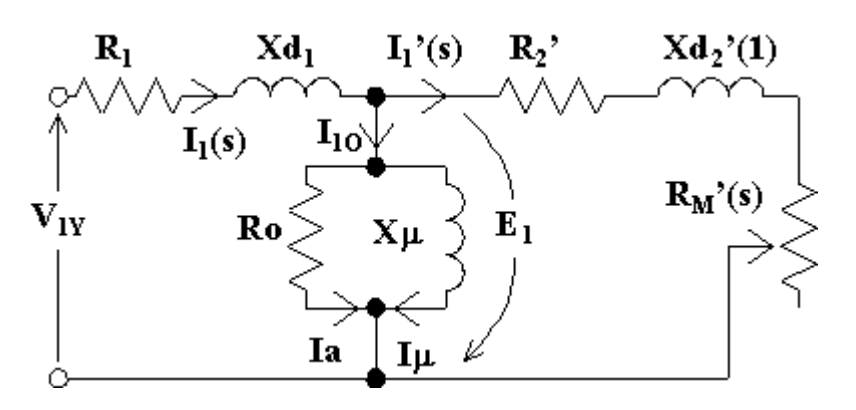

Come visto nel circuito equivalente semplificato avremo le seguenti equazioni.

$$
I_1 = \frac{E_1}{\sqrt{\left(\frac{R_2}{s}\right)^2 + X_{a2}^2}}
$$

$$
E_1 = \frac{V_1}{\sqrt{3}} - \Delta V
$$

$$
C = 3 \frac{R_{12}}{s \cdot \omega_c} I_1^2 = 3 \frac{R_2}{s \cdot \omega_c} \frac{E_1^2}{\left(\frac{R_2}{s}\right)^2 + X_{ds}^2}
$$

## **4.2.5 Esempio di calcolo**

Dati del nostro motore:

Considerando la pompa che descriveremo nel successivo capitolo si ha che la potenza nominale del motore vale 0.75 kW e assorbe una corrente di 4 A per una alimentazione di 230 in trifase e una frequenza di 50Hz una velocità di 2900rpm rendimento fra 76%e79%

C<sub>n</sub> = 2.47 Nm  
\nP<sub>m</sub> = 750W  
\nη = 76%  
\nV<sub>1</sub> = 230V  
\nI<sub>1</sub> = 4A  
\n
$$
cos φ = \frac{P_a}{\sqrt{3} \cdot V_1 I_1} = \frac{P_m}{\eta \sqrt{3} V_1 I_1} = 0.62
$$
  
\n $\bar{I}_1 = 2.466 - j3.13A$   
\n*ipotizzando*  
\nI<sub>μ</sub> = 70% I<sub>1</sub> = 2.8A  
\nI<sub>0</sub> = 70.7% I<sub>1</sub> = 2.82A  
\nI<sub>a</sub> = 0.406A  
\n $\bar{I}_1 = 2.06 - j0.33A$   
\n $I_1 = 2.08A$   
\ncalcolato.rispetto.iptosisi  
\nE<sub>1</sub> = (230 - 14.5)/ $\sqrt{3}$   
\nP<sub>m</sub> = 3R<sub>12</sub>  $\frac{1 - s}{s} I_1^2 \Rightarrow R_{12} = R_2 = 1.96 \Omega$   
\n $I_1 = \frac{E_1}{\sqrt{X_{d2}^2 + (\frac{R_{12}}{s})^2}} \Rightarrow X_{d2} = 7.3 \Omega$ 

Calcolo della potenza e delle perdite:

J

 $\setminus$ 

 $P_{Fes} = perdite. ferro. stateore$  $P_{ir}eP_{js} = \text{perdite.}$  *joule rotoriche .e.statoriche*  $P_{\scriptscriptstyle{mec}} = \textit{perdite.meccaniche} = 0.7 * 0.75 * \sqrt{n} = 28.27W$  $P_{add} = \text{perdite}.addizionali = 0.5\% P_m = 3.75W$ *P*<sub>*m*</sub> = potenza.all'albero  $P_a = P_m + P_{mec} + P_{jr} + P_{js} + P_{Fes} + P_{add} = P_m + P_p = 986.8W$ *Potenza assorbita* .

 $P_{Fes} = 3 \cdot E_1 I_a = 148.9W$  $P_{ir} = 3 * R_{12}I_1^2 = 3 * 1.96 * 2.08^2 = 25.44W$ 

$$
P_p = P_a - P_m = 986.8 - 750 = 236.8W
$$
  
\n
$$
P_{js} = P_p - P_{Fes} - P_{add} - P_{mec} - P_{jr} = 236.8 - 206.4 = 30W
$$
  
\n
$$
P_{js} = 3 * R_1 I_1^2 \Rightarrow R_1 = 0.63 \Omega
$$

Caratteristica della coppia meccanica.

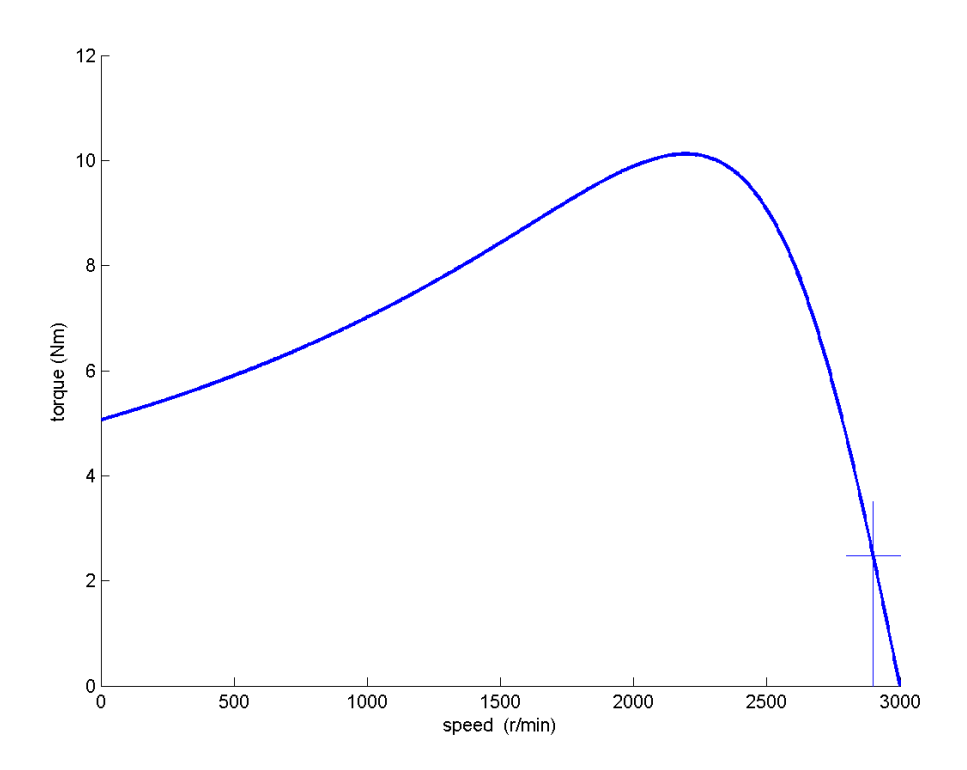

# **CAPITOLO 5**

## **POMPE CENTRIFUGHE**

Le figure sotto mostrano rispettivamente lo schema e lo spaccato di una pompa centrifuga. Le componenti principali di una pompa centrifuga sono il corpo pompa, che è fisso, e la girante che ruota al suo interno aspirando il liquido attraverso l'entrata ed espellendolo attraverso l'uscita. La girante a sua volta è costituita dal disco, dal disco di chiusura e dalle pale. Le frecce indicano il percorso del liquido attraverso la pompa e il verso di rotazione della girante.

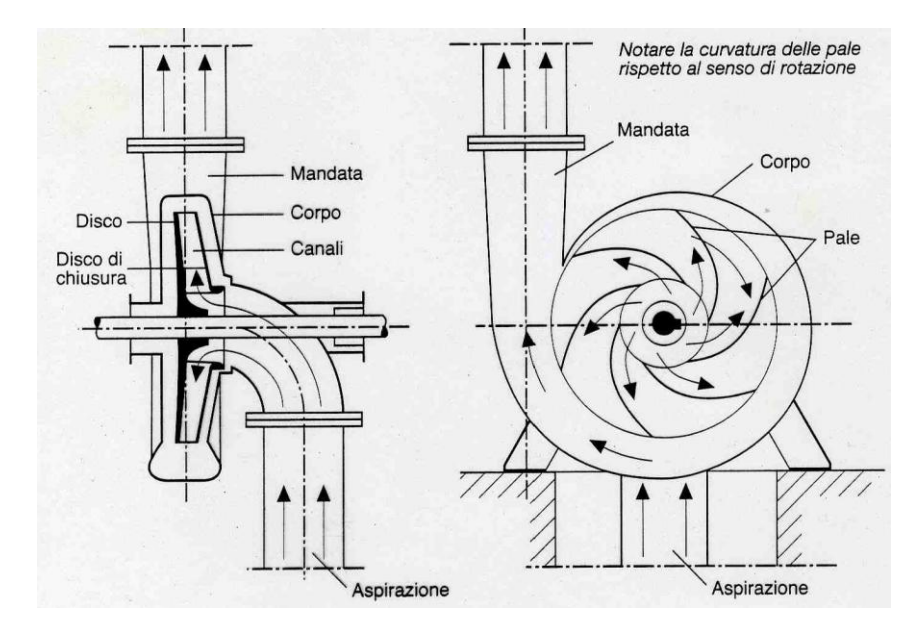

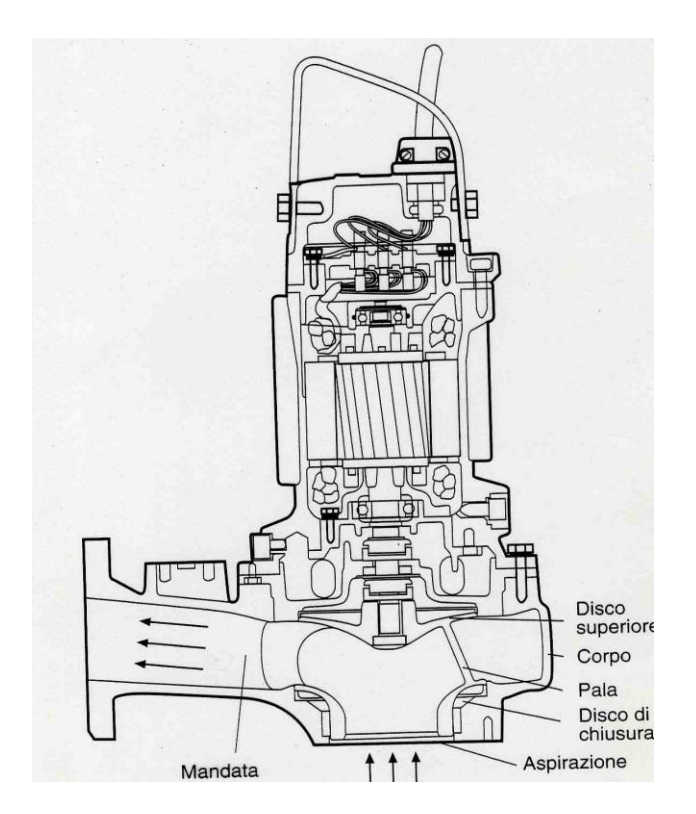

**5.1 Richiami di fluidodinamica**

Si consideri una pompa che convoglia, in regime permanente, il fluido contenuto nel bacino A (in cui regna la pressione atmosferica fino al serbatoio B(aperto pressione atmosferica ) posto posizione sopraelevata rispetto ad A ( vedi figura 4.2). Si definisce prevalenza totale Hu, la variazione di carico totale fra le sezioni 1 e 2, rispettivamente immediatamente a monte (ingresso) ed a valle (uscita) della pompa:

$$
H_u = H_2 - H_1 = (Z_2 - Z_1) + \frac{P_2 - P_1}{\gamma} + \frac{C^2{}_2 - C^2{}_1}{2g}
$$

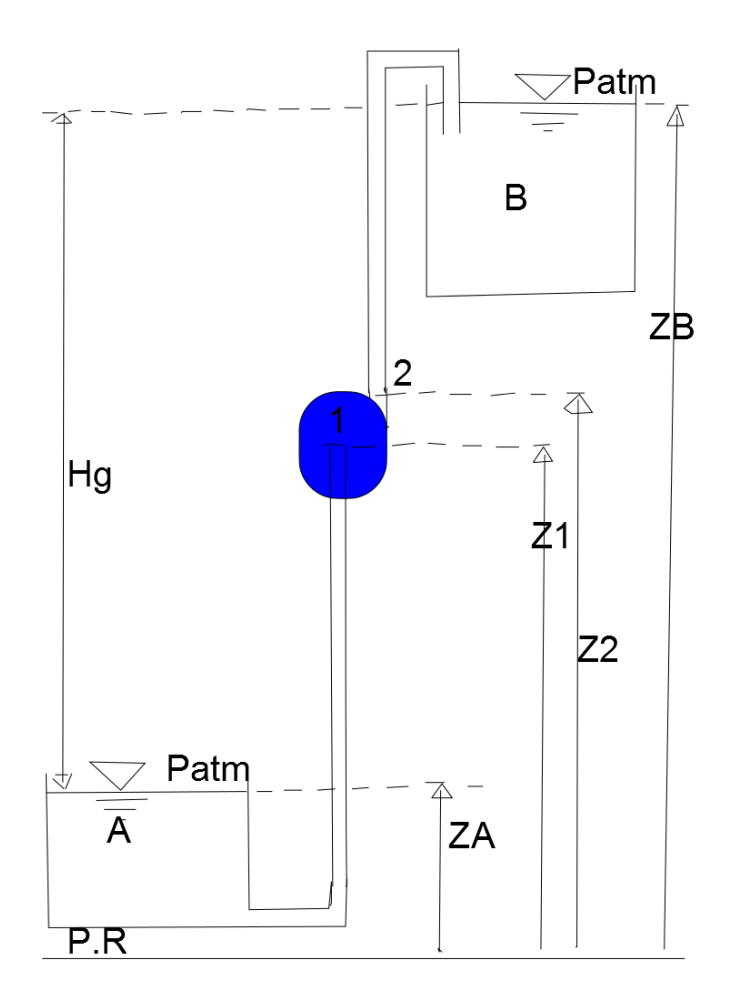

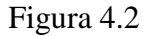

Applicando la PTD in forma euleriana e meccanica si ricava:

 $gH_u = L_i - L_w$ 

Poiché le dimensioni di una pompa sono in genere abbastanza ridotte rispetto alla prevalenza che fornisce, si può trascurare la variazione di quota fra 1 e 2 ed inoltre, se i condotti di aspirazione e di mandata hanno la stessa sezione, come comunemente avviene, l'energia cinetica all'ingresso è uguale, per continuità, a quella in uscita. La prevalenza è quindi data da:

$$
H_u \approx \frac{P_2 - P_1}{\gamma}
$$
ovvero è praticamente coincidente con la prevalenza manometrico.

Visto che i due dislivelli sono in pressioni atmosferiche e in essi è trascurabile l'energia cinetica, la prevalenza globale coincide con il dislivello  $H_g(H_t = H_g)$ , pari al dislivello esistente fra i peli liberi dei liquidi contenuti nel bacino e nel punto B del serbatoio. A causa delle perdite nei condotti, la prevalenza globale è inferiore alla prevalenza totale, fra la sezione 2 ed il serbatoio B si ottiene:

$$
-L_{w2B} = g(H_B - H_2)
$$

Essendo  $L_{w2B} = gh_{w2B}$  il lavoro delle resistenze passive nel condotti di mandata e L<sub>i</sub>=0 poiché non ci sono organi mobili. Si assume quindi la forma  $H_2 = H_B + h_{w2B}$ 

Con procedimento analogo, si ricava, per il condotto di aspirazione, la seguente relazione:

$$
H_1 = H_A - h_{wA1}
$$

Sottraendo questi due ultimi termini si conclude che la prevalenza che la pompa deve fornire al liquido è pari ha :

$$
H_u = H_2 - H_1 = H_B - H_A + h_{wAl} + h_{w2B} = H_t + h_{wc}
$$
  

$$
H_t = H_g
$$

Tali perdite, esterne alla macchina, possono essere conteggiate utilizzando il rendimento della condotta, definito come:

$$
\eta_c = \frac{H_t}{H_u} = \frac{H_u - h_{wc}}{H_u}
$$

Il rendimento idraulico è il rendimento fluidodinamico della pompa: se le pale forniscono al fluido un lavoro *Li* solo l'aliquota

 $(L_i - L_w)$ fornisce l'aumento del carico totale, poiché la restante parte,  $L_w$  è dissipata per attrito. Si ha dunque:

$$
\eta_{y} = \frac{L_{i} - L_{w}}{L_{i}} = \frac{gH_{u}}{L_{i}}
$$

A causa della differenza di pressione tra il condotto di mandata e quello di aspirazione, una piccola quantità di liquido tende a rifluire verso l'aspirazione (quindi dopo avere ricevuto lavoro) attraverso i giochi inevitabilmente presenti fra parte fissa e parte mobile della macchina. Indicando con G la portata misurata nel condotto di aspirazione uguale a quella misurata nel condotto di mandata, che sarà definita portata mandata, e con ΔG la portata che rifluisce attraverso la macchina, si definisce rendimento volumetrico il rapporto:

$$
\eta_{v} = \frac{G}{G + \Delta G} \le 1
$$

Conseguentemente, la potenza interna vale:

$$
P_i = (G + \Delta G)L_i = \frac{GL_i}{\eta_v} = \frac{gH_u}{\eta_y} (G + \Delta G) = \frac{gGH_u}{\eta_y \eta_v} = GL_i
$$

In funzione della porta volumetrica Q, si ha:

$$
P_i = \frac{\gamma Q H_u}{\eta_y \eta_v}
$$

Il lavoro ad unità di massa mandata L'<sup>i</sup> è indice del costo energetico dell'unità di massa mandata, ed è quindi particolarmente utile per il buon funzionamento di una macchina .

P<sup>i</sup> è la potenza trasmessa al liquidi dagli organi mobili della pompa. Il motore di comando deve però fornire una potenza superiore a causa degli attriti meccanici nella pompa stessa; in base alla definizione di rendimento meccanico, la potenza assorbita dalla pompa è pari a:

$$
P_a = \frac{\gamma Q H_u}{\eta_y \eta_v \eta_m} = \frac{\gamma Q H_t}{\eta_p \eta_c}
$$

Si definisce il rendimento totale della pompa, il prodotto dei tre rendimenti che caratterizzano il funzionamento della stessa:

$$
\eta_P=\frac{\gamma QH_u}{P_a}=\eta_y\eta_v\eta_m
$$

Il rendimento globale dell'impianto di sollevamento è:

$$
\eta_{g} = \eta_{P} \eta_{c}
$$

Per individuare le caratteristiche di funzionamento di una pompa, è necessario valutare il lavoro L<sup>i</sup> e la portata in funzione dei parametri geometrici di funzionamento della macchina .

### **5.2 Importanza del campo di forza**

Nella girante a nella parte fissa(diffusore e voluta) la trasformazione di energia meccanica e/o cinetica in energia di pressione avviene, ovviamente, in presenza di resistenze passive, proporzionali, per flusso completamente turbolento, al quadrato della velocità rispettivamente relativa o assoluta. L'entità delle perdite è però diversa nei due casi, a causa della presenza o meno del campo di forze centrifughe: per evidenziare tale differenza applichiamo il I PTD in forma meccanica sia alla girante,

rispetto ad un sistema di riferimento solidale con essa (sezione di ingresso 1, sezione di uscita 2),

$$
-L_{w,g} = \frac{P_2 - P_1}{\rho} + \left(\frac{w_2^2 - w_1^2}{2}\right) - \left(\frac{u_2^2 - u_1^2}{2}\right)
$$

che al diffusore(sezione di ingresso 2, sezione di uscita 3)

$$
-L_{w,d} = \frac{P_3 - P_2}{\rho} + \left(\frac{c_3^2 - c_2^2}{2}\right)
$$

Si è ovviamente trascurato, in entrambi i casi, il termine Δz. Confrontiamo le due equazione supponendo che le velocità in gioco siano uguali, ovvero che sia  $w_1 = c_2 e w_2 = c_3$ : si avrà quindi,  $L_{w,g} \approx L_{w,d}$ ; essendo, poi,  $u_2^2 - u_1^2 > 0$ 1  $u_2^2 - u_1^2 > 0$ , si ottiene  $\Delta P_g > \Delta P_d$ . Il campo di forze centrifughe permette quindi di ottenere a pari velocità in gioco, e quindi a pari Lw, un maggiore aumento di pressione. Generalizzando, si deduce che il lavoro delle resistenze passive risulta percentualmente minore nella girante rispetto al diffusore,

$$
\left(\frac{L_{\scriptscriptstyle{\boldsymbol{\mathcal{w}}}}}{\Delta P}\right)_{\!\!g}>\!\left(\frac{L_{\scriptscriptstyle{\boldsymbol{\mathcal{w}}}}}{\Delta P}\right)_{\!\!d}
$$

### **5.2.1 Girante**

Si analizzerà in dettaglio il funzionamento della macchina, nell'ipotesi permanente ed unidimensionale. Quest'ultima assunzione richiede che la girante sia costituita da un numero infinito di pale di spessore infinitesimo. I risultati di tale teoria andranno poi corretti per tenere conto almeno di un particolare fenomeno, detto scorrimento, che si verifica nel caso reale di una girante con un numero finito (e non molto alto) di pale.

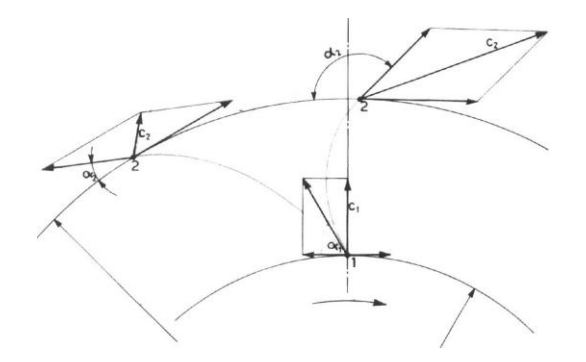

Analizziamo il triangolo di velocità nella sezione di ingresso(sezione 1), essendo il condotto di aspirazione generalmente non palettato, l'acqua entra con velocità assoluta c<sub>1</sub> puramente meridiana, cioè normale alla velocità periferica  $u_1 = \pi n D_1$ (ovvero,  $c_{u1}=0$ ). Poiché, per definizione, la velocità assoluta del fluido è uguale alla somma della velocità relativa e di quella di trascinamento, la somma vettoriale di  $c_1$  e  $-u_1$  fornisce la velocità relativa di ingresso w<sub>1</sub>, che risulta inclinato dell' angolo β<sub>1</sub> rispetto ad  $u_1$ .

La forma della paletta impone la direzione della velocità relativa w lungo tutto il canale rotorico, e, in particolare, l'angolo di uscita  $\beta_2$ , se il numero di pale è sufficientemente elevato. Componendo la velocità relativa  $w_2$  con quella di trascinamento, u<sub>2</sub> = $\pi nD_2$  (u<sub>2</sub>>u<sub>1</sub>), si ricava la velocità assoluta c<sub>2</sub>, da utilizzare nell'espressione euleriana del lavoro:

$$
L_i = c_{u2}u_2 - c_{u1}u_1 = c_{u2}u_2 = u_2(u_2 + w_2 \cos \beta_2) = u_2(u_2 + w_{r2} \cot \beta_2).
$$

La portata volumetrica mandata è invece proporzionale alla componente radiale della velocità,  $w_{r2}=c_{r2}$ :

$$
Q = \eta_v \xi \pi D_2 l_2 w_{r2} = \eta_v \xi \pi D_2 l_2 w_2 \operatorname{sen} \beta_2 = \eta_v \xi \pi D_2 l_2 c_2 \operatorname{sen} \alpha_2
$$

Il coefficiente correttivo $\xi$  (coefficiente di ingombro) tiene conto, nel caso reale di pale con spessore non trascurabile, della riduzione della sezione utile di passaggio dovuta alla presenza delle palette( tipicamente  $\xi = 0.96 - 0.98$ ).

Per generalizzare lo studio del funzionamento della girante è opportuno introdurre due parametri adimensionali rappresentativi, rispettivamente, del lavoro Li e della portata volumetrica:

Coefficiente di pressione, pari al:

$$
\psi = \frac{L_i}{\frac{u_2^2}{2}}
$$

- Coefficiente di portata, pari al:

$$
\varphi = \frac{w_{r2}}{u_2}
$$

È importante evidenziare che due diverse condizioni di funzionamento della stessa pompa sono caratterizzate da triangoli di velocità simili se il parametro di portata è lo stesso nei due casi.

Utilizzando tali parametri adimensionali, il lavoro può essere espresso come:

$$
L_i = \psi \frac{u_2^2}{2}
$$

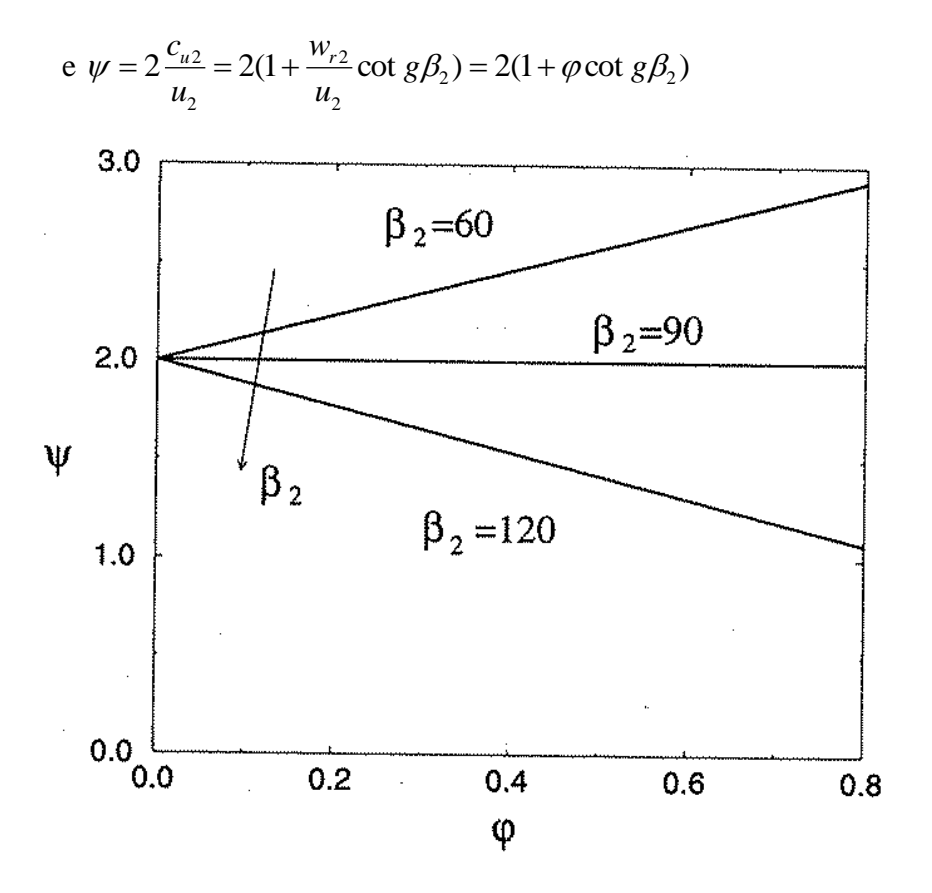

Figura3 dipendenza del coefficiente di pressione dal coefficiente di portata al variare dell'angolo

Al variare di $\beta_2$  possiamo essenzialmente individuare tre diversi tipi di pale:

- a) pale rivolte in avanti $(\beta_2<90^\circ);$
- b) pale radiali( $\beta_2$ =90°)
- c) pale rivolte all'indietro ( $\beta_2 > 90^\circ$ ).

Il confronto tra le tre possibili palettature va chiaramente effettuato a pari velocità di trascinamento e a pari portata. A secondo del tipo di palettatura, come si rileva dall'equazione sopra, si ha dunque una diversa dipendenza del coefficiente di pressione dal coefficiente di portata. In particolare:

a) per pale rivolte in avanti, il coefficiente di pressione cresce linearmente con il coefficiente di portata,

b)per pale radiali, il coefficiente di pressione è costante,

c) per pale rivolte all'indietro, il coefficiente di pressione decresce linearmente con il coefficiente di portata,

per individuare come l'aumento di pressione si ripartisce tra girante e diffusore, si utilizza il grado di reazione, qui definito come :

$$
\chi = 1 - \frac{c_2^2}{2L_i}
$$

Anche il grado di reazione dipende dalla geometria della macchina e dalle sue condizioni di funzionamento, essendo,infatti:

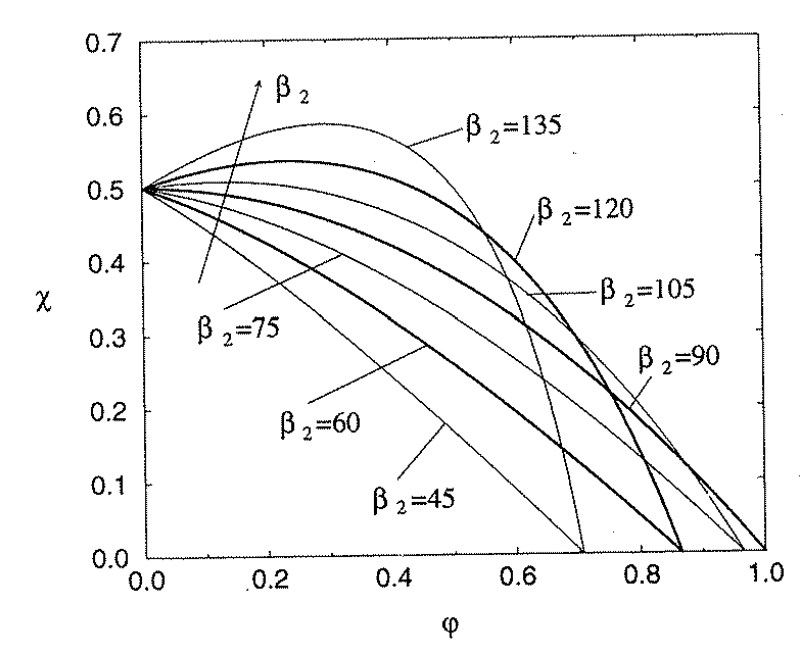

Figura 4 andamento del grado di reazione in una pompa centrifuga

$$
c_2^2 = \left(c_{r2}^2 + c_{u2}^2\right) = \left(\varphi^2 + \frac{\psi^2}{4}\right)u_2^2,
$$

Si ricava:

$$
\chi = 1 - \frac{c_2^2}{2L_i} = 1 - \frac{c_{r2}^2 + c_{u2}^2}{2L_i} = 1 - \frac{\varphi^2 + \frac{\psi^2}{4}}{\psi}
$$

Si può anche esprimere in funzione di :

$$
\chi = 1 - \frac{\varphi^2 + (1 + \varphi \cot g \beta_2)^2}{2(1 + \varphi \cot g \beta_2)} = \frac{1 - \left(\frac{\varphi}{\text{sen}\beta_2}\right)^2}{2(1 + \varphi \cot g \beta_2)}
$$

## **5.2.2 Scorrimento***.*

In una girante reale, le pale, fornendo lavoro al fluido, ne variano la  $c<sub>u</sub>$ , raddrizzando di conseguenza la w. Una pompa con un numero infinito di pale riesce ovviamente a garantire al fluido un angolo $\beta_2$ '(cinematico)uguale a quello della pala(costruttivo). Una pompa con numero finito di pale non riesce invece a deviare il fluido perfettamente, per qui l'angolo cinematico risulta maggiore di quello costruttivo e la differenza tra i due cresce al diminuire del numero delle pale.

Questo fenomeno di deviazione della corrente fluida in uscita dalla girante rispetto alla direzione imposta dalle pale, viene chiamato scorrimento. Come si riscontra dalla deformazione del triangolo di velocità in uscita girante,si ha una riduzione del lavoro fornita dalla macchina al fluido. Per tener conto dello scorrimento si continua a adottare la teoria unidimensionale, con un triangolo di velocità modificato rispetto al caso ideale(numero di pale z tende a∞)

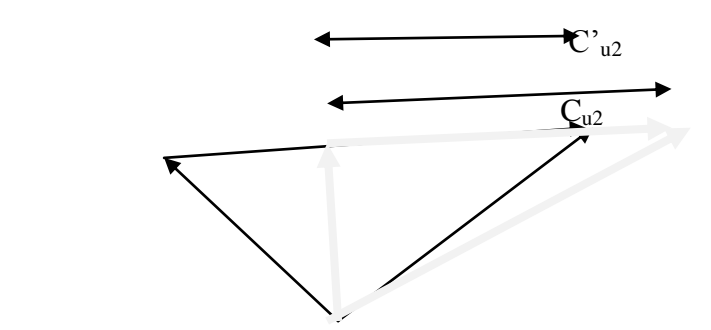

mediante il cosiddetto fattore di scorrimento, definito come:

$$
\sigma = \frac{c'_{u2}}{c_{u2}}
$$

La riduzione della componente tangenziale comporta quindi un aumento dell'angolo cinematico di uscita girante rispetto all'angolo costruttivo ed una riduzione del coefficiente di pressione rispetto al suo ideale,

$$
\psi = 2(1 + \varphi \cot g \beta_2) = \sigma \psi_{id} = 2\sigma (1 + \varphi \cot g \beta)
$$

cui corrisponde una riduzione del lavoro fornito al fluido. Come già fatto rilevare sopra, il fenomeno dello scorrimento e quindi il valore di σ dipendono dal numero e dalla geometria delle pale come formula proposta da Stodola abbiamo:

$$
\sigma = 1 - \frac{2\pi \text{sen}\beta_2}{z\psi_{id}}
$$

Sostituendo espressione di σ si ricava:

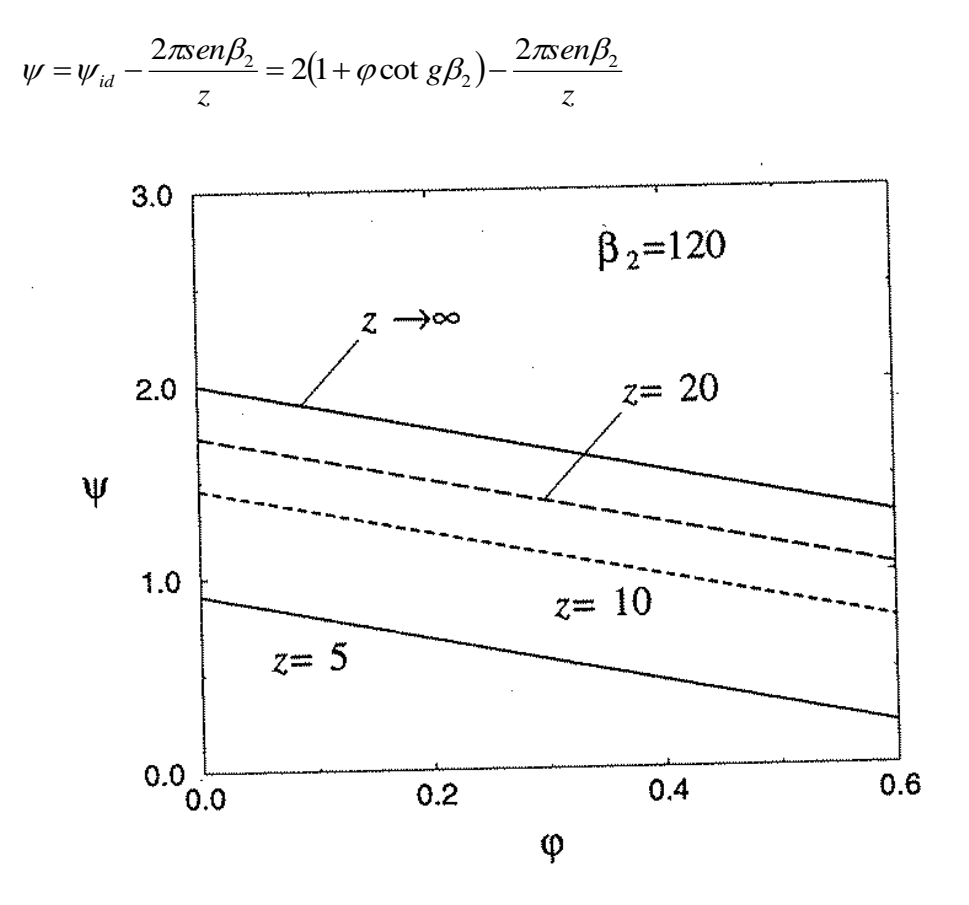

Figura5 dipendente del coefficiente di pressione dal coefficiente di portata, al variare del numero di pale, in base alla formula di stodola per  $\beta_2=120^\circ$ 

## **5.3 Lavoro delle resistenze passive**

Analogamente a quanto gia fatto, introduciamo un coefficiente adimensionale  $\zeta$ ,detto coefficiente di perdite e pari al:

$$
\zeta = \frac{L_w}{\frac{u_2^2}{2}}.
$$

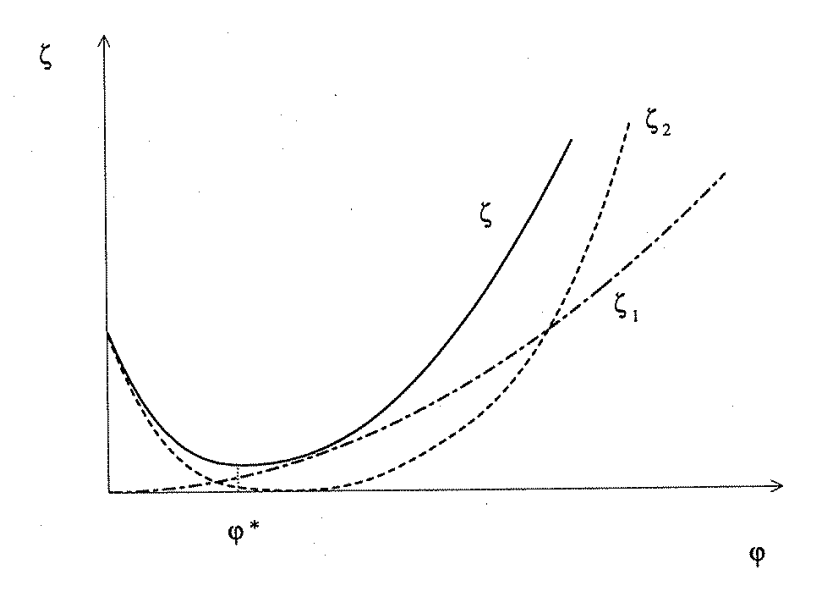

Il lavoro delle resistenze passive è dovuto sia alle perdite per attrito continuo, che alle perdite per cattivo direzionamento all'ingresso dei vani palari della girante e del diffusore; pertanto, è più opportuno esprimere il parametro  $\zeta$  come la somma di due coefficienti rappresentativi di ciascuna causa di perdite:

$$
\zeta=\zeta_1+\zeta_2
$$

Dove:

 $\zeta_1$ è il coefficiente di perdita per attrito continuo

 $\zeta_2$ è il coefficiente di perdita per cattivo direzionamento

## **5.4 Similitudine fluidodinamica**

Per velocità di rotazione diverse le curve caratteristiche di una stessa pompa sono diverse. Riportate su un unico diagramma, esse definiscono il campo caratteristico della pompa. Passando da una curva tracciata per  $n=n_1$  a una tracciata per  $n=n_2$ , fra le coppie di valori Q e H<sup>u</sup> delle due curve sussistono, in assenza di fenomeni di cavitazione, le seguenti relazioni, dette leggi di similitudine:

$$
\frac{H_{u1}}{H_{u2}} = \left(\frac{n_1}{n_2}\right)^2
$$

$$
\frac{Q_1}{Q_2} = \frac{n_1}{n_2}
$$

Le leggi di similitudine permettono quindi di costruire la curva caratteristica di una pompa per un numero di giri diverso da quello della curva disponibile, o di riunire in un'unica curva caratteristica valori rilevati a differenti velocità di rotazione.

Considerando il flusso in una pompa centrifuga completamente turbolente( perdite proporzionale al quadrato di una velocità) si è dedotto dall'analisi svolta nei precedenti paragrafi, che i coefficienti di pressione e di perdite sono dipendenti dal solo parametro di portata. Per macchine geometricamente simile a rendimento costante, ricordando che:

$$
Q = \eta_v \xi \pi D_2 l_2 w_{r2} \propto \varphi n D_2^3,
$$
  
\n
$$
H_u = \frac{L_i - L_w}{g} = (\psi - \zeta) \frac{(\pi n D_2)^2}{2g} \propto (\psi - \zeta) n^2 D_2^2.
$$

Nella usuale ipotesi di flusso unidimensionale( numero di pale infinito) fissando angolo e combinando i diagrammi di $\psi(\varphi)$  e  $\zeta(\varphi)$ si possono ottenere le curve

$$
(\psi - \zeta)(\varphi) \, \mathrm{e} \, \eta_{y} \, \frac{L_{i} - L_{w}}{L_{i}} = \frac{\psi(\varphi) - \zeta(\varphi)}{\psi(\varphi)}
$$

Nel campo caratteristico i punti di uguale rendimento alle velocità di rotazione possono essere uniti con linee. Tali linee di uguale rendimento, nell'ipotesi che il rendimento si mantenesse rigorosamente costante nella trasformazione da una velocità di rotazione a un'altra, sarebbero ellissi, ma poiché la suddetta ipotesi non è rigorosamente verificata esse si deformano diventando ovali o assumendo altre forme, così che anche i valori della potenza calcolati con la precedente proporzione sono solo approssimati.

## **5.5 Curve caratteristiche**

I diagrammi che riportano la prevalenza manometrica, il rendimento della pompa e la potenza assorbita in funzione della portata, a velocità di rotazione n costante, prendono il nome di curve caratteristiche o più semplicemente caratteristiche. La determinazione delle caratteristiche di una turbopompa è piuttosto laboriosa; si tratta infatti di misure che richiedono tempo e soprattutto apparecchiature di prova molto costose. Inoltre, essendo le curve caratteristiche associate a una determinata macchina, occorrerebbe valutare le prestazioni caso per caso. Si può evitare di misurare le caratteristiche di ogni pompa facendo ricorso al concetto di similitudine fluidodinamica, concetto che fissa determinate regole, dette regole di similitudine, con cui è possibile estendere i risultati delle misure ottenute su una prima pompa, che individuiamo come pompa 1 e una seconda pompa 2 etc.

## **5.5.1 Pompa** MXV-B **.**

Considerando una pompa simile a quella che si trova in laboratorio per sperimentazione possiamo allora scegliere la pompa **MXV-B 32-403 pompa multistadio verticali monoblocco** alla pagina 69 del catalogo della pompa

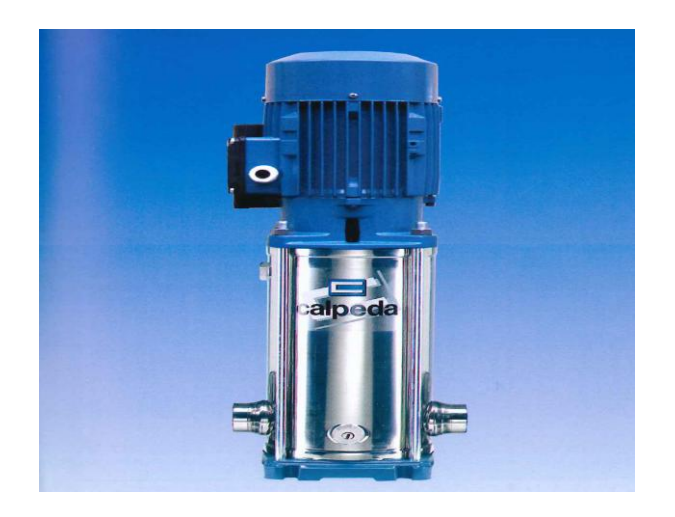

#### a) Esecuzione

Pompe multistadio verticali monoblocco con bocche di aspirazione e mandata dello stesso diametro e disposte sullo stesso asse.

Tutte le parti a contatto con il liquido, comprese le testate, sono di acciaio inossidabile al cromo-nichel. Bussole di guida resistenti alla corrosione e lubrificate dal liquido pompato.

#### b) Impieghi

Per l'approvvigionamento d'acqua. Per liquidi puliti, non esplosivi, senza parti abrasive solide o filamentose (con andamento a richiesta dei materiali di tenuta). Pompa universale per applicazioni civili ed industriali, per impianti aumento pressione, impianti antincendio, impianti di lavaggio ad alta pressione, per l'irrigazione, per l'agricoltura, per impianti sportivi.

c) Limiti d'impiego Temperatura liquido da -15°C fino a +90°C.

Temperatura ambiente fino a 40°C.

Pressione massima ammessa nel corpo pompa: 16 bar.

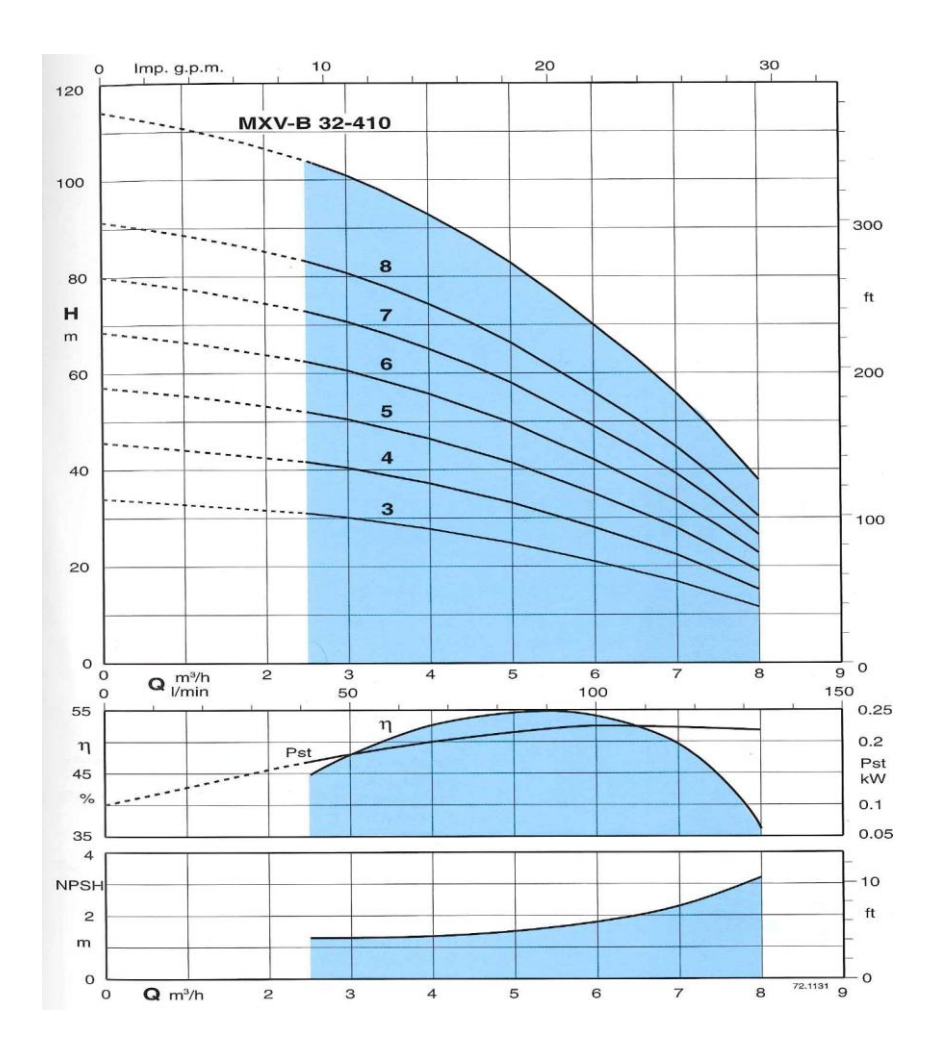

## **5.5.1.1 Curve caratteristiche e prestazioni n=2900 giri/min**

**5.5.1.2 Scelta Portata e Prevalenza della pompa**

Con una pompa di 3 stadi, facendo riferimento alla figura sopra, interpolando la caratteristica per 7 punti, abbiamo:

$$
\begin{pmatrix} Q \\ H \end{pmatrix} = \begin{pmatrix} 0 \\ 34 \end{pmatrix}, \begin{pmatrix} 3 \\ 30.5 \end{pmatrix}, \begin{pmatrix} 4 \\ 28 \end{pmatrix}, \begin{pmatrix} 5 \\ 25 \end{pmatrix}, \begin{pmatrix} 6 \\ 21 \end{pmatrix}, \begin{pmatrix} 7 \\ 17 \end{pmatrix}, \begin{pmatrix} 8 \\ 11.5 \end{pmatrix}
$$

Il diagramma prevalenza-portata può essere eseguito dall'interpolazione attraverso l'equazione di secondo ordine

 $H = a \cdot Q^2 + b \cdot Q + c$ a 2900 rpn

Caratteristica della curva  $H = f(Q)$ 

Usando matlab abbiamo :

Q=[0,3,4,5,6,7,8];

H=[34,30.5,28,25,21,17,11.5];

polyfit(Q,H,2)

 $a = -0.3276$ 

 $b = -0.1724$ 

 $c = 33.9841$ 

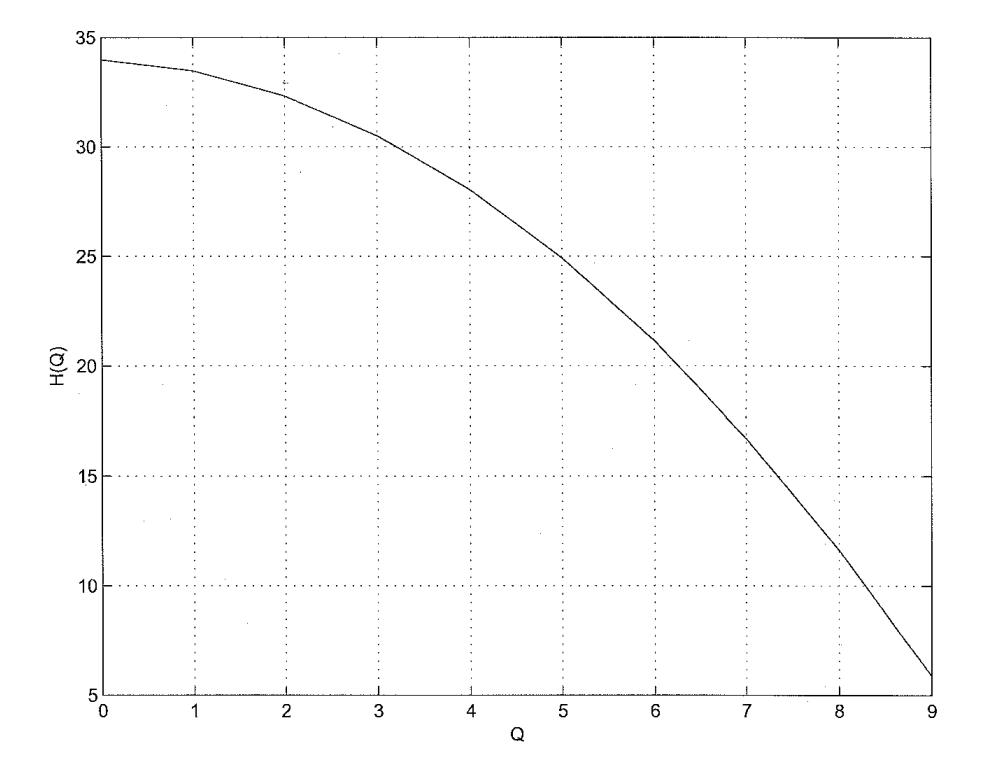

## **5.5.1.3 Variazione della curva caratteristica in funzione della velocità di rotazione della pompa**

Per diverse velocità di rotazione n della stessa pompa si hanno curve caratteristiche differenti.

In base alla legge di similitudine queste curve sono in relazione tra loro.

Ossia, se per la velocità di rotazione n<sub>1</sub> sono notti i valori di  $Q_1$  e  $H_1$ , i valori relativi alla velocità di rotazione n<sub>2</sub> diventeranno:

$$
Q_2 = {n_2 \choose n_1} * Q_1
$$
  

$$
H_2 = {n_2 \choose n_1}^2 * H_1
$$

Quindi:

- La portata di una pompa varia proporzionalmente al numero di giri.
- La prevalenza di una pompa varia con il quadrato del numero di giri.

Caratteristica delle curve  $H_n = f(Q_n)$ 

Usando diversi valore di n, numerando con  $n_1 = 0.8n$ ,  $n_2 = n$ ,  $n_3 = 1.4n$  possiamo notare che le curve sono le seguenti:

$$
H_n = \begin{bmatrix} H_1 \\ H_2 \\ H_3 \end{bmatrix} = a \begin{bmatrix} Q_1 \\ Q_2 \\ Q_3 \end{bmatrix}^2 + b \begin{bmatrix} Q_1 \\ Q_2 \\ Q_3 \end{bmatrix} + c
$$

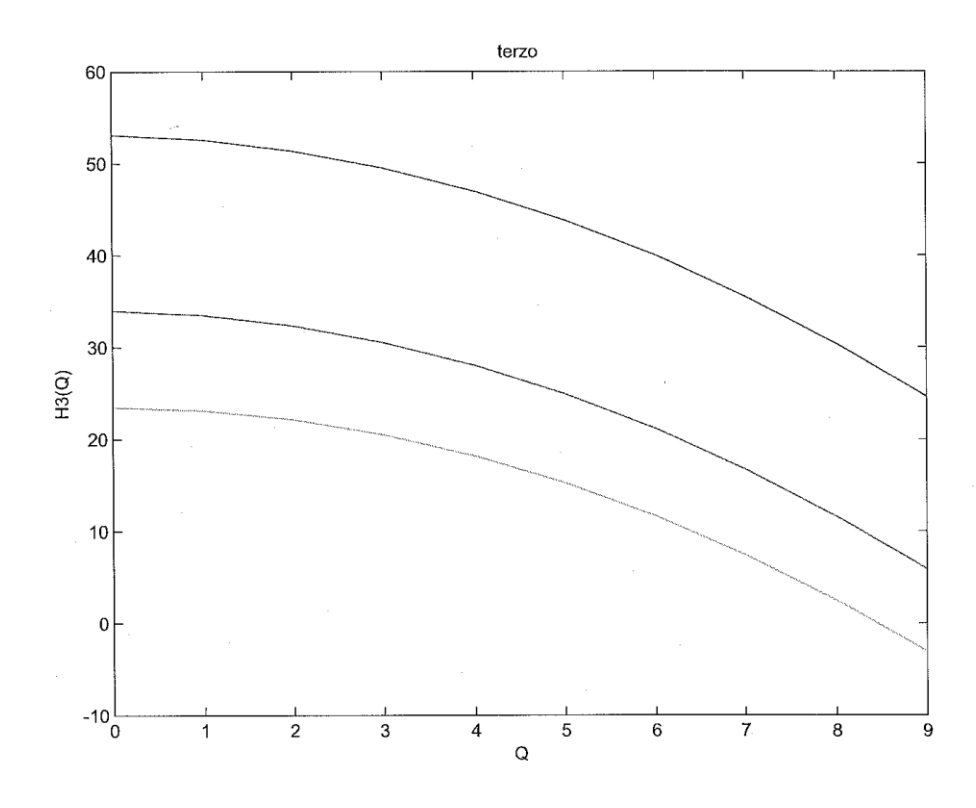

### **5.5.2 Curva caratteristica dell'impianto**

Considerando il sistema idraulico costituito da due bacini, ambedue soggetti alla pressione atmosferica e collegati tra loro da una tubazione: si vuole portare l'acqua dal fiume a un serbatoio (ipotizziamo dal bacino inferiore a quello superiore).

Perché questo avvenga il sistema richiede una prevalenza h<sub>s</sub> uguale alla differenza dl quota ΔZ esistente tra i due bacini, più la prevalenza necessaria per vincere la perdita di carico complessiva Y data, per l'equazione della perdita del carico continua e delle varie perdite di carico localizzate come

$$
Y = Z \cdot \frac{v^2}{2g}
$$

Da cui :

$$
h_s = \Delta z + Y = \Delta z + Z \cdot \frac{v^2}{2g}
$$

Dove Z  $[Z = \xi_a + \Sigma \xi]$  è il coefficiente totale di resistenza del sistema e (v) è la velocità del liquido nella tubazione. Al posto della velocità possiamo, per l'equazione di continuità, sostituire la portata  $Q = A \cdot v$  con A sezione trasversale della tubazione e ottenere:

$$
h_s = \Delta z + \left( \left( \xi_a + \Sigma \xi \right) \cdot \frac{1}{2gA^2} \right) Q^2
$$

Con: *D*  $\xi_a = \lambda \cdot \frac{l}{l}$ 

- *l* e *D* sono rispettivamente la lunghezza e diametro del condotto in cui scorre il fluido, mentre  $\lambda$  è il fattore di attrito che si ricava dal diagramma di moody.
- $\sum \xi$ : viene dedotto da tabelle basate generalmente sul rilievo sperimentale dell'effetto che determinano, sulla separazione della corrente nel condotto, variazione brusche di sezione, curve, gomiti, valvole, giunzioni oppure inserimento di strumenti di misure.

Si definisce come curva caratteristica del sistema la prevalenza(o carico)  $h_s$  in funzione della portata Q, costituita dalla somma della componente statica della prevalenza dell'impianto (il dislivello tra i due bacini o prevalenza geodetica), che è indipendente dalla portata, più la componente dinamica della prevalenza

dell'impianto, dovuta sostanzialmente alle perdite di carico che aumentano con la legge quadratica al crescere della velocità v e quindi della portata Q.

Allora possiamo scrivere:

$$
h_s = f(Q) = \Delta z + \left(\Sigma \xi + \lambda \frac{l}{D}\right) \frac{1}{2g} \left(\frac{4Q}{\pi D^2}\right)^2 = \Delta z + \left[\left(\Sigma \xi + \lambda \frac{l}{D}\right) \frac{1}{g} \frac{8}{\pi^2 D^2}\right] Q^2 =
$$
  
=  $\Delta z + \left(\beta \frac{l}{D^5} + \Sigma \xi \cdot \frac{1}{2g \cdot A^2}\right) Q^2 = \Delta z + \alpha \cdot Q^2$ 

Con β=0,0025 per acqua (teorema di Thomas).

Per semplicità si è considerato il caso di due bacini, ambedue soggetti alla pressione atmosferica. Se invece si volesse mandare il liquido da un serbatoio A soggetto alla P<sub>A</sub> diversa dalla pressione P<sub>B</sub> del serbatoio B, allora nella componente statica andrebbe aggiunta alla prevalenza geodetica Δz la differenza della altezza piezometriche data da  $(P_{R}-P_{A})$ *g*  $P_B - P_A$  $\rho$  $\overline{a}$ 

Caratteristica della curva

$$
h_s = f(Q)
$$

Considerando  $\Delta z = 5m$  e  $\alpha = 0.4$ 

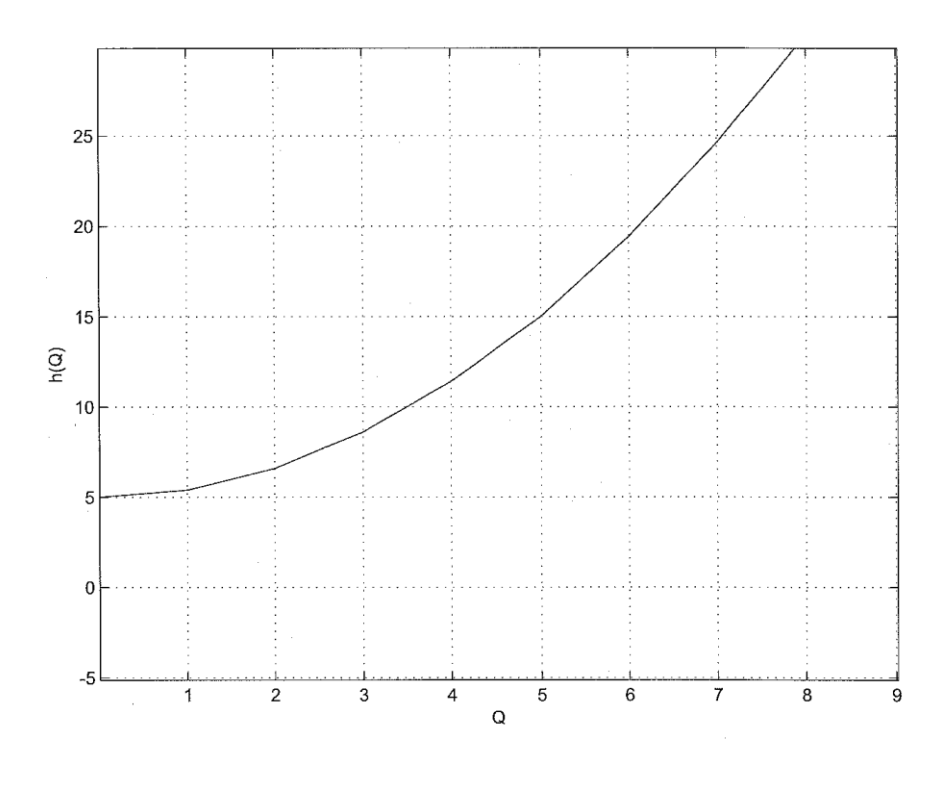

### **5.5.3 Caratteristica dell'impianto e punto di funzionamento**

La turbopompa si stabilisce automaticamente sul punto di funzionamento: tale punto, per quanto detto, appartiene sia alla caratteristica della pompa sia alla caratteristica del sistema.

La ricerca del miglior accoppiamento tra pompa e sistema consiste appunto nello scegliere la pompa adatta a operare in unione con un dato sistema, in modo tale da mandare la portata richiesta nelle condizioni, le più vicine possibili, a quelle di massimo rendimento della pompa.

Come vedremo la pompa si stabilisce automaticamente sul punto di funzionamento, che è il <u>punto in cui la curva caratteristica</u>  $h_u = f(Q)$  della pompa interseca la curva caratteristica  $h<sub>s</sub>$  del sistema in cui è inserita la pompa.

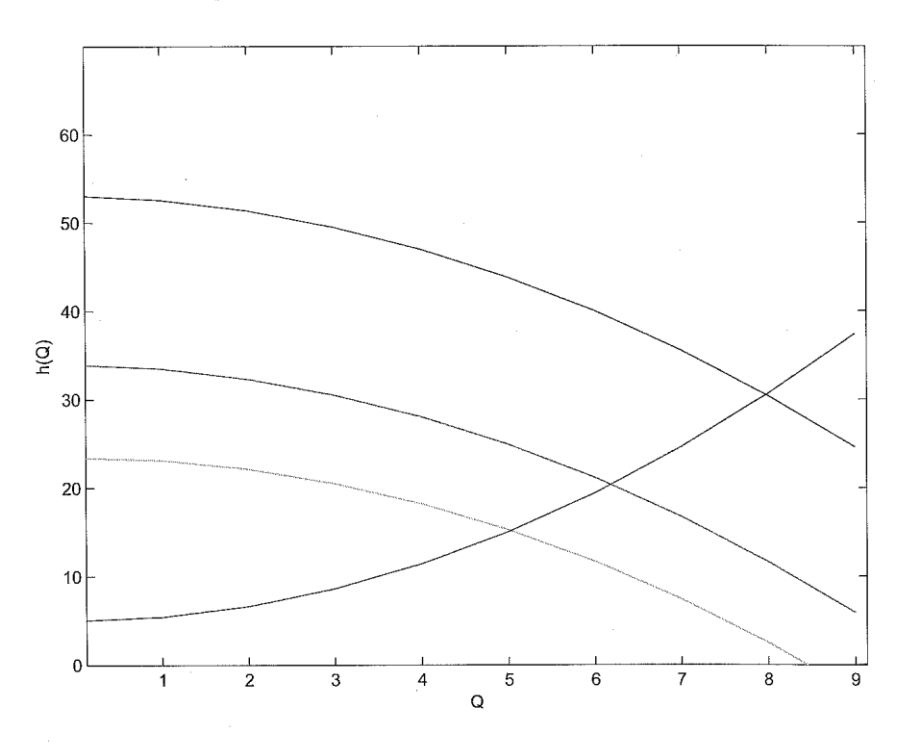

#### **Regolazione della pompa.**

Quando la pompa presente nel sistema idraulico è una turbopompa, la variazione della posizione del punto di funzionamento può essere ottenuta attraverso la variazione della velocità n. Si vede che nel passare da un valore basso della velocità di rotazione(0,8n) a un valore alto (1,4n) la caratteristica della pompa si sposta e di conseguenza si modifica anche il punto di funzionamento, mantenendo invariato il diametro della girante.

## **5.5.4 fenomeno della cavitazione: altezza d'installazione**

### *a) Cavitazione*

per cavitazione si intende essenzialmente il fenomeno della vaporizzazione locale di un liquido. Quando la pressione assoluta diventa uguale o inferiore al valore della tensione di vapore del liquido a quella data temperatura, si formano delle piccole bolle di vapore accompagnate da ebollizione. Dal momento che normalmente i liquidi trasportano dell'aria disciolta, l'abbassarsi della pressione fino a un valore prossimo a quello della tensione di vapore porta dapprima a liberare l'aria disciolta nel liquido e successivamente alla vaporizzazione del liquido stesso. Le bolle di vapore, insieme all'aria, vengono poi trascinate dalla corrente; se le bolle arrivano in zone a pressione più elevata della tensione di vapore, allora si verifica il collasso delle bolle.

Si tratta di un fenomeno estremamente rapido: in tempi molto brevi si formano le bolle, aumentano di dimensione e infine collassano, producendo onde di pressione di alta intensità seguite dalla formazione di nuove bolle.

Tra un ciclo e il ciclo successivo trascorrono soltanto pochi millisecondi: le particelle di liquido colpiscono con estrema violenza le parenti della macchina, dando luogo ad aumenti locali di pressione e di temperatura enormi (fino a 400 MPa e 800°C) accompagnati da sollecitazioni meccaniche talmente alte da provocare la rottura del materiale.

Nei materiali particolarmente resistenti alla cavitazione è molto curato il grado di finitura superficiale, proprio per evitare la presenza di intagli o altre irregolarità superficiali che favoriscano l'attacco della cavitazione. Ad agevolare questo attacco contribuiscono anche le impurità chimiche presenti nell'acqua. La cavitazione è accompagnata da rumore, vibrazioni del sistema e debole emissione luminosa. In corrispondenza della bocca di aspirazione di una pompa la pressione può scendere a valori molto bassi, al limite della tensione di vapore del liquido trattato. Successivamente sul dorso delle pale rotoriche, in particolare nelle pompe assiali, la velocità del liquido aumenta e corrispondentemente la pressione- per il teorema di Bernoulli – diminuisce, causando la formazione di bolle che portandosi poi in zone a più alta pressione, collassano provocando l'erosione della superficie con cui vengono a contatto. Le zone più interessate all'insorgere della cavitazione si trovano all'interno dei condotti delimitati dalle pale mobili. Sono inoltre le macchine piuttosto grosse quelle più esposte al pericolo della cavitazione. Le grandi pompe infatti funzionano al limite della cavitazione in quanto si cerca di:

- Raggiungere la più alta velocità di rotazione possibile in modo da diminuire le dimensioni della macchina e aumentare il rendimento
- Realizzare un'altezza di aspirazione elevata in modo da diminuire le dimensioni dello scavo di fondazione.

### *b)Definizione dell'altezza netta positiva di aspirazione*

Un parametro quasi universalmente utilizzato per definire la tendenza alla cavitazione di una pompa, è rappresentato dall'altezza netta positiva di aspirazione NPSH, che misura, in metri, l'altezza richiesta all'ingresso della pompa per impedire l'insorgere della cavitazione nel liquido.

Il lato in aspirazione della pompa è infatti, per quanto detto, il punto a bassa pressione dove in primo luogo si origina il fenomeno della cavitazione. Il parametro NPSH è definito dalla seguente espressione:

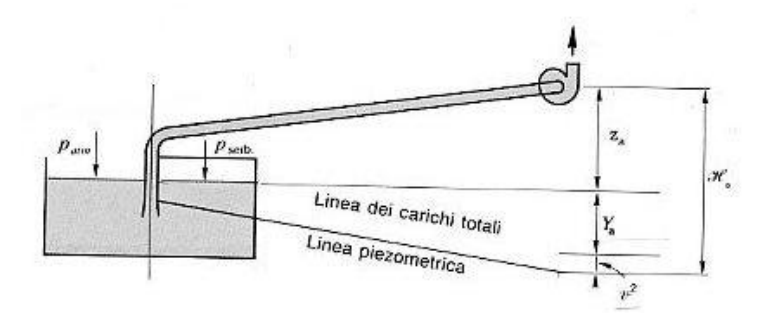

$$
NPSH = \frac{P_{atm} - P_{vap}}{\rho \cdot g} - z_a - Y_a
$$

L'altezza all'aspirazione  $E_a$  è indicata dalla somma delle quote:

$$
E_a = z_a + Y_a + \frac{v}{2g}
$$

Oppure trascurando v l'atezza cinetica, diventa:

 $E_a = z_a + Y_a$ Dove:

: *Pvap* è la pressione assoluta del vapore (tensione di vapore) del liquido trattato dalla pompa ed esprime il contributo del liquido a formare, alle diverse temperature, il vapore che dà luogo alla cavitazione; i dati della pressione di vapore dell'acqua si ricavano, se espressa in altezza di colonna d'acqua[m], dalla figura.

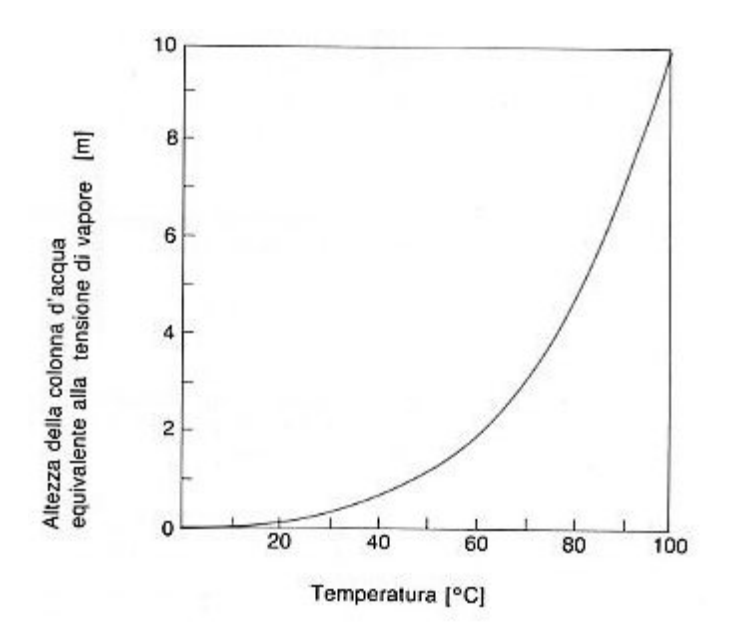

*a z* è l'altezza di aspirazione della pompa valutata rispetto al punto di riferimento(cioè la bocca di aspirazione della pompa).

*Ya* è la perdita di carico complessiva (continua più locale) nel tratto in aspirazione della pompa.

 $P_{atm} \cong 10[m]$ 

## *c) Interventi per ridurre la possibilità della cavitazione*

Per evitare la cavitazione sull'impianto riducendo l'altezza di aspirazione z<sup>a</sup> e, al limite, ricorrendo a una installazione della pompa sotto battente.

Anziché sull'impianto, si può intervenire nel progetto con l'installazione di un'elica (detta indicer in inglese) che fa aumentare la pressione del fluido nell'ultimo tratto, immediatamente prima dell'ingresso nella girante, proprio per evitare la cavitazione sulle pale. La velocità specifica di cavitazione s passa da 4, valore normale della pompa senza inducer, a 9 nella soluzione con inducer.

## **5.5.5. Potenze idrauliche**

La potenza di una pompa esprime il lavoro trasmesso sul liquido nell'unità di tempo. Questa è funzione della prevalenza e della portata.

La potenza interna o idraulica P è il lavoro netto trasferito dall'organo mobile alla quantità di peso di liquido che transita nell'unità di tempo attraverso la pompa.

$$
P = g \cdot Q \cdot h_u = \frac{1 \cdot 21 \cdot 6}{367} = 0.35 \, kW = 350 \, W
$$

### **5.5.6 Rendimento**

Considerando il rendimento in funzione della portata.

La rappresentazione geometrica della curva è considerata una parabola data da:

$$
\eta(Q) = AQ^2 + BQ + C
$$

Questo modello è utile per studiare una funzione continua

La procedura per il calcolo del rendimento è la seguente.

 $\eta(0) = 0$  Che produce  $C = 0$ 

In secondo luogo, si impone il valore della portata per la quale abbiamo il rendimento max e il valore per la quale si ottiene la portata max.

Allora la derivata del rendimento con Q è:

$$
\eta'(Q) = 2AQ + B
$$

$$
\eta'(Q) = 0 \Rightarrow Q_{\text{max}} = -\frac{B}{2A}
$$
  
Per  

$$
\eta_{\text{max}} = -\frac{B^2}{4A}
$$

A questo i coefficienti A e B sono:

$$
A = -\frac{\eta_{\text{max}}}{Q_{\text{max}}^2}
$$
  

$$
B = 2 \cdot \frac{\eta_{\text{max}}}{Q_{\text{max}}}
$$
 
$$
\eta_{\text{pompa}} = \frac{p}{P_{\text{ap}}}
$$

Usando interpolazioni dei punti della caratteristica e usando la formula, possiamo

avere:

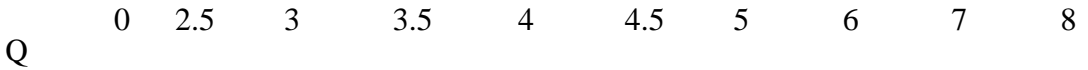

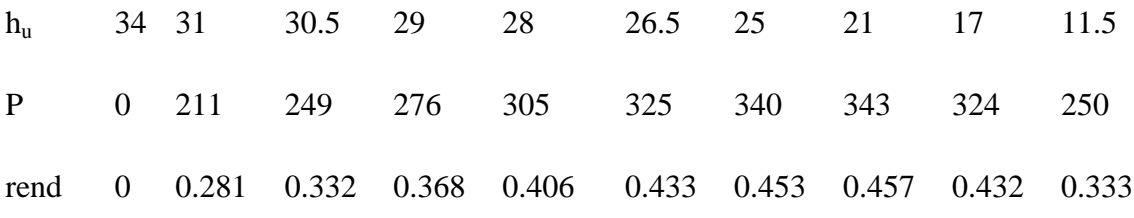

 $\eta(Q) = AQ^2 + BQ + C$  come coefficienti avremo:

 $A = -1.5$ ;

B= 16.64;

 $C= 0;$ 

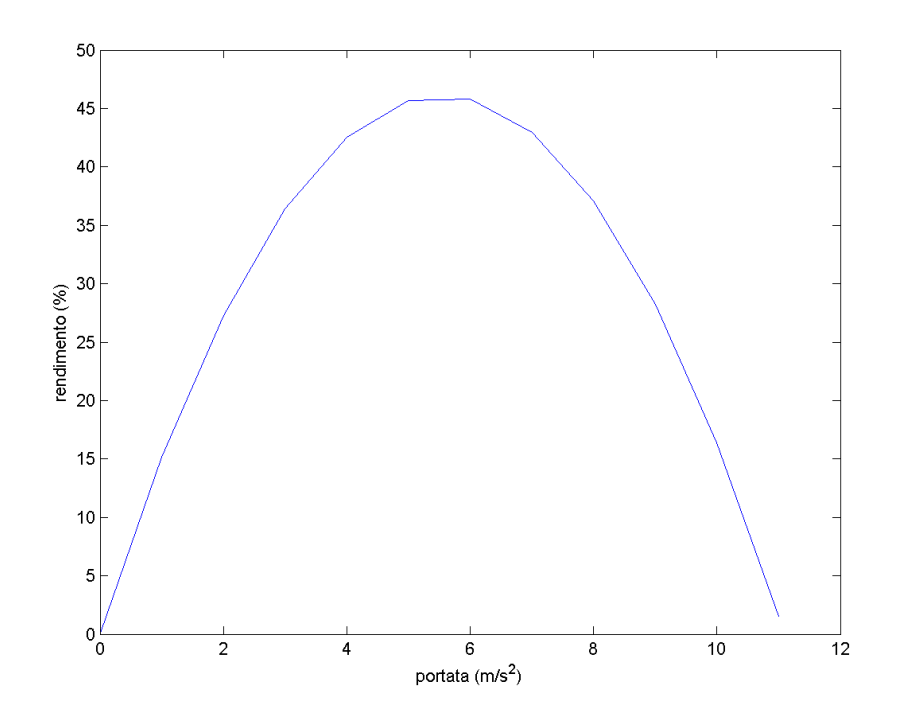

Diagramma di moody.

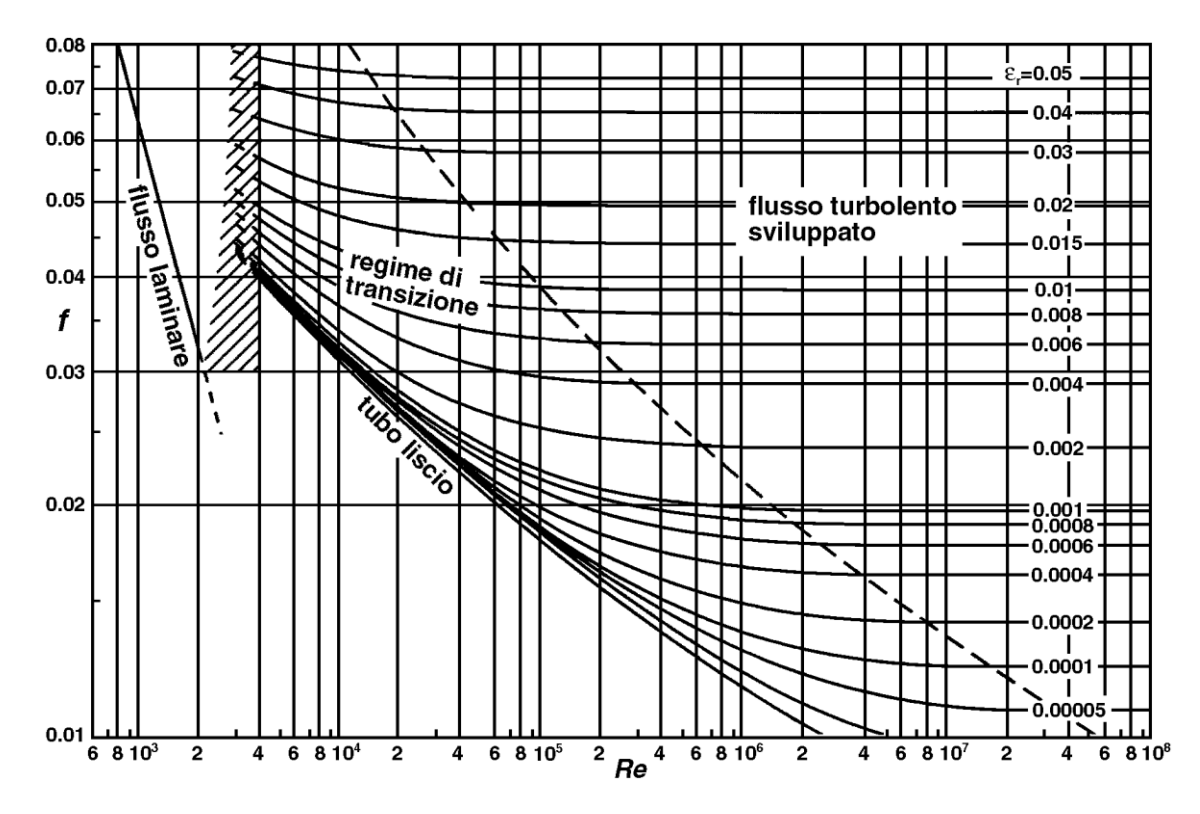

Il coefficiente d'attrito è a sua volta funzione del numero di Reynolds e della rugosità relativa:

 $\lambda = f(\text{Re}, \frac{\varepsilon}{D})$ 

Nel caso in cui il moto all'interno del condotto sia laminare, esiste una soluzione analitica del moto che porta alla seguente espressione per il coefficiente d'attrito:

$$
\lambda = \frac{64}{\text{Re}}
$$

$$
dove
$$

$$
\text{Re} = \frac{\rho v D}{\mu}
$$

Questa relazione è vera se e solo se il moto è laminare, e ciò è sicuramente verificato se Re<2000. Per numeri di Reynolds maggiori il regime di moto all'interno delle tubazioni può diventare turbolente, a seconda anche della rugosità superficiale delle pareti interne del condotto. Per valori elevati del numero di Reynolds (Re>5 10<sup>5</sup>)il moto si dice turbolento completamente sviluppato. In tale condizioni la dipendenza delle perdite dal numero di Reynolds diventa trascurabile, mentre resta la dipendenza dalla scabrezza relativa.

#### Determinazione di una pompa centrifuga

Tabelle n° 1<br>Perdite di carico nei tubi di acciaio

| Tubo           |                  | Q m <sup>3</sup> /h                 |                          | з                        | 6                        | $\Theta$                 | 12                       | 18                       | 24                       | 30                       | 36                 | 42                       | 48                       | 60                       | 90                       | 120                      | 180                      | 240                      | 300                      | 360                      | 420            |
|----------------|------------------|-------------------------------------|--------------------------|--------------------------|--------------------------|--------------------------|--------------------------|--------------------------|--------------------------|--------------------------|--------------------|--------------------------|--------------------------|--------------------------|--------------------------|--------------------------|--------------------------|--------------------------|--------------------------|--------------------------|----------------|
| G              | $\varnothing$ mm | Q I/min                             | 16                       | 50                       | 100                      | 150                      | 200                      | 300                      | 400                      | 500                      | 600                | 700                      | 800                      | 1000                     | 1500                     | 2000                     |                          | 3000 4000                | 5000                     | 6000                     | 7000           |
| G <sub>1</sub> | <b>DN 25</b>     | HL<br>$\mathbf{v}$<br>m/100m<br>m/s | $^{2,7}_{0,6}$           | $^{21}_{1.7}$            | 75<br>3.5                | $\sim$                   |                          |                          |                          |                          | ۰                  |                          | -                        |                          |                          |                          | -                        |                          | ۰                        |                          |                |
|                | G 1 1/4 DN 32    |                                     | $0,7$ <sub>0.35</sub>    | 5,5                      | $^{22}_{2.1}$            | $\frac{45}{3.1}$         | ÷.                       | ۰                        | ۰                        |                          | ۰                  | $\overline{\phantom{a}}$ | $\overline{\phantom{a}}$ | $\overline{\phantom{a}}$ | Dec.                     | $\overline{\phantom{a}}$ | ٠                        | $\sim$                   | $\sim$                   | -                        |                |
|                | G 1 1/2 DN 40    |                                     | ۰                        | $^{1,8}_{0.7}$           | $\overline{7}$<br>1,35   | 14<br>1.9                | $^{23}_{2.5}$            | 50<br>3,8                |                          | $\sim$                   | -                  | $\sim$                   | ٠                        | ۰                        | $\sim$                   |                          |                          | ٠                        |                          | -                        |                |
| G <sub>2</sub> | <b>DN 50</b>     |                                     | $\overline{a}$           | 0,5<br>O.4               | 2,2<br>O.8               | 4<br>1,25                | 8<br>1,5                 | 17<br>2,5                | $\frac{28}{3.2}$         | 45<br>4                  | ٠                  | $\blacksquare$           | $\overline{\phantom{a}}$ | $\sim$                   | $\overline{\phantom{a}}$ | ۰                        | $\overline{\phantom{a}}$ | ٠                        | ۰                        | $\overline{\phantom{a}}$ |                |
|                | G 2 1/2 DN 65    |                                     |                          |                          | $^{0,6}_{0.5}$           | $1,2$<br>$0.75$          | 2,1                      | $\frac{4,2}{1,4}$        | 8<br>$\geq$              | 12<br>2,5                | 17<br>$\mathbf{a}$ | 22<br>3,4                | 28                       | ۰                        | $\overline{\phantom{0}}$ | $\overline{\phantom{a}}$ | $\overline{\phantom{a}}$ | $\overline{\phantom{a}}$ | $\overline{\phantom{a}}$ |                          |                |
|                | <b>DN 80</b>     |                                     | $\sim$                   | $\overline{\phantom{a}}$ | $\overline{\phantom{a}}$ | $\overline{\phantom{a}}$ | O, 8<br>0.7              | 1,6<br>0,95              | $2,8$<br>$1,25$          | $\frac{4,2}{1,6}$        | 6,5<br>۰           | 7.5                      | $^{10,5}_{2.6}$          | 15<br>3,3                | $\overline{\phantom{a}}$ | $\overline{\phantom{a}}$ |                          | ٠                        | $\overline{\phantom{a}}$ | $\overline{\phantom{a}}$ |                |
|                | <b>DN 100</b>    |                                     |                          | ۰                        |                          | $\overline{\phantom{a}}$ | ٠.                       | 0,55<br>0.6              | O.9<br>O.B               | 1,4<br>1,1               | 1.25               | 2,4                      | $3,5$<br>$1,6$           | $\frac{5}{2}$            | 11<br>3.2                | 20                       | $\sim$                   | -                        | ۰                        |                          |                |
|                | <b>DN 125</b>    |                                     | $\overline{\phantom{a}}$ | ۰                        | ۰                        | $\overline{\phantom{a}}$ | ۰                        | $\overline{\phantom{a}}$ | $\overline{\phantom{a}}$ | $\sim$                   | $\sim$             | O,9<br>0.95              | 1,2<br>1.1               | 1,8<br>1.4               | 4<br>$\overline{2}$      | $^{6,5}_{2.7}$           | 15<br>4                  | ۰                        | <b>Sec</b>               | $\tilde{\phantom{a}}$    |                |
|                | <b>DN 150</b>    |                                     | -                        | -                        | ۰                        | $\overline{\phantom{a}}$ |                          |                          | ۰                        | ۰                        | ÷                  | $\overline{\phantom{a}}$ |                          | $^{0,6}_{0.9}$           | $\frac{1,5}{1,4}$        | 2,5<br>1.7               | $\frac{5}{2.7}$          | 8<br>3,5                 | $^{14}_{4,8}$            |                          |                |
|                | <b>DN 200</b>    |                                     | $\overline{\phantom{a}}$ | $\sim$                   | ÷                        | $\sim$                   | $\sim$                   | $\sim$                   | $\overline{\phantom{m}}$ | $\sim$                   | ٠                  | ٠                        | $\overline{\phantom{a}}$ | $\overline{\phantom{a}}$ | 0,4<br>0.8               | 0,6                      | 1,3<br>1.6               | $\frac{2}{2}$            | 3,5<br>2.6               | 4,6                      | $6,5$<br>$3,5$ |
|                | <b>DN 250</b>    |                                     | $\sim$                   | ۰                        | ۰                        |                          |                          | -                        |                          | $\overline{\phantom{a}}$ | ٠                  |                          |                          | -                        | ۰                        | $\overline{\phantom{a}}$ | 0,4                      | 0,7<br>1.3               | 1,1<br>1,6               | 1,6                      | $^{2}_{2,3}$   |
|                | <b>DN 300</b>    |                                     | $\overline{\phantom{a}}$ | <b>Section</b>           | $\overline{\phantom{a}}$ | $\sim$                   | $\overline{\phantom{a}}$ | $\overline{\phantom{a}}$ | $\overline{\phantom{a}}$ | $\sim$                   | ۰                  | $\overline{\phantom{a}}$ | $\overline{\phantom{a}}$ | $\sim$                   | $\overline{\phantom{a}}$ | $\,$                     | $\overline{\phantom{a}}$ | O,3<br>0.9               | 0,45<br>.25              | 0,7<br>1,4               | 0,9<br>1,6     |

Q Portata. HL Perdite di carico in m ogni 100 m.

 $v = V$ elo à: max 1,5 m/s ir

Tabelle n° 2<br>Perdite di carico nelle curve, saracinesche, valvole di fondo e di ritegno in cm

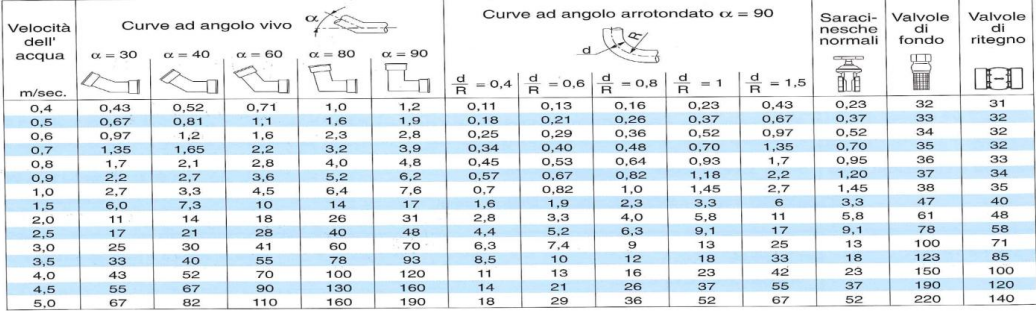
# **CAPITOLO 6**

# **RACCOLTA DATI**

In questo capitolo si cercherà di scrivere tutti i dati relativi alle prove con gli strumenti considerati in laboratorio.

### **6.1 prima prova**

Questa prova elaborata è quella di un motore asincrono trifase in accoppiamento con un sistema di carico. Le diverse prove consisteranno a determinare i parametri del motori.

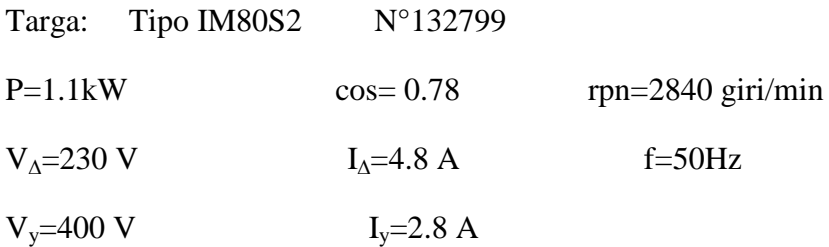

Strumenti utilizzati:

- Multimetro
- Wattmetro
- Variate
- Variatore di carico

Misura delle resistenze degli avvolgimenti

Temperatura in cui è stata fatta la misura è t=23°C

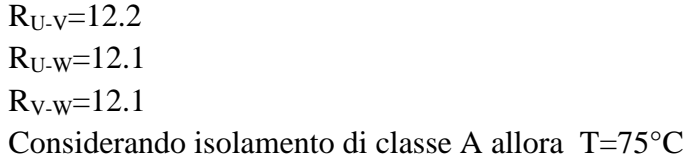

$$
R_m = \frac{R_{U-V} + R_{U-W} + R_{V-W}}{3} = 12.13\Omega
$$
  
\n
$$
R_{SYt} = \frac{R_m}{2} = 6.06\Omega
$$
  
\n
$$
R_1 = K_t \cdot R_{SYt}
$$
  
\n
$$
K_t = \frac{235 + T}{235 + t} = 1.201
$$
  
\n
$$
R_1 = 7.09\Omega
$$

### **a) Prova a vuoto**

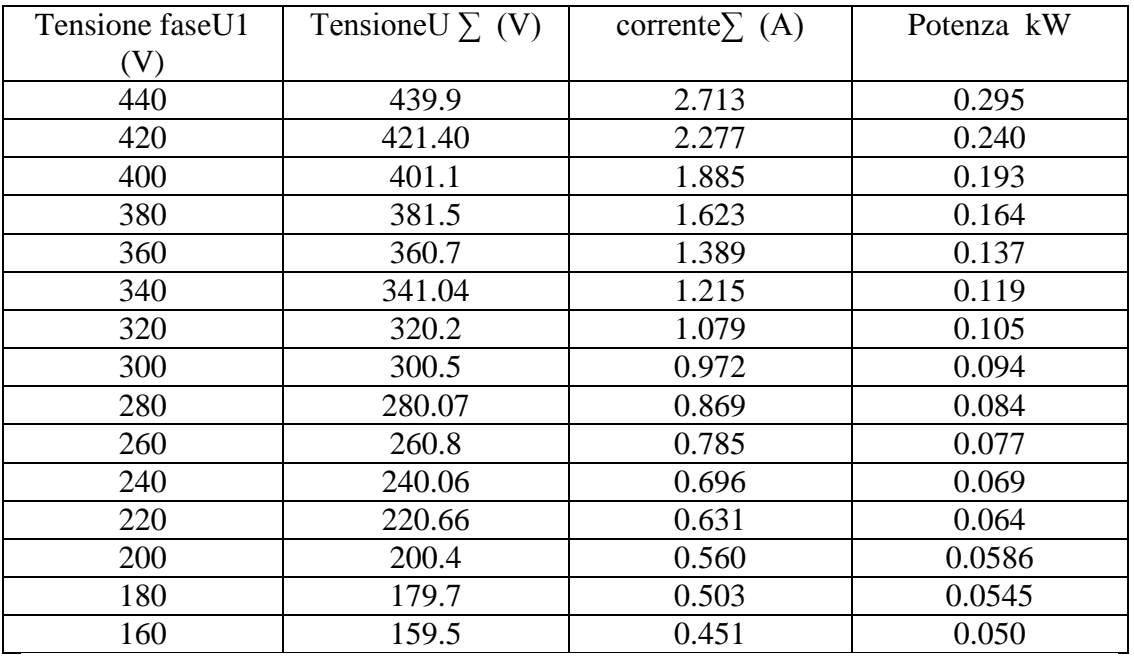

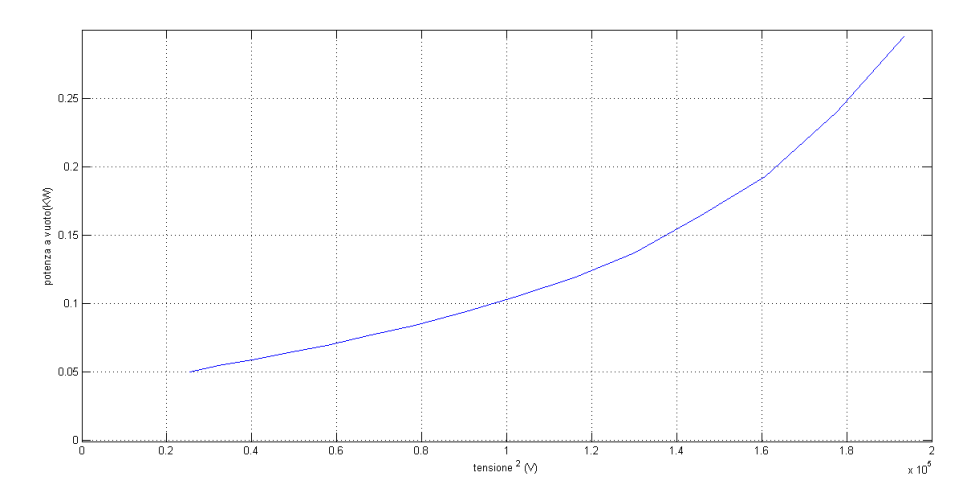

#### **b) Prova in corto circuito.**

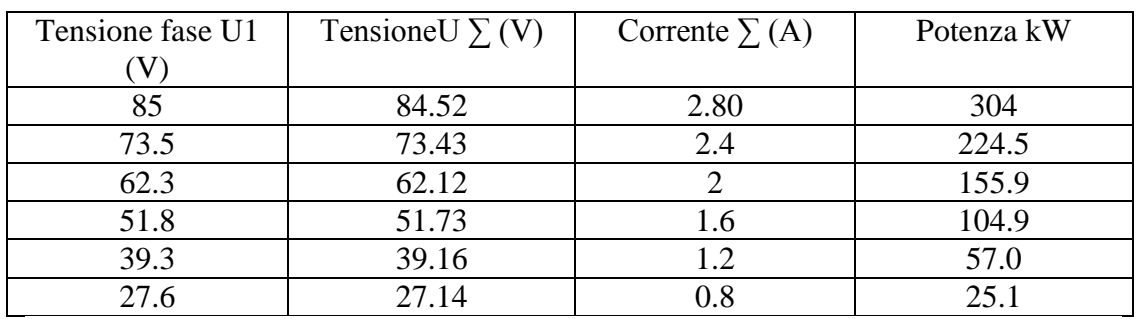

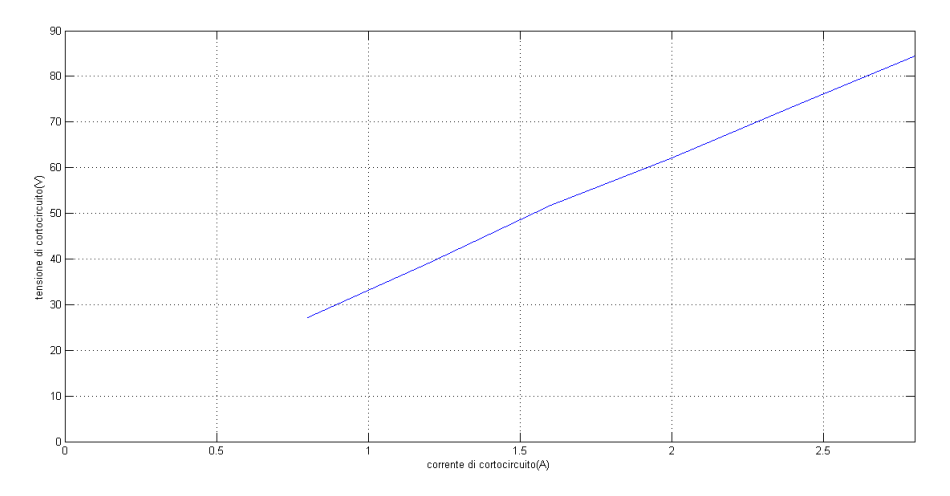

### **c) Prova in carico**

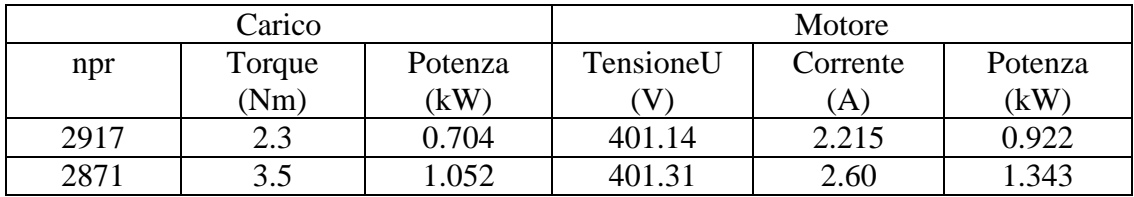

### **A) Determinazione dei parametri del motore.**

Lo scorrimento

$$
s = \frac{n_0 - n}{n_0} = 5.3\%
$$

- Cosα a vuoto

$$
\cos \alpha_0 = \frac{P_0}{\sqrt{3} \cdot U \cdot I_0} = 0.147
$$

- Corrente  $I_a$  e  $I_\mu$ 

 $I_a = \cos \alpha_0 \cdot I_0 = 0.277 \text{ A}$ 

$$
I_{\mu} = \text{sen}\alpha_0 \cdot I_0 = -1.864A
$$

- Corrente statore

$$
\bar{I}_1 = 2.184 - j1.752 \text{ A}
$$

- Corrente rotore portato allo statore

$$
\bar{I}_{12} = \bar{I}_1 - \bar{I}_0 = 1.907 + j0.112 \,\mathrm{A}
$$

$$
|I_{12}|=1.9\,\mathrm{A}
$$

La resistenza del rotore portato allo statore vale:  $R_{12} = Z_{cc} \cos \alpha_{cc} - R_1 = 12.92 - 7.09 = 5.83 \Omega$ 

Induttanza di dispersione vale:

$$
X_e = X_1 + X_{12} = Z_{cc} \cdot \text{sen}\alpha_{cc} = 11.70 \Omega
$$

Per semplicità poniamo  $X_1 = X_e/2 = 5.85 = X_{12}$ 

$$
E_1 = \sqrt{\left(X_{12}^2 + \left(\frac{R_{12}}{s}\right)^2\right)} I_{12} = \sqrt{\left(5.85^2 + 109.4^2\right)} 1.9 = 209V
$$

- Impedenza vale:

$$
R_0 = \frac{3 \cdot E_1^2}{P_{fe}} = 1629.4\Omega
$$
  
\n
$$
X_0 = \frac{E_1}{I_\mu} = 112.12\Omega
$$
  
\n
$$
Z_0 = \frac{R_0 \cdot jX_0}{R_0 + jX_0} = 767.83 + j111.59\Omega
$$
  
\n
$$
Z_{cc} = \frac{V_{cc}}{\sqrt{3}I_n} = \frac{84.52}{\sqrt{3 \cdot 2.8}} = 17.43\Omega
$$

- Cosα di corto circuito

$$
\cos \alpha_{cc} = \frac{P_{cc}}{\sqrt{3} \cdot V_{cc} \cdot I_n} = \frac{304}{\sqrt{3} \cdot 84.52 \cdot 2.8} = 0.741
$$

- Perdite joule nel rotore

$$
P_{j} = 3 \cdot R_{12} I^2_{12} = 3 * 5.83 * 1.9^2 = 63.13W
$$

- Perdite joule statori

$$
P_{j_s} = 3 \cdot R_1 \cdot I_1^2 = 3 * 7.09 * 2.8^2 = 166.75W
$$

- Perdita meccanica con interpolazione dei punti. Si trova una perdita:

 $P_{mac} = 37 W$ 

- Perdite nel ferro :

$$
P_0 = P_{mec} + P_{jr0} + P_{fe}
$$
  
\n
$$
P_{fe} = P_0 - (3 \cdot R_1 \cdot I^2) - P_{mec}
$$
  
\n
$$
P_{fe} = 193 - 75.57 - 37 = 80.42W
$$
  
\nPerdite additionali  
\n
$$
P_{add} = 0.5\% P = 0.5\% * 1128 = 5.64W
$$
  
\n
$$
P = 3 \cdot R_{12} \cdot \frac{1 - s}{s} I^2 = 1.128kW
$$

- Perdite totali

$$
P_t = P_{jr} + P_{mec} + P_{add} + P_{js} + P_{fe} = 352.9W
$$

 rendimento

$$
\eta = \frac{P}{P_a} = \frac{P}{P + P_t} = \frac{1128}{1128 + 352.8} = 76.1\%
$$

- coppia motrice sviluppata dal motore

$$
C = \frac{60}{2\pi n_0} \frac{3R_{12}I_{12}^2}{s} = 3.772Nm
$$

- caratteristica meccanica

$$
C(s) = \frac{60}{2\pi n_0} \frac{3R_{12}I_{12}^2(s)}{s} = \frac{3R_{12}}{\omega_0} \frac{E_1^2}{\left(sX_{12}^2 + \frac{R_{12}^2}{s}\right)}
$$

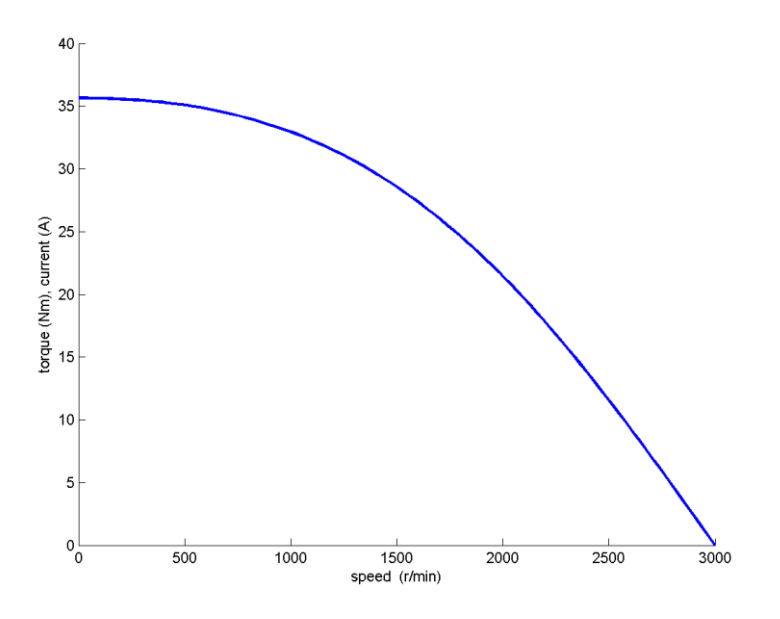

La coppia sarà ridotta a diminuire della sua tensione di alimentazione come si oserva in figura.

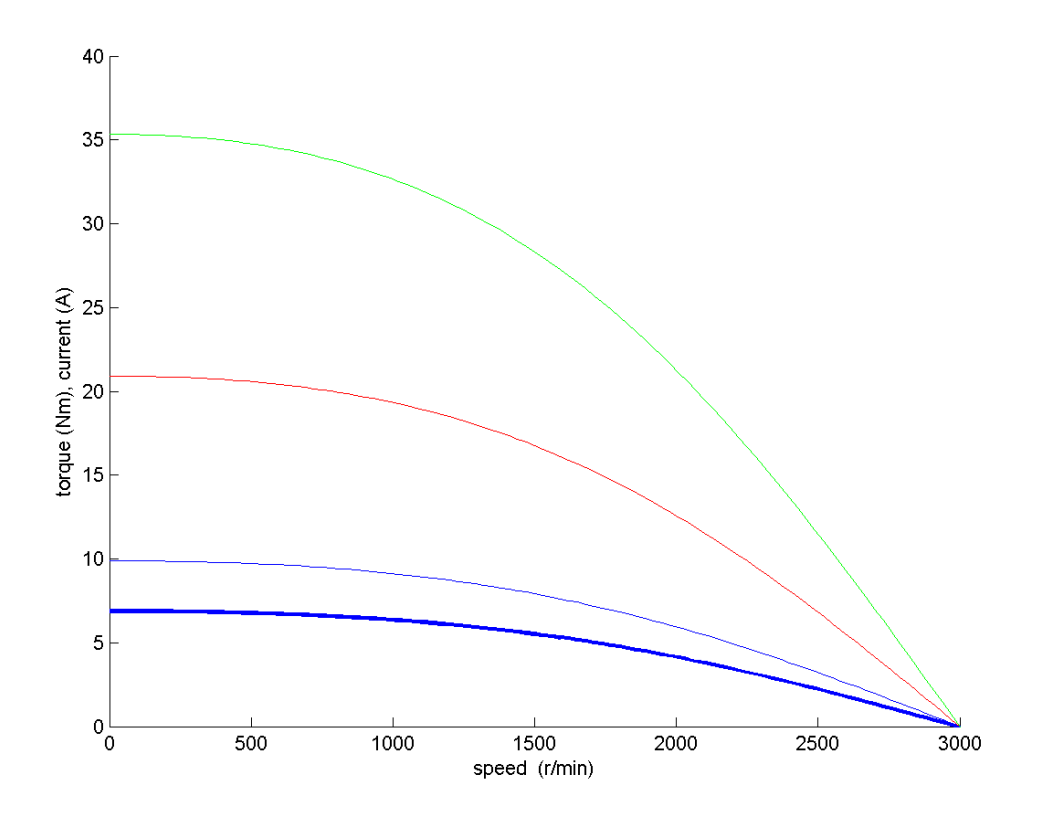

### **6.2 Seconda Prova**

Lo scopo di questa prova è di vedere il funzionamento della pompa con un motore in corrente variando della tensione ai suoi morsetti e considerando tre posizioni della valvola (totalmente aperta, totalmente chiusa, aperta in modo di mantenere la pressione a 2 bar).

Dati targa :

Motore cc tipo ME71066 UNIPD\_900

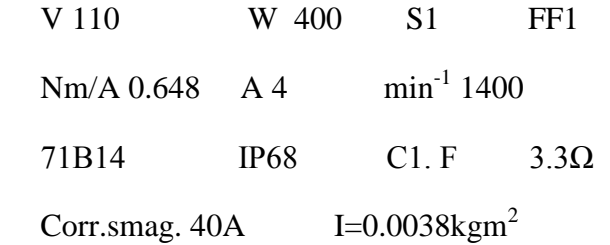

Pump SV216F024 LOWARA

 $Q=0.6 \rightarrow 2.1 \text{ m}^3/\text{h}$  $10 \rightarrow 35$  l/min  $P_2 = 0.25$ kW n= 1450 1/min

 $H=38.5 \rightarrow 15 \text{ m}$   $H_{min}=15 \text{ m}$ 

In un primo momento abbiamo considerato un sistema costituito da:

- Generatore di corrente continua.
- Amperometro
- voltmetro
- motore in corrente continua.
- manometro.
- tachimetro.
- Pompa
- Un contatore
- Una valvola posta all'ingresso del contatore

Abbiamo come caratteristica della pompa la curva:

Q=[0,5,10,15,20,25,30,35]; preso dal catalogo

H=[42,40.5,38.5,35,31,26,20.5,15];

polyfit(Q,H,2)

-0.0151 -0.2577 42.1875

## H=-0.0151\*Q.^2-0.2577\*Q+42.1875

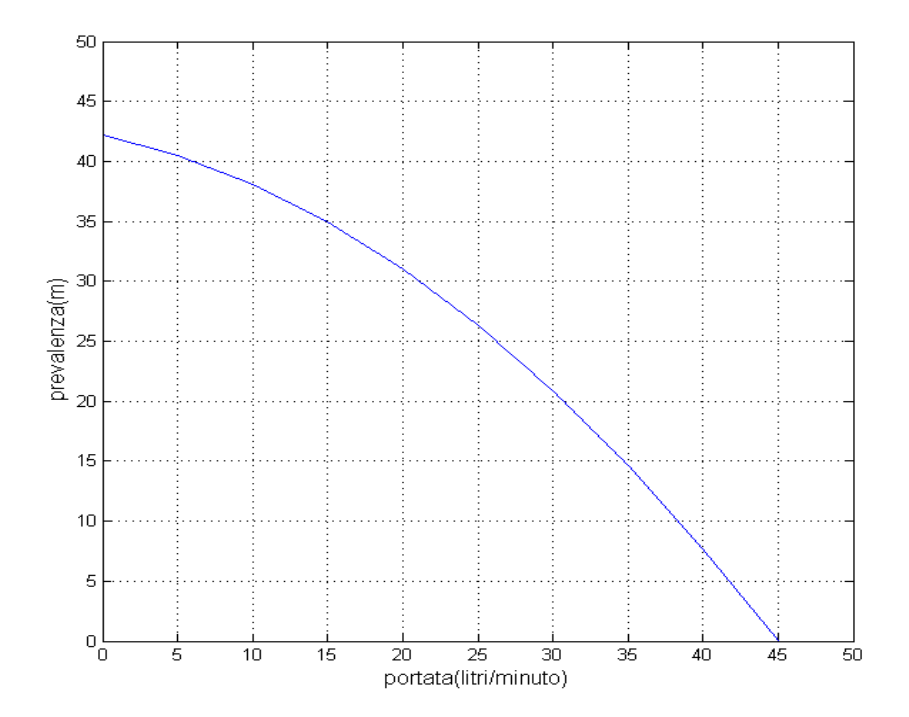

Il rendimento vale:

$$
P_{idr} = g \cdot H \cdot \frac{Q}{60} \qquad \eta_{idr} = \frac{P_{idr}}{P_2}
$$

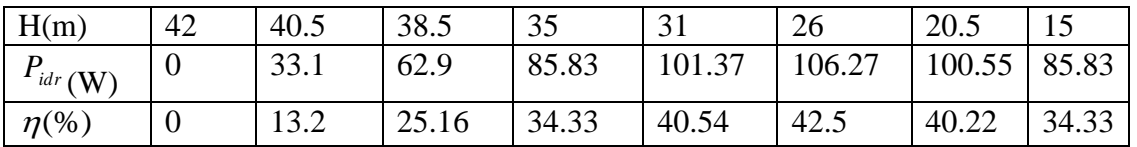

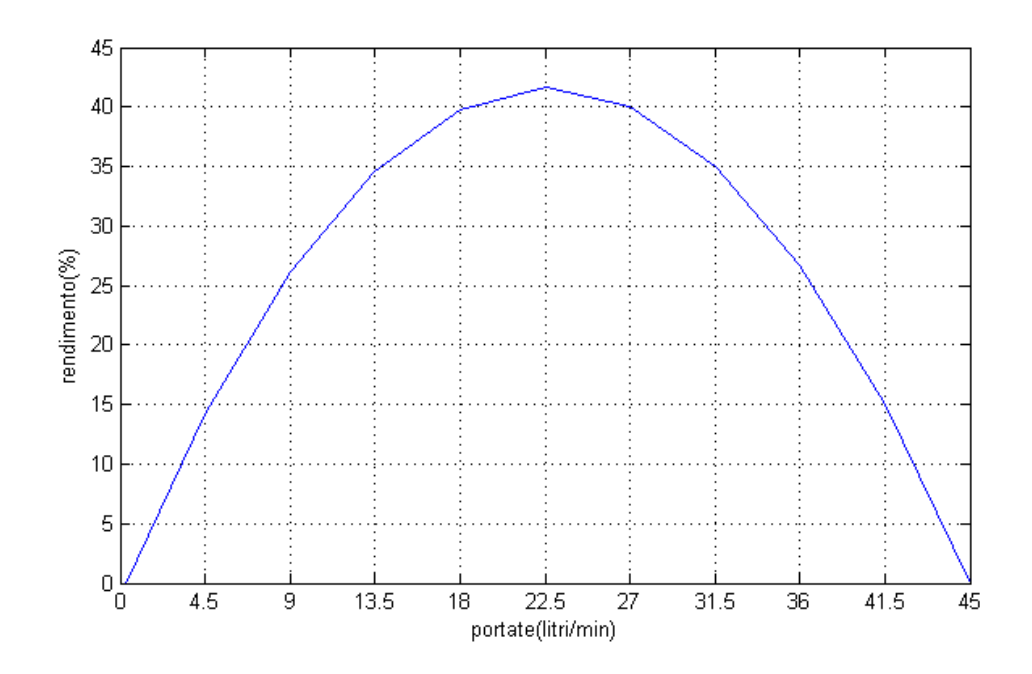

La misura della resistenza è:

$$
R_m = 3.\Omega
$$
  
\n
$$
R = K_t \cdot R_m
$$
  
\n
$$
t = 20^{\circ}C
$$
  
\n
$$
T = 75^{\circ}C
$$
  
\n
$$
K_t = \frac{235 + T}{235 + t} = 1.215
$$
  
\n
$$
R = 3.75\Omega
$$

Le potenze assorbite dal motore sono:

$$
P_a = U \cdot I
$$

Rendimenti sono:

$$
\eta(\%) = \frac{P}{P_a} \cdot 100
$$

Prova del motore a corrente continua a vuoto.

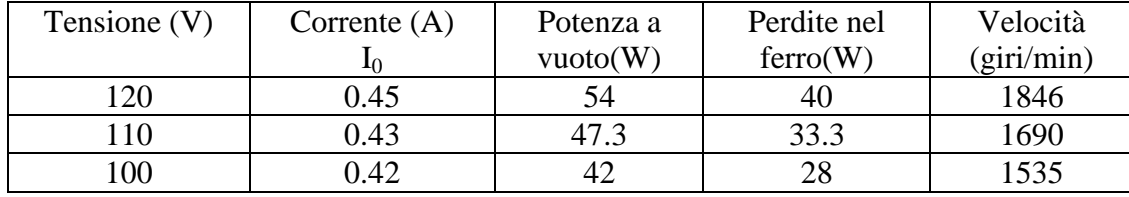

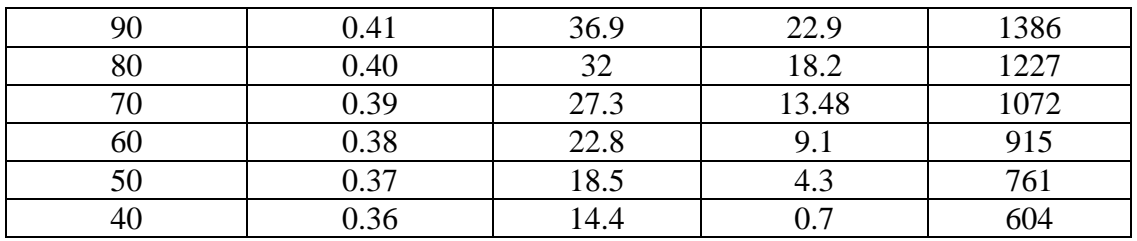

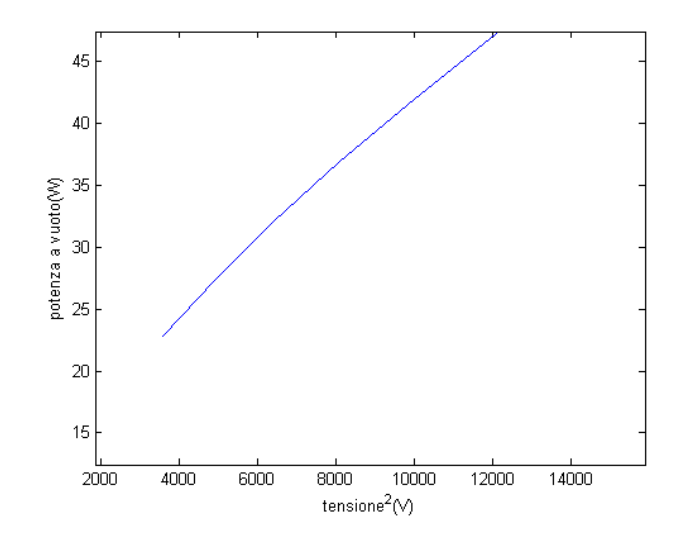

La perdita meccanica è di circa 13W.

Determinazione del forza contro elettromotrice.

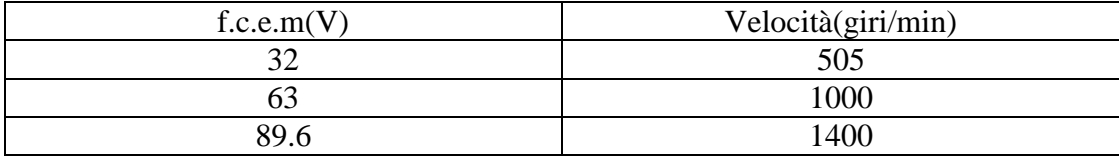

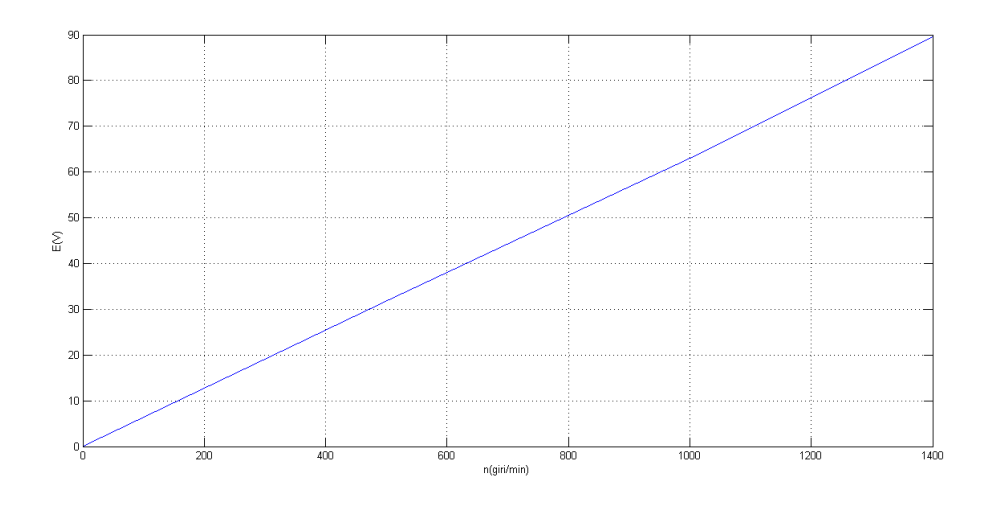

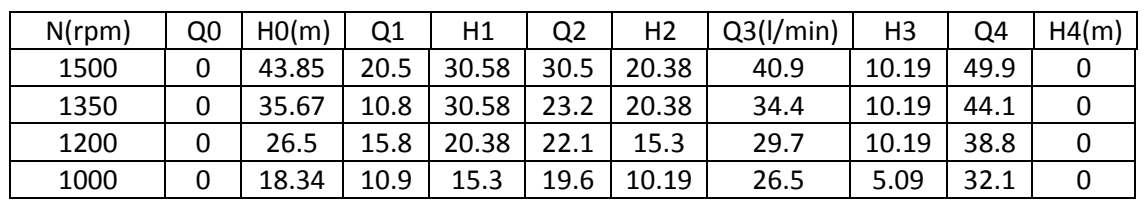

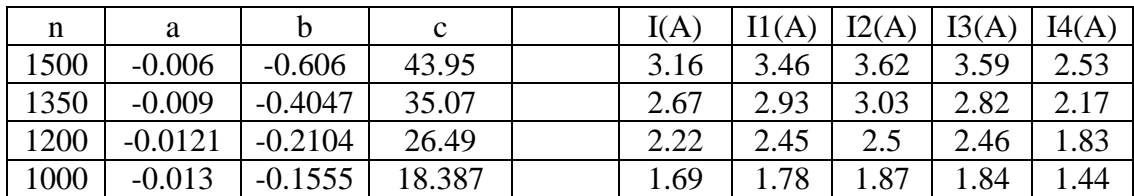

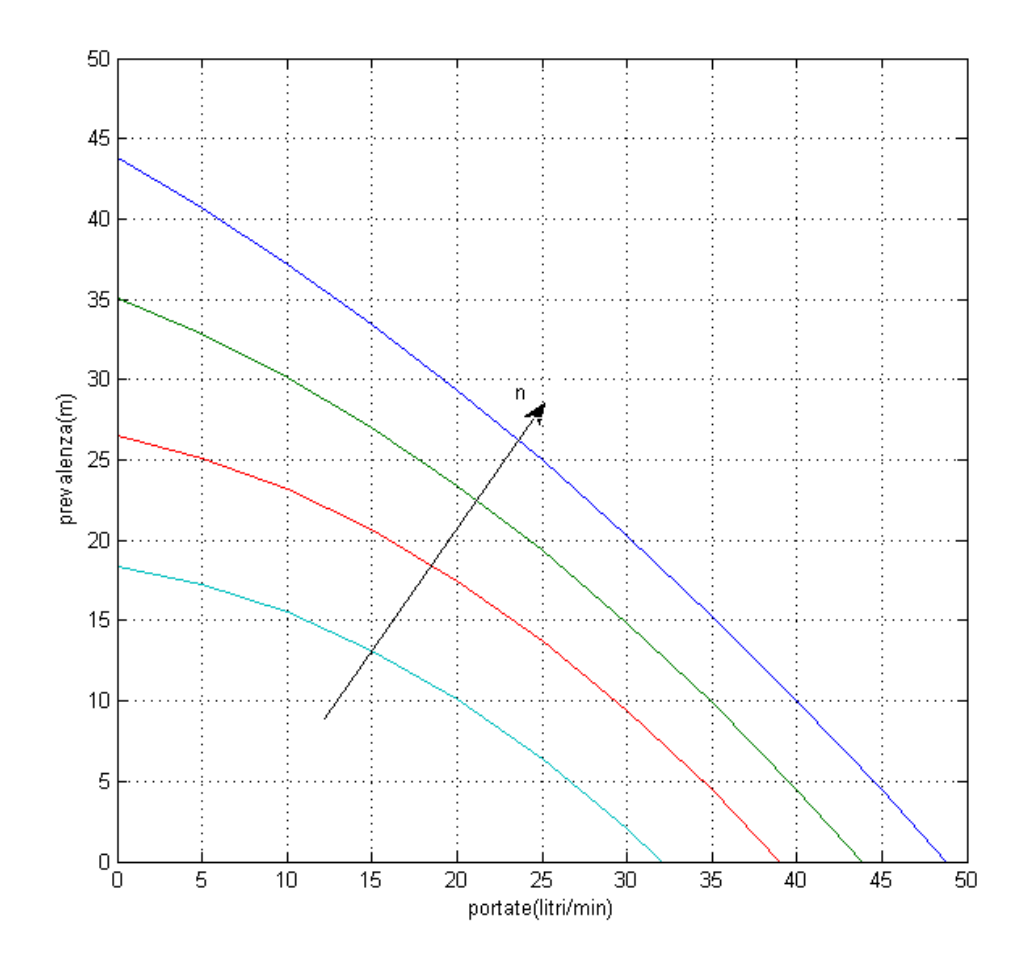

Potenze meccaniche sono:

$$
P = C \cdot \omega
$$
  
\n
$$
C = (K_{\phi} \cdot \phi) \cdot I
$$
  
\n
$$
\omega = \frac{2 \cdot \pi \cdot n}{60}
$$

$$
K_{\phi} \cdot \phi = 0.61
$$

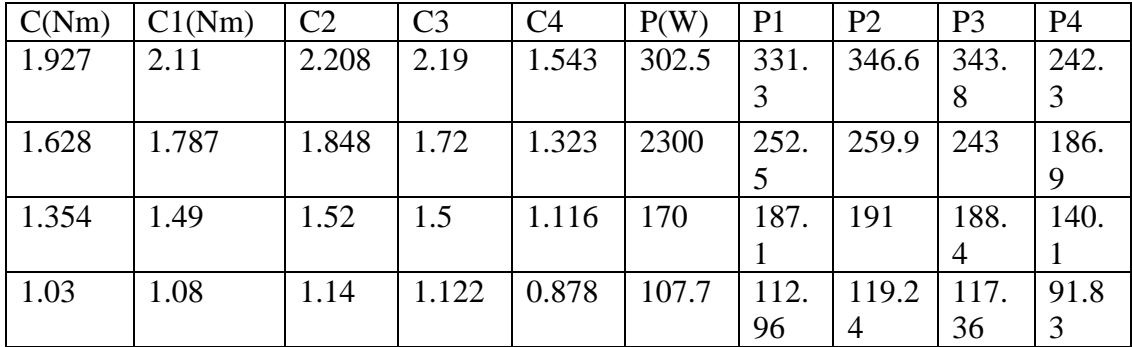

$$
P_{idr} = g \cdot H \cdot \frac{Q}{60}
$$

$$
\eta = \frac{P_{idr}}{P}
$$

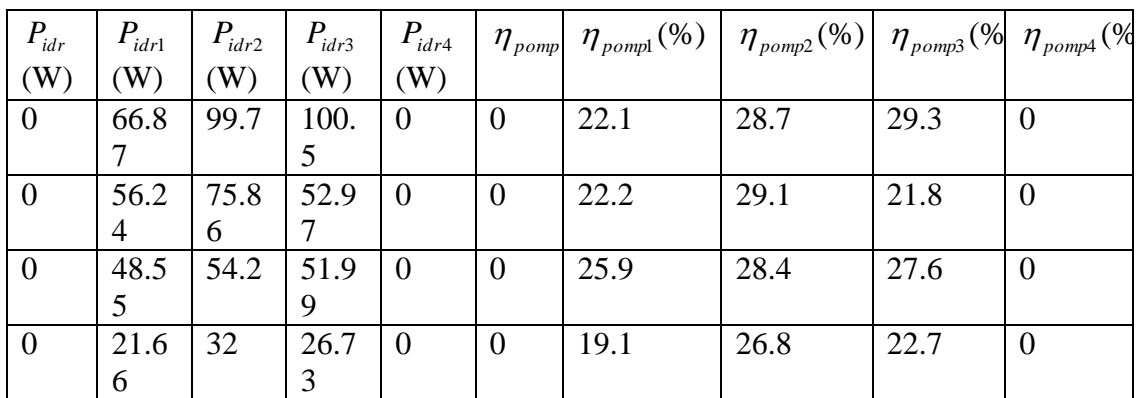

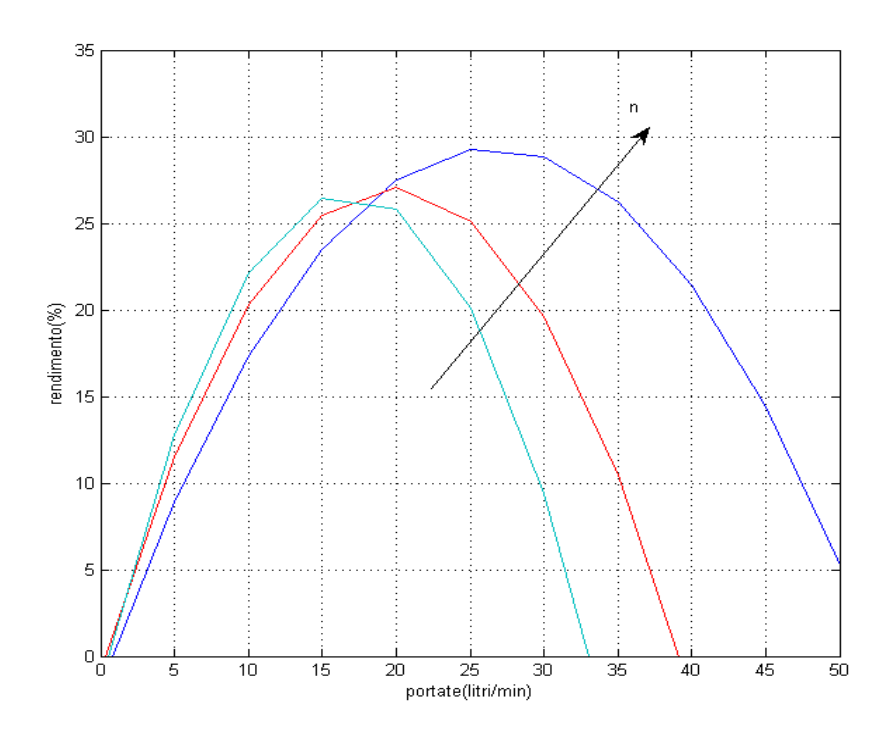

# **CAPITOLO 7**

## **COSTI INVESTIMENTO**

In questo capitolo si cercherà di stimare il costo per la realizzazione del nostro sistema basandoci sul prezzo di alcune aziende presenti in Italia, di cui abbiamo preso come campioni alcuni prodotti.

- a) Motore pompa (calpeda)
- Con motore trifase.

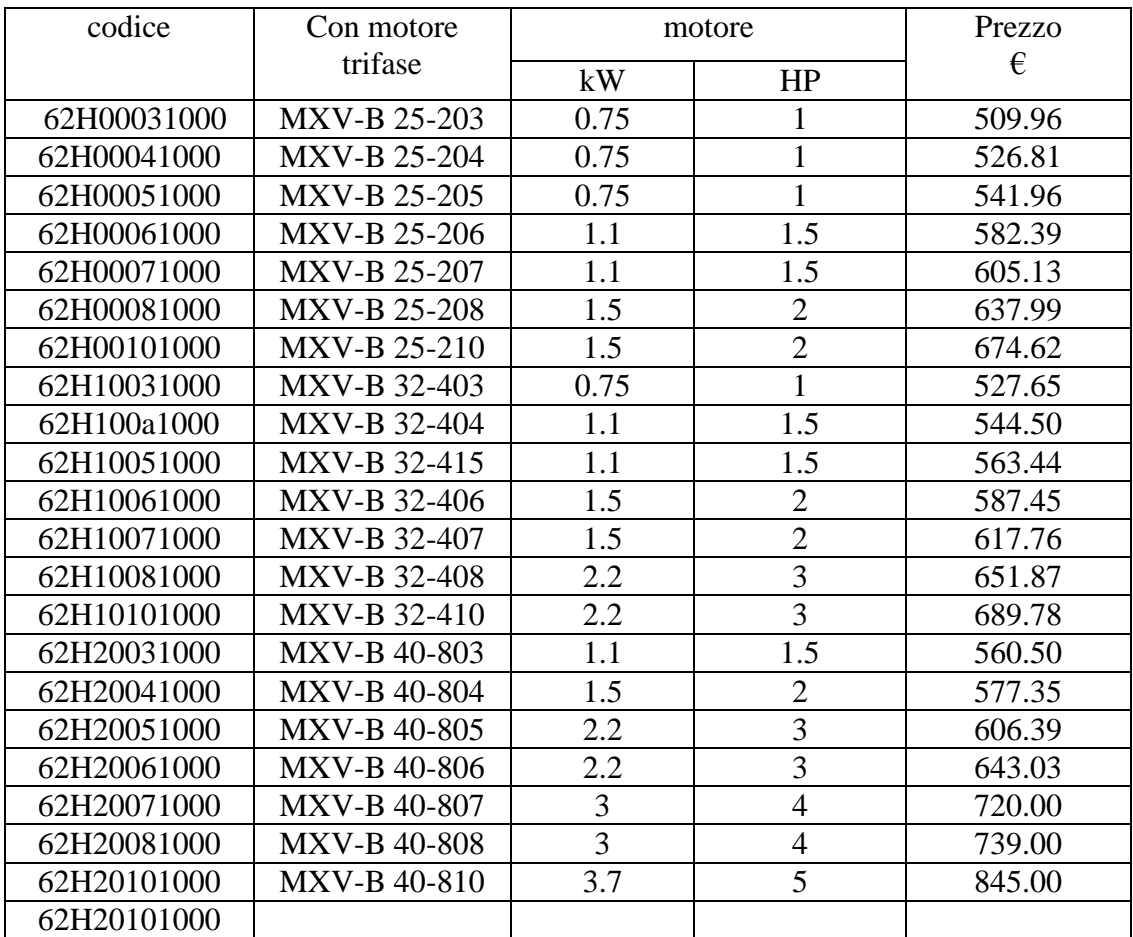

• Con motore monofase.

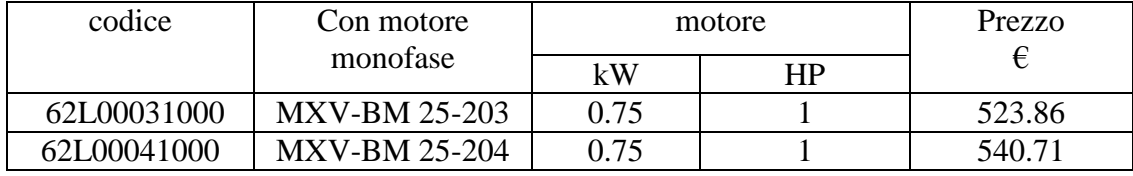

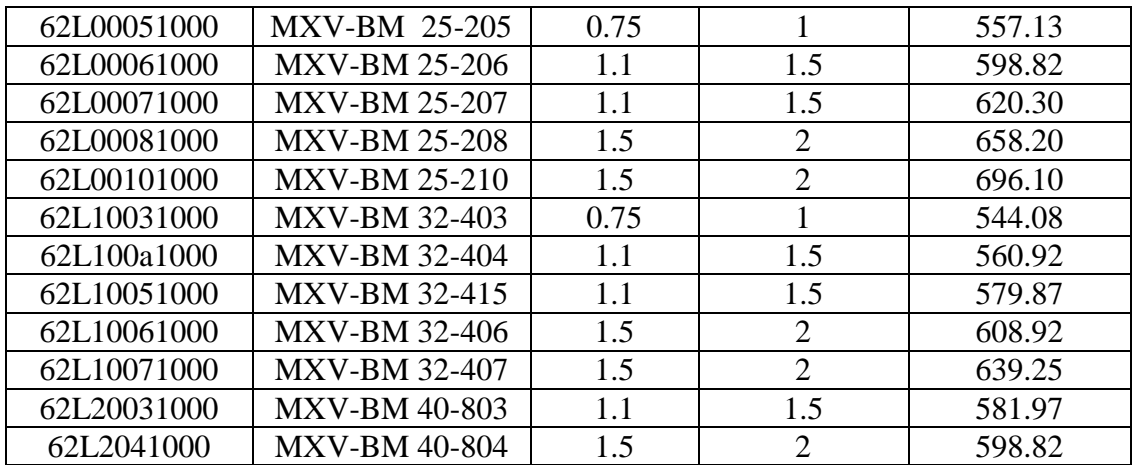

b) Inverter vettoriale ad anello aperto(con filtro)

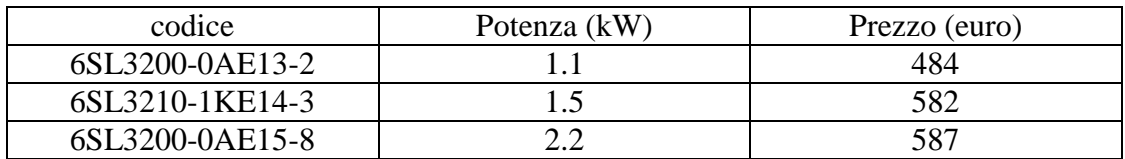

### c) Pannelli solari

• SANYO (Giapponesi)

La tecnologia HIT delle celle fotovoltaiche SANYO è basata su un sottile wafer di silicio monocristallino circondato da un film di silicio amorfo ultrasottile. Questa tipologia di prodotto è caratterizzata da elevati rendimenti e richiede una avanzata tecnologia di realizzazione. I pannelli fotovoltaici SANYO possiedono un altissimo livello di efficienza e sono particolarmente resistenti alle alte temperature

Prezzi indicativi

da 1 a 6 kWP 2,35  $\varepsilon$  / watt da 7 a 35 kWP 2,33  $\epsilon$  / watt da 36 a 100 kWP 2.32 € / watt da 100 a 300 kWP 2.3 € / watt

• SUNTECH (cinesi)

Questi pannelli solari di produzione cinese sono risultati di qualità molto alta ed hanno sicuramente il miglior rapporto qualità prezzo sul mercato. I pannelli fotovoltaici Suntech offrono un'alta efficienza di conversione fino a 16,5% per le celle monocristalline e 15,5% per le celle policristalline. I moduli sono prodotti seguendo rigorosi standard di controllo di qualità e un programma di certificazione a livello mondiale.

Questi i prezzi indicativi: da 1 a 6 kWP 1.76  $\epsilon$  / watt da 7 a 35 kWP 1.75 € / watt da 36 a 100 kWP 1.74 € / watt da 100 a 300 kWP 1.71 € / watt

### SCHOTT SOLAR

La ditta tedesca SCHOTT Solar opera da circa 50 anni nello sviluppo e nella costruzione di componenti nel campo dell'energia solare. Sono pannelli solari di alta qualità, particolarmente adatti al montaggio sul tetto o all'installazione libera.

Questi pannelli solari riportano uno standard qualitativo pari al doppio della durata di prova richiesta dalla norma IEC. Hanno il telaio in alluminio anodizzato e privo di cavità per garantire una elevata resistenza alla torsione. Inoltre i pannelli SCHOTT Solar sono testati per resistere a un elevato carico di pressione quindi grande resistenza anche dove nevica tanto. Danno una garanzia di anni sulle prestazioni e sul prodotto. Sono dotati di una elevata resistenza alle inversioni di corrente che permette di ridurre al minimo il costo di collegamento.

Questi i prezzi indicativi**:** da 1 a 6 kWP 1.86  $\epsilon$  / watt da 7 a 35 kWP 1.84 € / watt da 36 a 100 kWP 1.82 € / watt da 100 a 300 kWP 1.86 € / watt

Come breve valutazione di un'ipotesi del costo d'investimento consideriamo un esempio (prendendo in considerazione solo gli elementi più importante come pannelli solare, inverter, motore e pompa ). Un motore-pompa MXV-B25-203 per la realizzazione del sistema; ricordando che l'inverter sarà sempre di potenza superiore a quella del motore, prendiamo l'inverter 6SL3200-0AE13-2; pannelli solari SUNTECH (cinesi). Quindi il risultato sarà:

509.96+484+(1.76\*1100)=2930 euro

In generale possiamo avere un andamento che si esprime con una funzione logaritmica di questo genere:

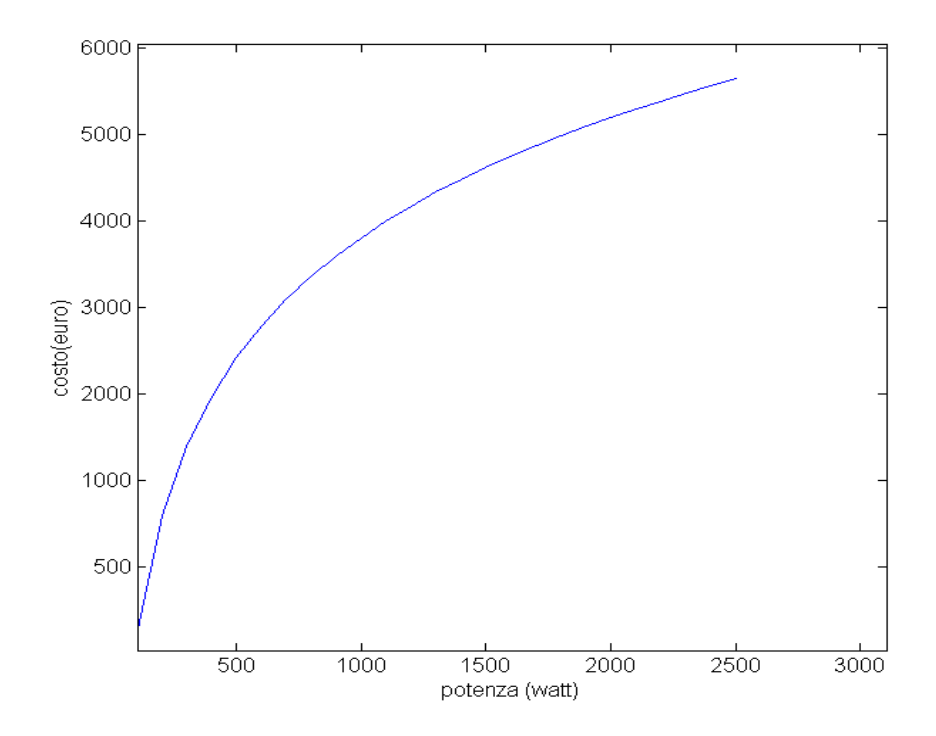

Ne deriva che per realizzare un sistema del genere dobbiamo spendere circa 3000 euro, esclusi il costo del serbatoio e quelli dei condotti.

# **CAPITOLO 8**

# **CONCLUSIONE**

In questa parte trarremo le nostre conclusioni in base alle prove fatte in laboratorio.

Il primo punto riguarda un motore asincrono trifase con velocità di 2840 giri al minuto con un rendimento che gira in torno al 76.1% e una coppia nominale di 3.7 Nm con una potenza di 1128 W non molto diversa di quella riportata sulla targa del motore che è di 1100 W. Si osserva che la coppia di spunta è uguale alla coppia massima e vale circa 10 volte la coppia nominale. Di solito questi tipi di motori sono operativi per i sistemi di ventilazione.

Con una regolazione di ampiezza si nota che la coppia massima, che è sempre uguale alla coppia di spunta, decresce per i seguenti valori della tensione  $E_1$  (V) = [209 160 110 92] mantenendo lo stesso valore della velocità di sincronismo  $n_0$ =3000 giri/min.

Il secondo punto è quello di vedere la caratteristica della pompa a velocità diverse e ricavare i diversi rendimenti sempre a velocità diverse. La prova è stata fatta a livello agendo sulla valvola per ottenere i punti della caratteristica prevalenza – portata che sarà molto simile a quella tracciata usando i dati presi dal catalogo delle pompe Lowara, contrariamente ai rendimenti (il rendimento massimo ricavato in laboratorio è di circa 30% e quello ricavato dal suo catalogo è di circa 42.5%) per una velocità di 1500-1450 giri/minuto.

Questa diversità viene dal fatto che in laboratorio abbiamo applicato all'ingresso della pompa una potenza di ordine ben superiore a quella consigliata, cioè abbiamo usato un motore di circa 400W invece di 250W. Ciò ha portato a una grande variazione della sua portata visto che la potenza idraulica  $P_{\text{idr}} = g^*H^*Q$  rimane invariata poiché è funzione della velocità dell'albero e non della potenza applicata.

Consideriamo quasi trascurabile le perdite dell'inverter, visto che il suo rendimento gira intorno a 97-99%. Il rendimento del sistema (motore e pompa) che abbiamo considerato non è superiore al 50%. Ciò significa che con i pannelli fotovoltaici dobbiamo produrre una potenza ben superiore al doppio della potenza idraulica.

## **BIBLIOGRAFIA**

- 1) Testi usati:
- Macchine Elettriche rotanti "M. Andriollo G. Martinelli A. Morini"
- Elettronica di potenza"Ned Mohan Tore M. Undeland William P. Robbins".
- Elementi di macchine operatrici a fluido."Luciano A. Catalano, Michele Napolitano".
- Metodologie di progettazione della macchine elettriche"Nicola Bianchi, Silverio Bolognani ".
- Macchine Elettriche"Francesco Votano".
- Sistemi di sollevamento"P.G. Megale"
- 2) Siti internet:
- [http://www.pd.infn.it/~centro/tesi\\_CPV/tesi\\_stefano\\_rev\\_150307.pdf](http://www.pd.infn.it/~centro/tesi_CPV/tesi_stefano_rev_150307.pdf)
- [http://it.wikipedia.org/wiki/Modulo\\_fotovoltaico](http://it.wikipedia.org/wiki/Modulo_fotovoltaico)
- <http://tesi.cab.unipd.it/27625/1/tesina.pdf>.
- [www.calpeda.it](http://www.calpeda.it/)
- [www.lowara.it](http://www.lowara.it/)
- *it.rs-online.com*
- [www.sanyo.it](http://www.sanyo.it/)
- 3) Appunti lezioni.